## **Curs 13** 2019/2020Dispozitive și circuite de microunde pentru radiocomunicații

# Disciplina 2019/2020

## 2C/1L, **DCMR (CDM)**

## **Minim 7 prezente (curs+laborator)**

## Curs - **conf. Radu Damian**

- **Marti 14-16, P7**
- $\blacksquare$  E  $50\%$  din nota
- **probleme** + (2p prez. curs) + (3 teste) + (bonus activitate)
	- **·** primul test L1 (t2 si t3 neanuntate)
	- $\cdot$  3pz (C) = +0.5p
- **toate materialele permise**

# Disciplina 2019/2020

- 2C/1L, **DCMR (CDM)**
- Laborator **conf. Radu Damian**
	- **Miercuri 10-14 impar II.12 (par eng.)**
	- **Joi 14-16 par**
	- $\blacksquare$  L 25% din nota
		- prezenta + rezultate personale
	- $\blacksquare$  P 25% din nota
		- tema personala

## **Documentatie**

### · http://rf-opto.etti.tuiasi.ro

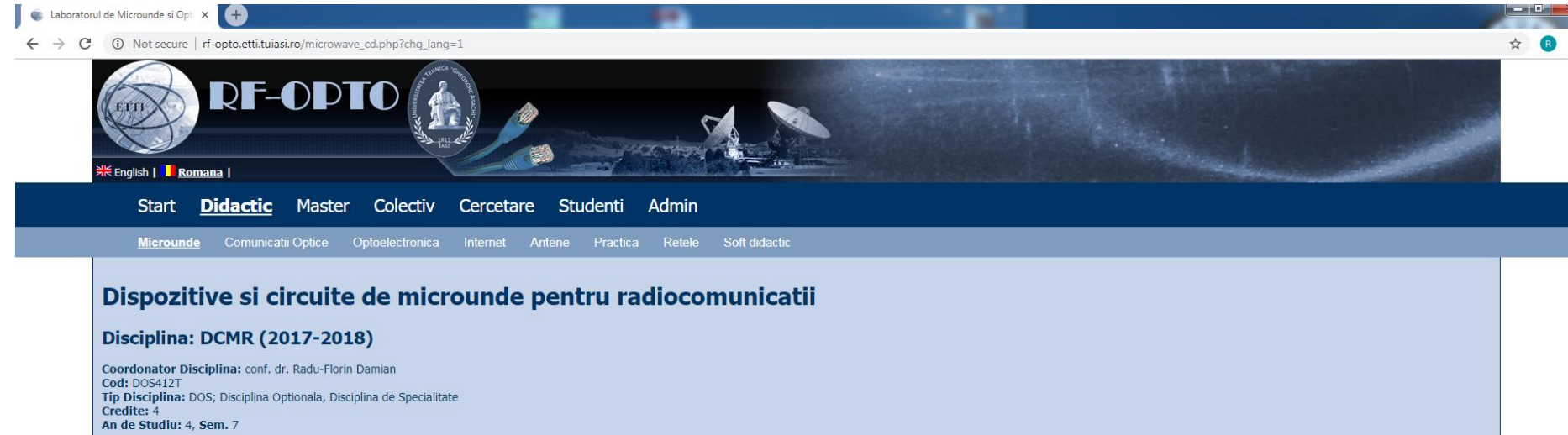

### **Activitati**

Curs: Cadru Didactic: conf. dr. Radu-Florin Damian, 2 Ore/Saptamana, Sectie Specializare, Orar: Laborator: Cadru Didactic: conf. dr. Radu-Florin Damian, 1 Ore/Saptamana, Grupa, Orar:

### **Evaluare**

#### Tip: Examen

A: 50%, (Examen/Colocviu) B: 25%, (Activitate Seminar/Laborator/Proiect) D: 25%, (Teme de casa/Lucrari de specialitate)

#### **Note**

Rezultate totale

### Prezenta

 $Curs$ Laborator

### **Liste**

Bonus-uri acumulate (final) Studenti care nu pot intra in examen

# **Bibliografie**

## **http://rf-opto.etti.tuiasi.ro**

- **I** Irinel Casian-Botez: "Microunde vol. 1: Proiectarea de circuit", Ed. TEHNOPRES, 2008
- David Pozar, Microwave Engineering, Wiley; 4th edition , 2011, ISBN : 978-1-118-29813-8 (E), ISBN : 978-0-470-63155-3 (P)

## Examen: Reprezentare logaritmică

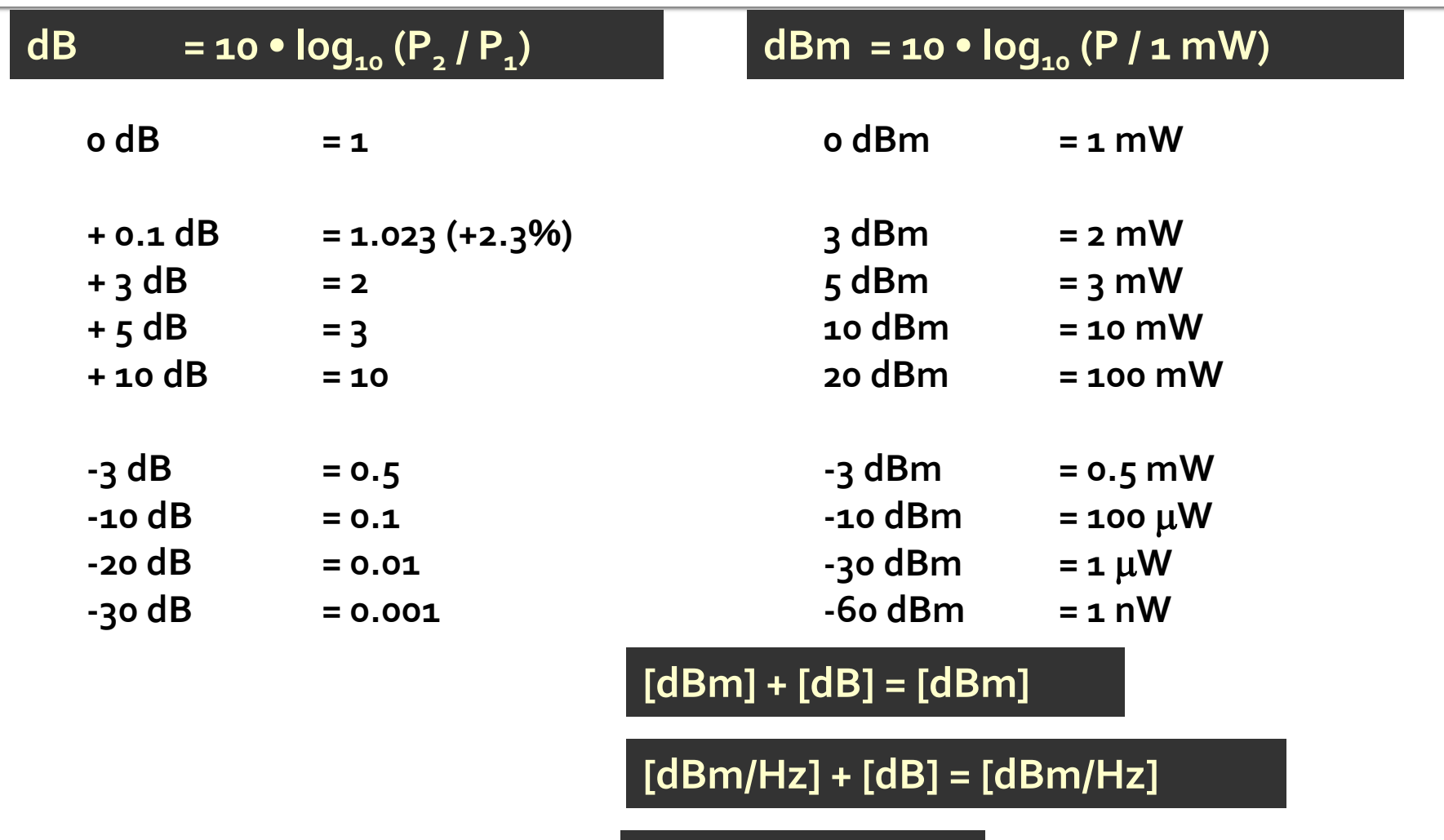

**[x] + [dB] = [x]** 

## Examen: Operatii cu numere complexe

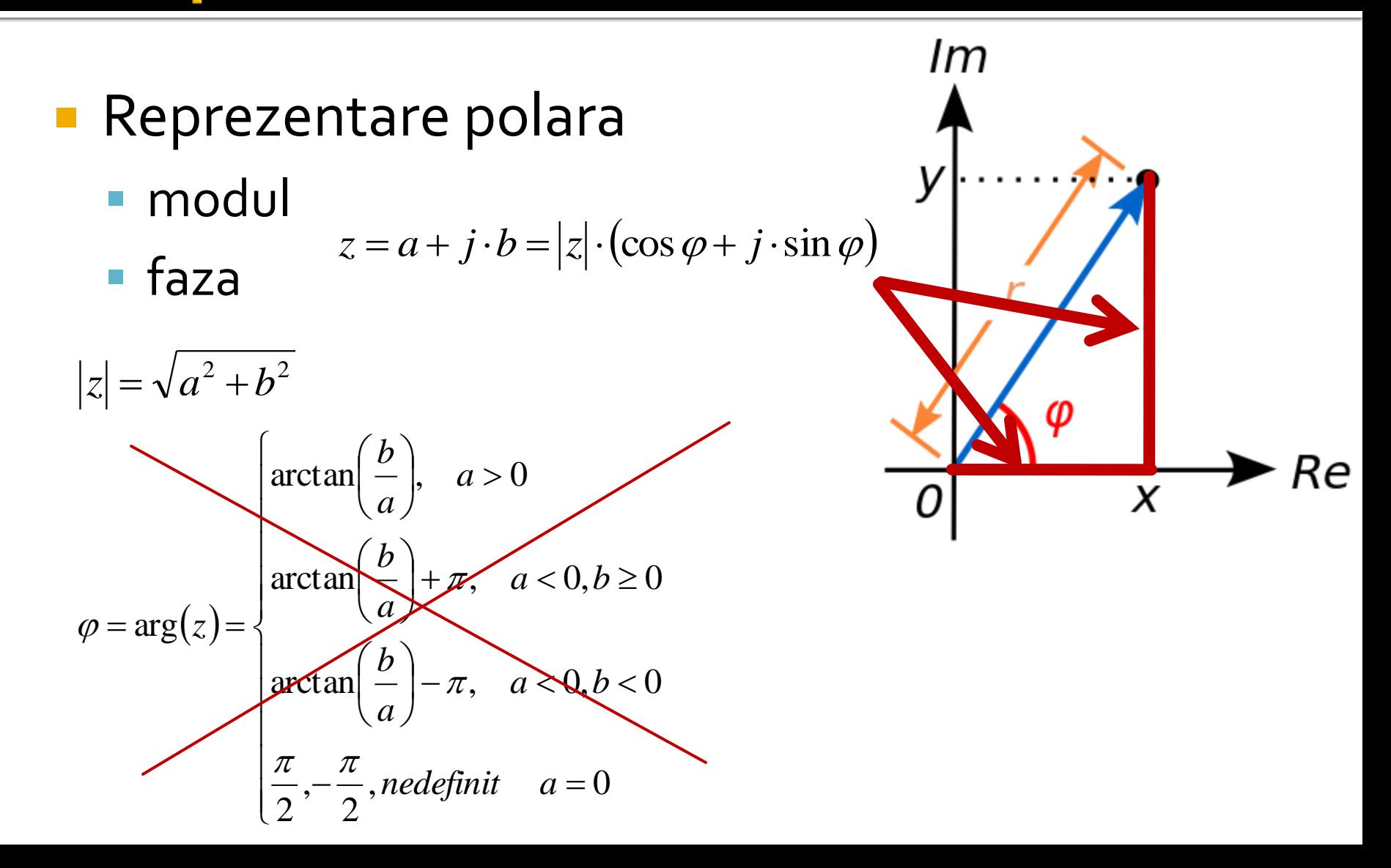

## Linii de transmisie in mod TEM

## Linie fara pierderi

· impedanta la intrarea liniei de impedanta caracteristica  $Z_{n}$ , de lungime *l*, terminata cu impedanta  $Z_i$ 

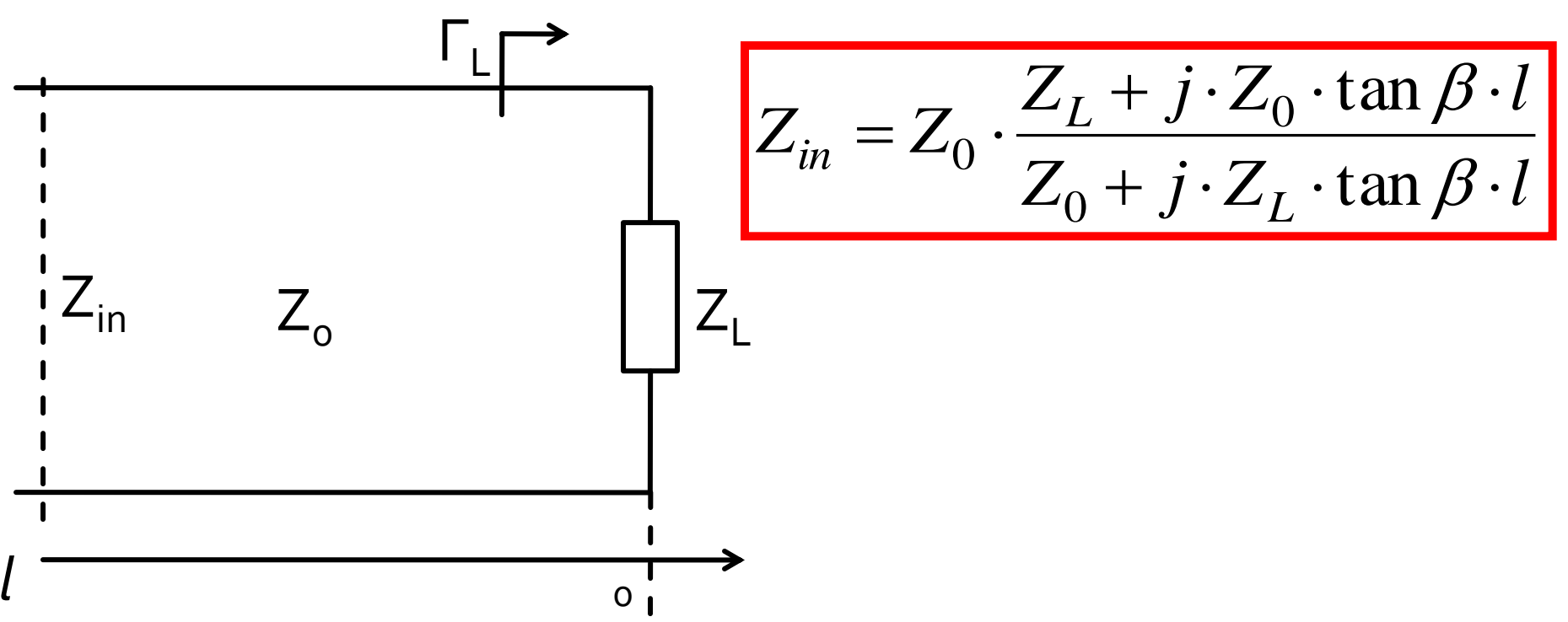

## Transfer de putereAdaptarea de impedanța

# Reflexie de putere / Model

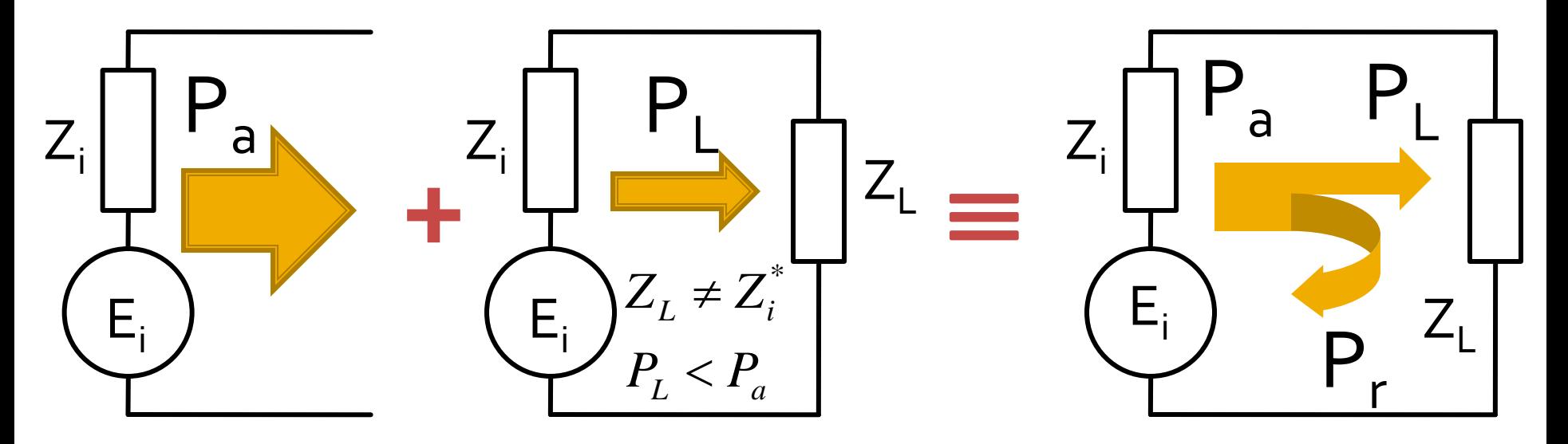

- Generatorul are posibilitatea de a oferi o anumita putere maxima de semnal  $P_a$
- Pentru o sarcina oarecare, acesteia i se ofera o putere de semnal mai mica  $P_1 < P_a$
- Se intampla **"ca si cum"** (model) o parte din putere se reflecta  $P_r = P_a - P_L$
- Puterea este o marime **scalara!**

Analiza la nivel de retea a circuitelor de microunde

## **Matricea S (repartitie)**

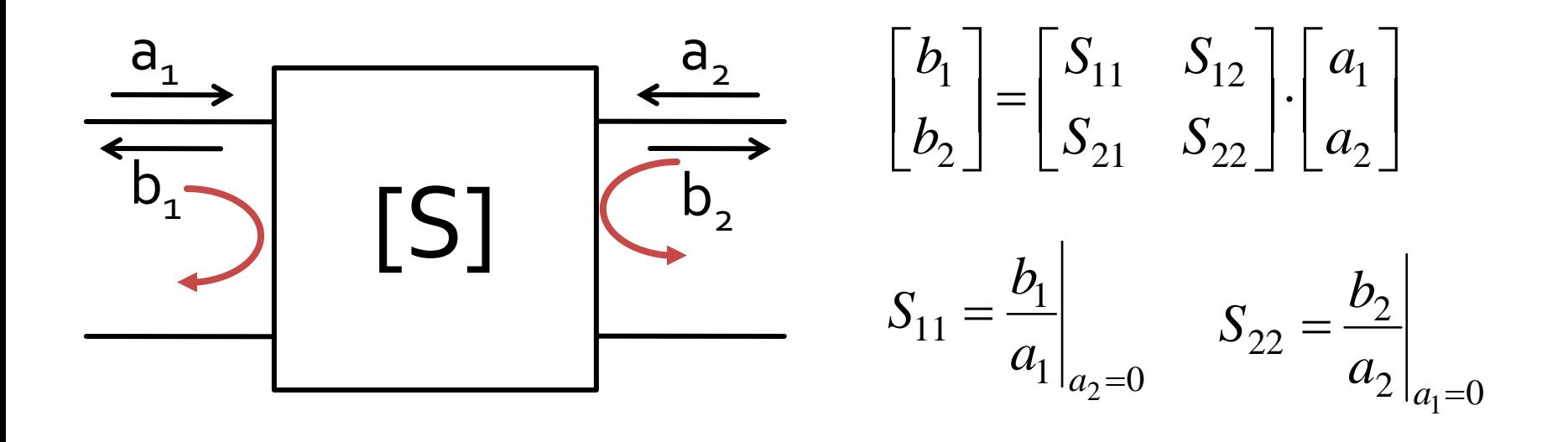

 $\blacksquare$  S<sub>11</sub> si S<sub>22</sub> sunt coeficienti de reflexie la intrare si iesire cand celalalt port este adaptat

## **Matricea S (repartitie)**

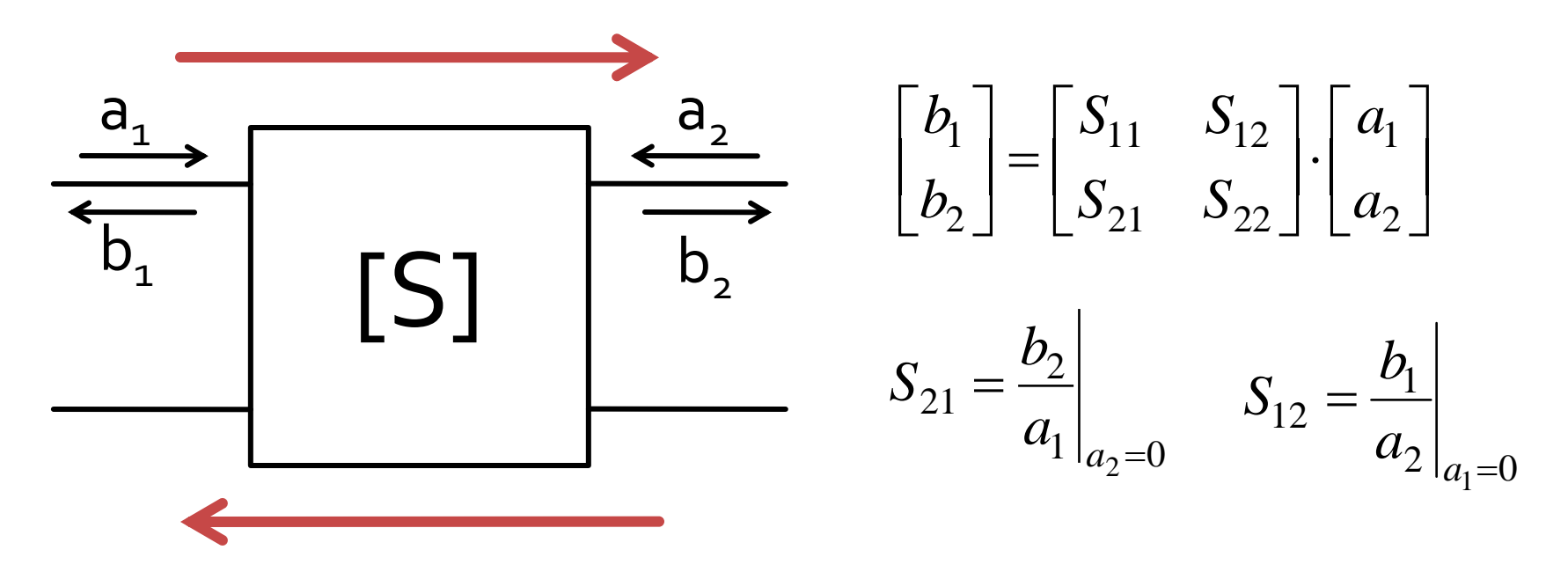

 $\blacksquare$  S<sub>21</sub> si S<sub>12</sub> sunt amplificari de semnal cand celalalt port este adaptat

## **Matricea S (repartitie)**

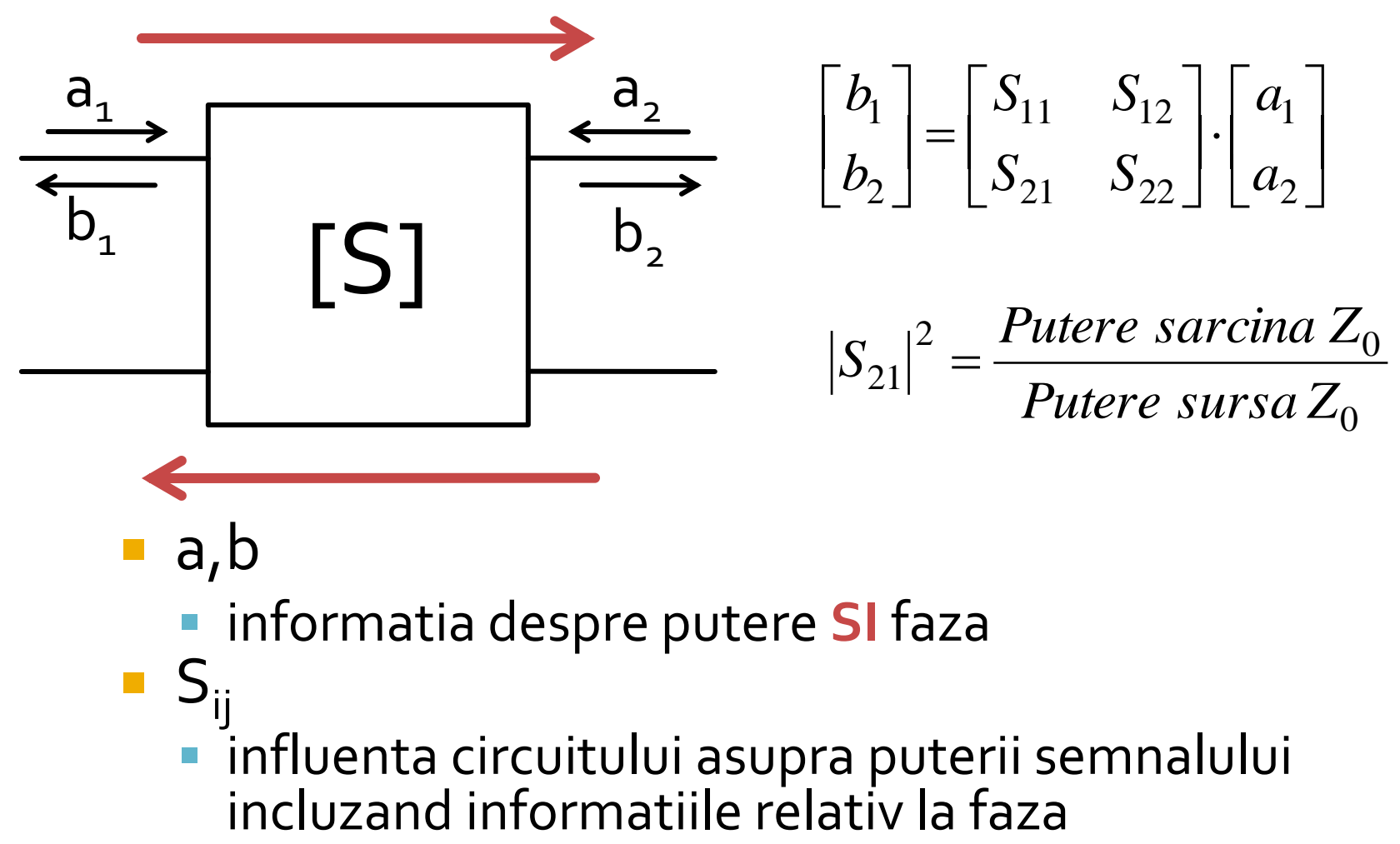

- a,b
	- **I** informatia despre putere **SI** faza
- $S_{ii}$ influenta circuitului asupra puterii semnalului

Adaptarea de impedanţa

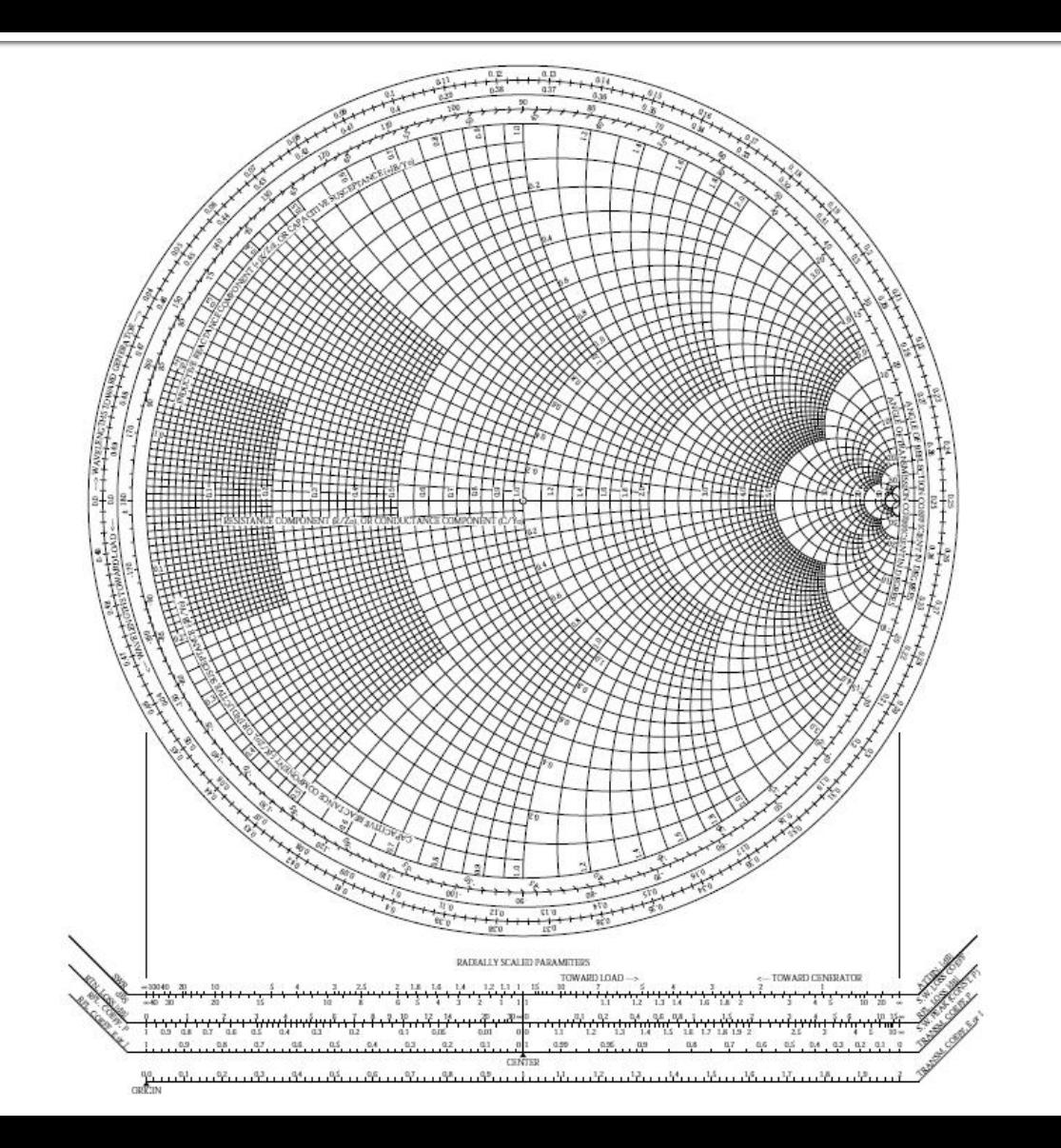

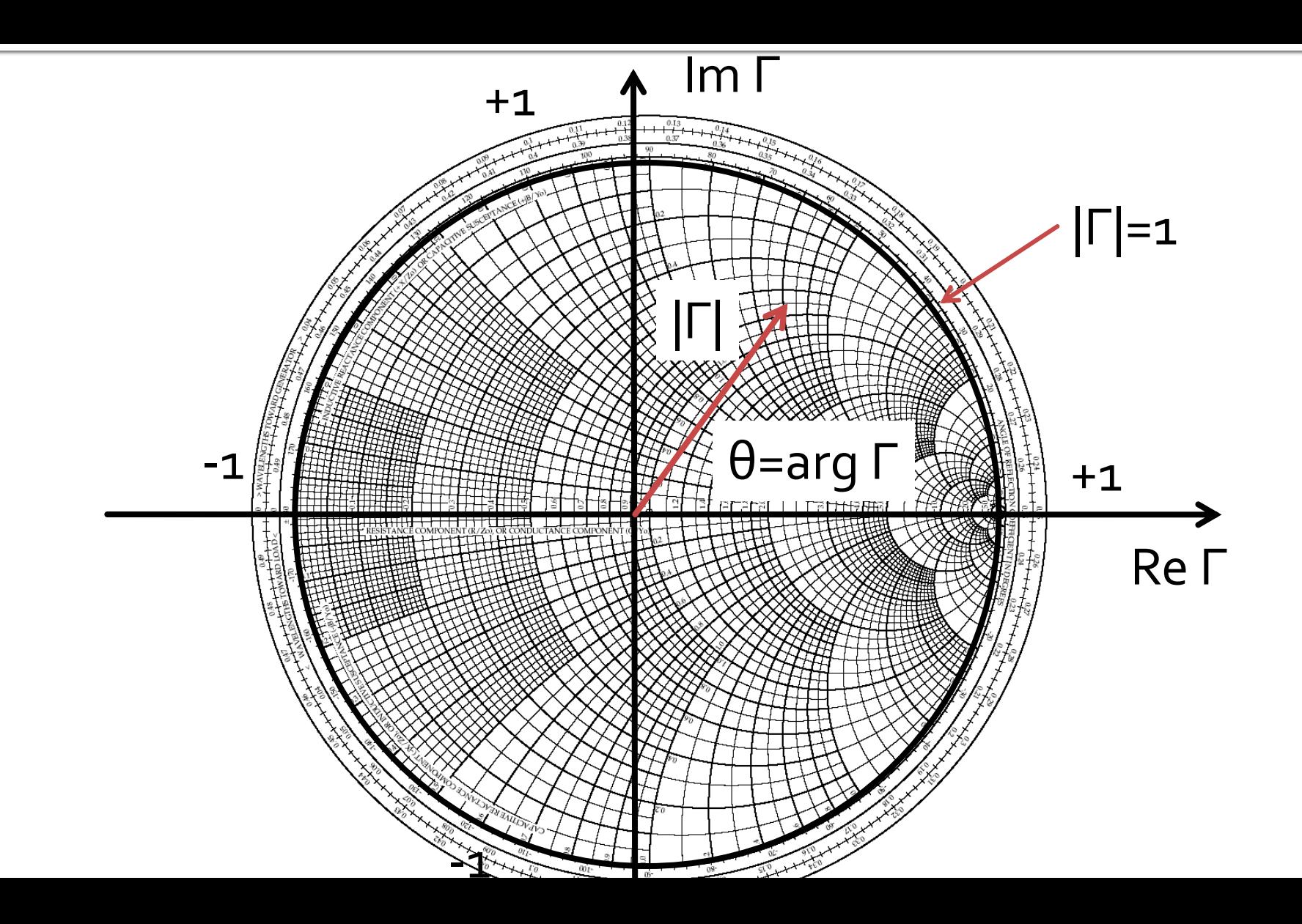

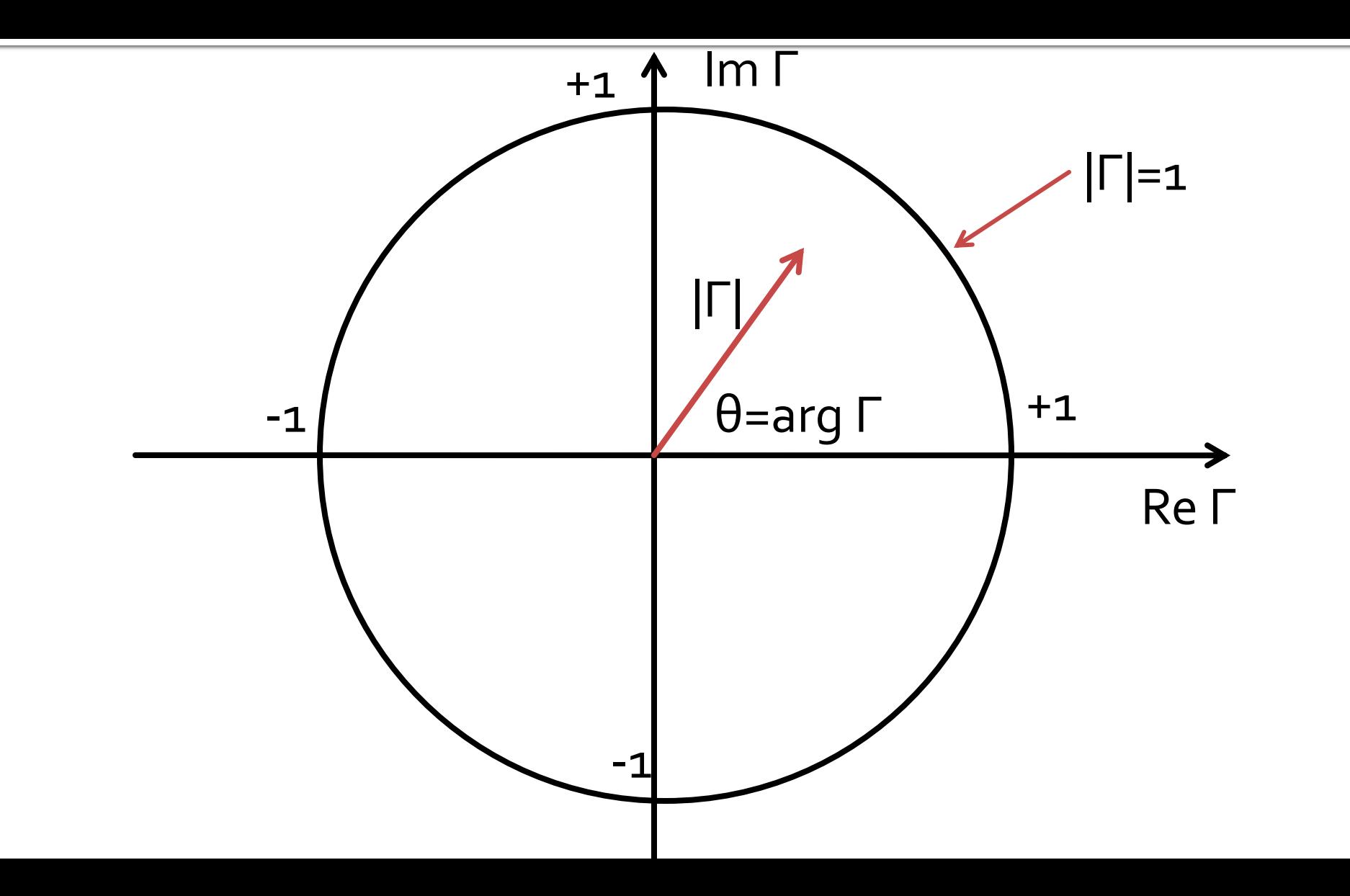

## Adaptarea cu sectiuni de linii (stub)Adaptarea de impedanța

## Efect? - factorul "andrei"

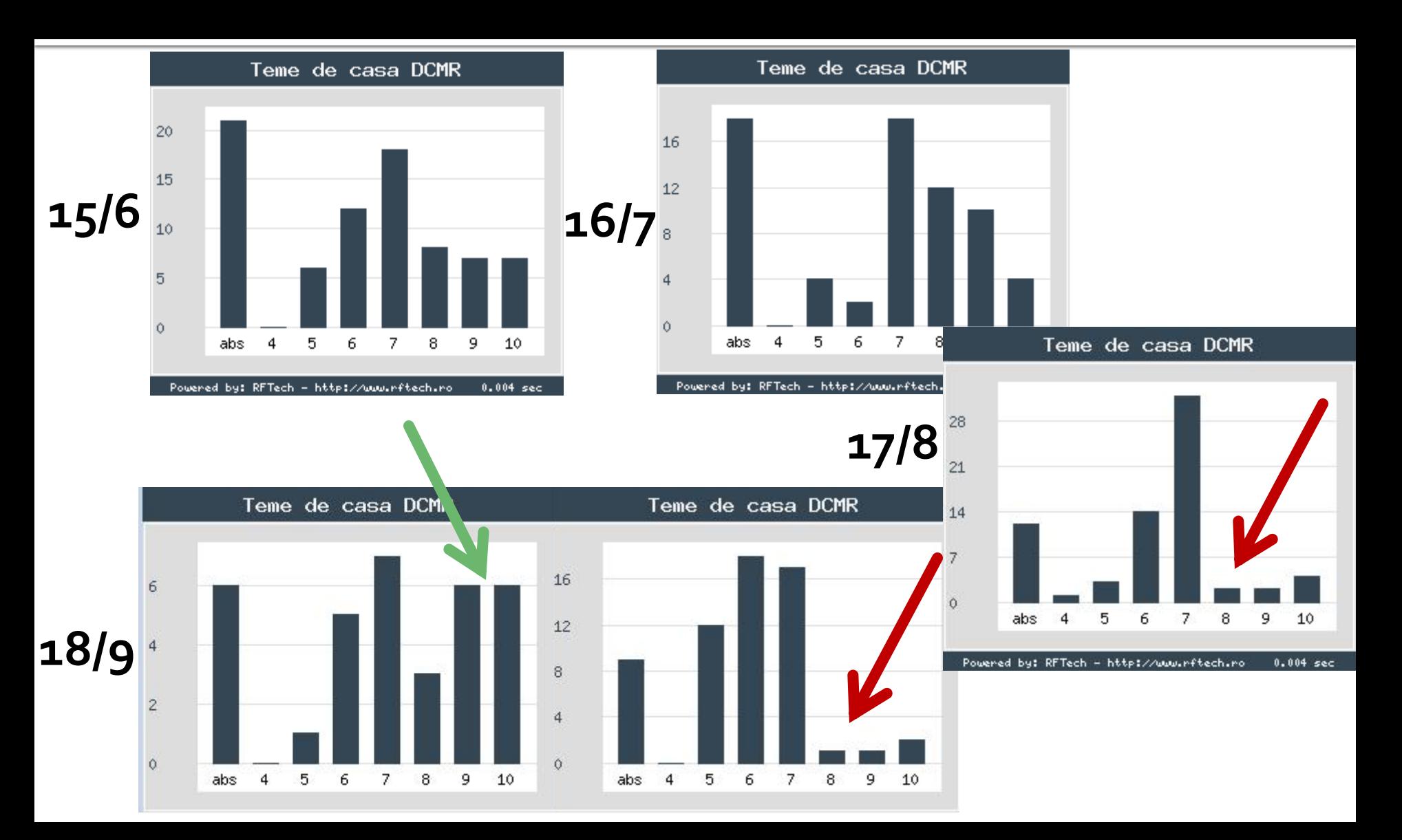

## **Caz 1, Shunt Stub**

### ■ Shunt Stub (sectiune de linie in paralel)

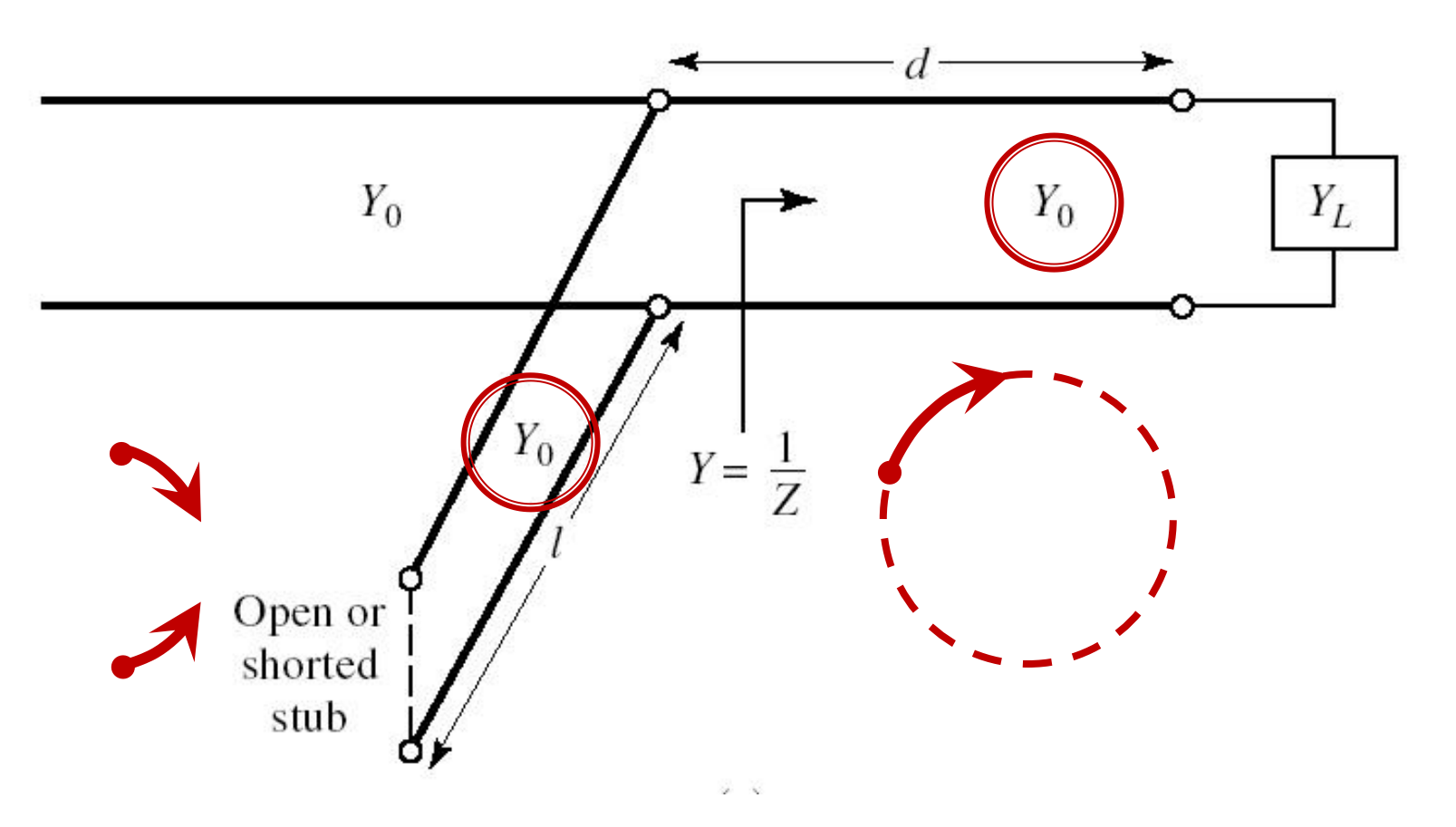

## **Calcul analitic (calcul efectiv)**

$$
\cos(\varphi + 2\theta) = -|\Gamma_{S}| \qquad \theta_{sp} = \beta \cdot l = \tan^{-1} \frac{\mp 2 \cdot |\Gamma_{S}|}{\sqrt{1 - |\Gamma_{S}|^2}}
$$

$$
\Gamma_{S} = 0.593 \angle 46.85^{\circ}
$$

 $|\Gamma_{\rm s}| = 0.593; \quad \varphi = 46.85^{\circ} \quad \cos(\varphi + 2\theta) = -0.593 \Rightarrow (\varphi + 2\theta) = \pm 126.35^{\circ}$ 

- Semnul (+/-) solutiei alese la ecuatia liniei serie impune semnul solutiei utilizate la ecuatia stub-ului paralel
	- **solutia** "cu +"<br>  $(46.85^\circ + 2\theta) = +126.35^\circ$   $\theta = +39.7^\circ$   $\text{Im } y_s = \frac{2 \cdot |\Gamma_s|}{\sqrt{1-|\Gamma_s|^2}} = -1.472$ <br>  $\theta_{sp} = \tan^{-1}(\text{Im } y_s) = -55.8^\circ(+180^\circ) \rightarrow \theta_{sp} = 124.2^\circ$   $\sqrt{1-|\Gamma_s|^2} = -1.472$
	- solutia "cu -"L  $(46.85^{\circ} + 2\theta) = -126.35^{\circ}$   $\theta = -86.6^{\circ} (+180^{\circ}) \rightarrow \theta = 93.4^{\circ}$ Im  $y_s = \frac{+2 \cdot |\Gamma_s|}{\sqrt{1-|\Gamma_s|^2}} = +1.472$   $\theta_{sp} = \tan^{-1}(\text{Im } y_s) = 55.8^\circ$

# Filtre pentru microunde

## Metoda pierderilor de insertie

$$
P_{LR} = \frac{P_S}{P_L} = \frac{1}{1 - |\Gamma(\omega)|^2}
$$

 $|\Gamma(\omega)|^2$  este o functie para de ω

$$
|\Gamma(\omega)|^2 = \frac{M(\omega^2)}{M(\omega^2) + N(\omega^2)}
$$

$$
P_{LR} = 1 + \frac{M(\omega^2)}{N(\omega^2)}
$$

 Alegerea corespunzatoare a polinoamelor M si N determina comportarea filtrului

## FTJ prototip Maxim plat/Echiriplu

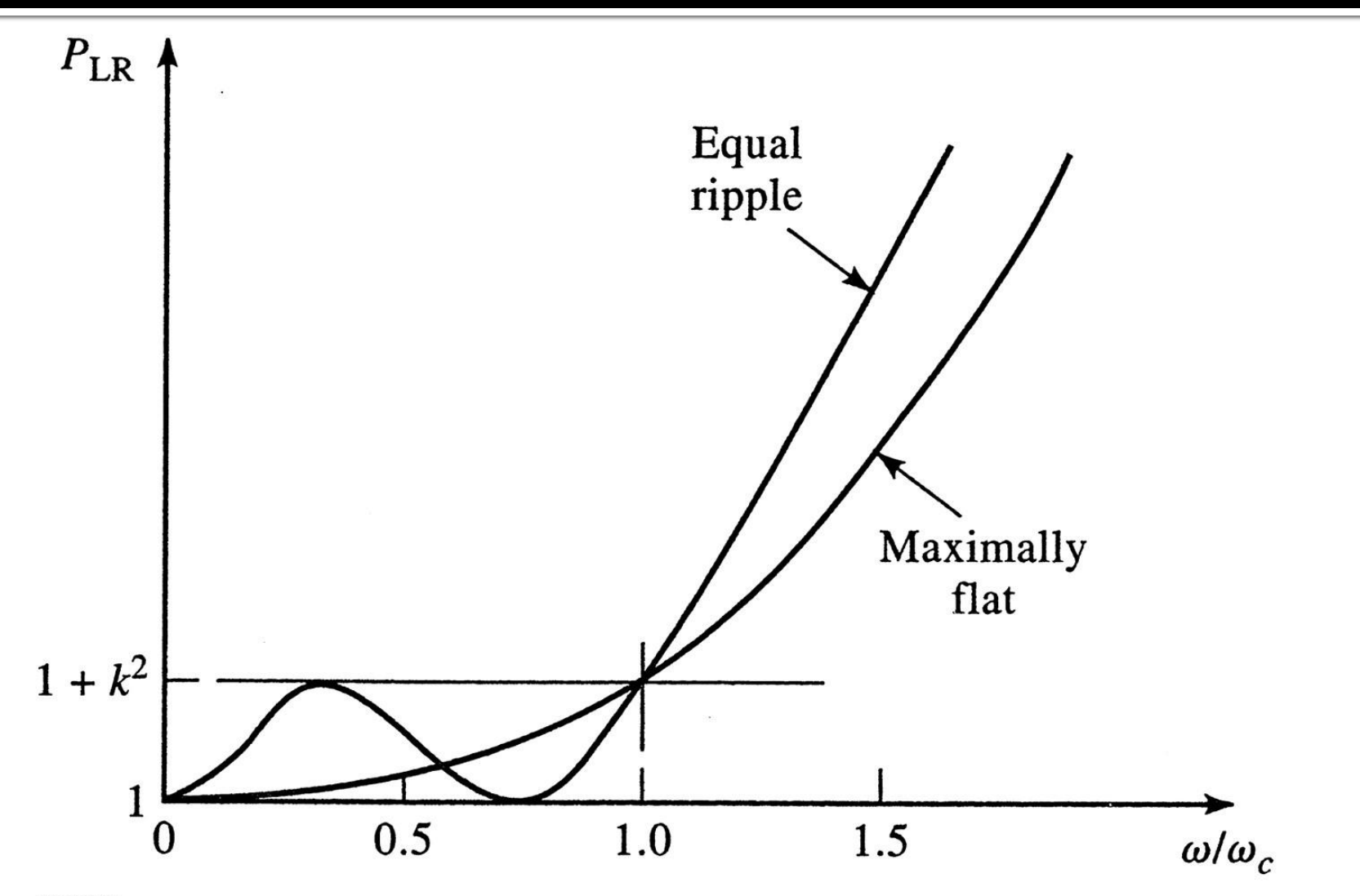

Figure 8.21 © John Wiley & Sons, Inc. All rights reserved.

# Metoda pierderilor de insertie

- Se aleg polinoamele pentru implementarea unui FTJ (prototip)
- Acest filtru poate fi convertit la alte functii, scalat in frecventa pentru a obtine alte tipuri de functii

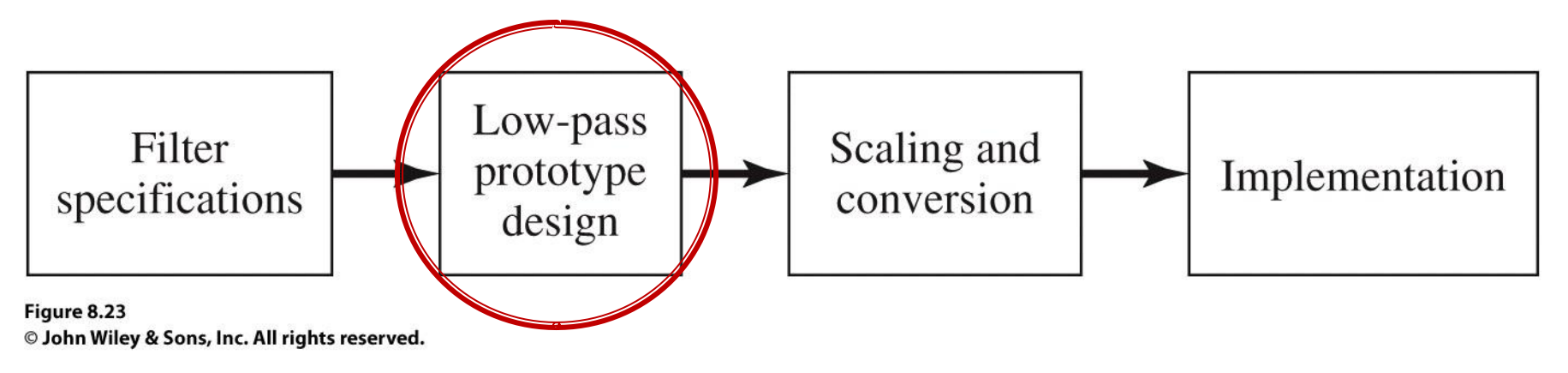

## Calculul ordinului filtrului maxim plat

$$
n \ge \frac{\log \left( \frac{L_{As}}{10^{10}} - 1 \right)}{2 \cdot \log \frac{\omega_s}{\omega_1}}
$$

Cu atenuarile in dB

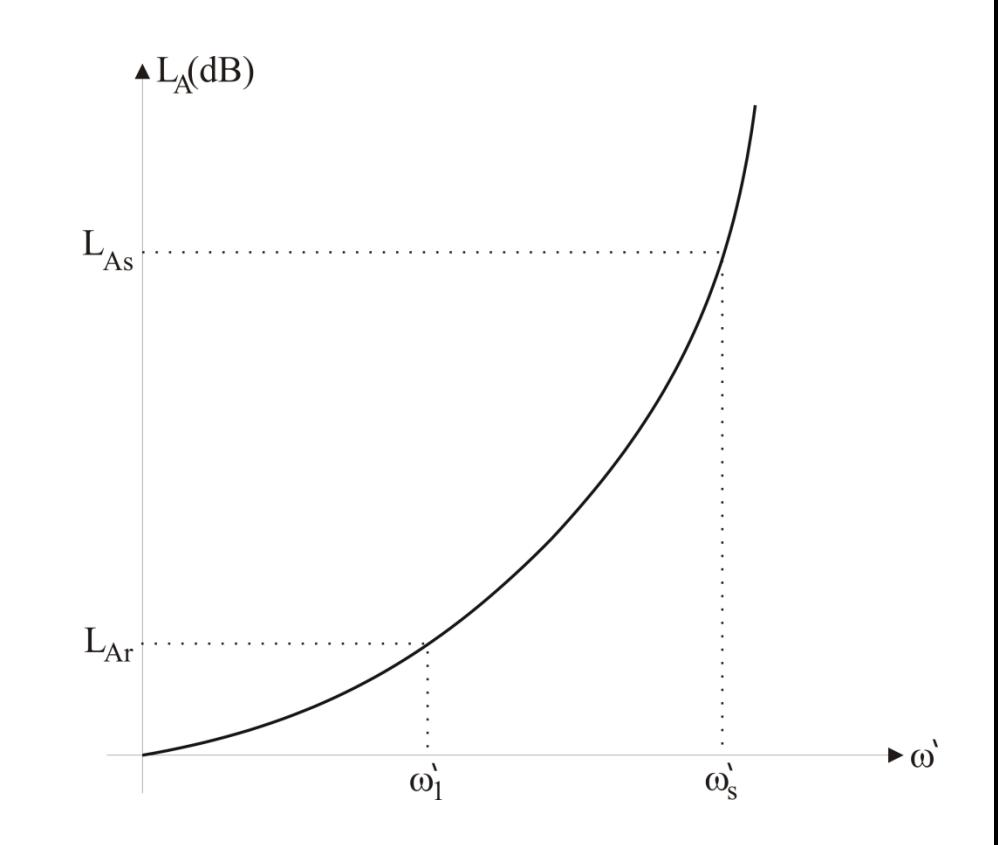

## Raspunsul filtrului maxim plat

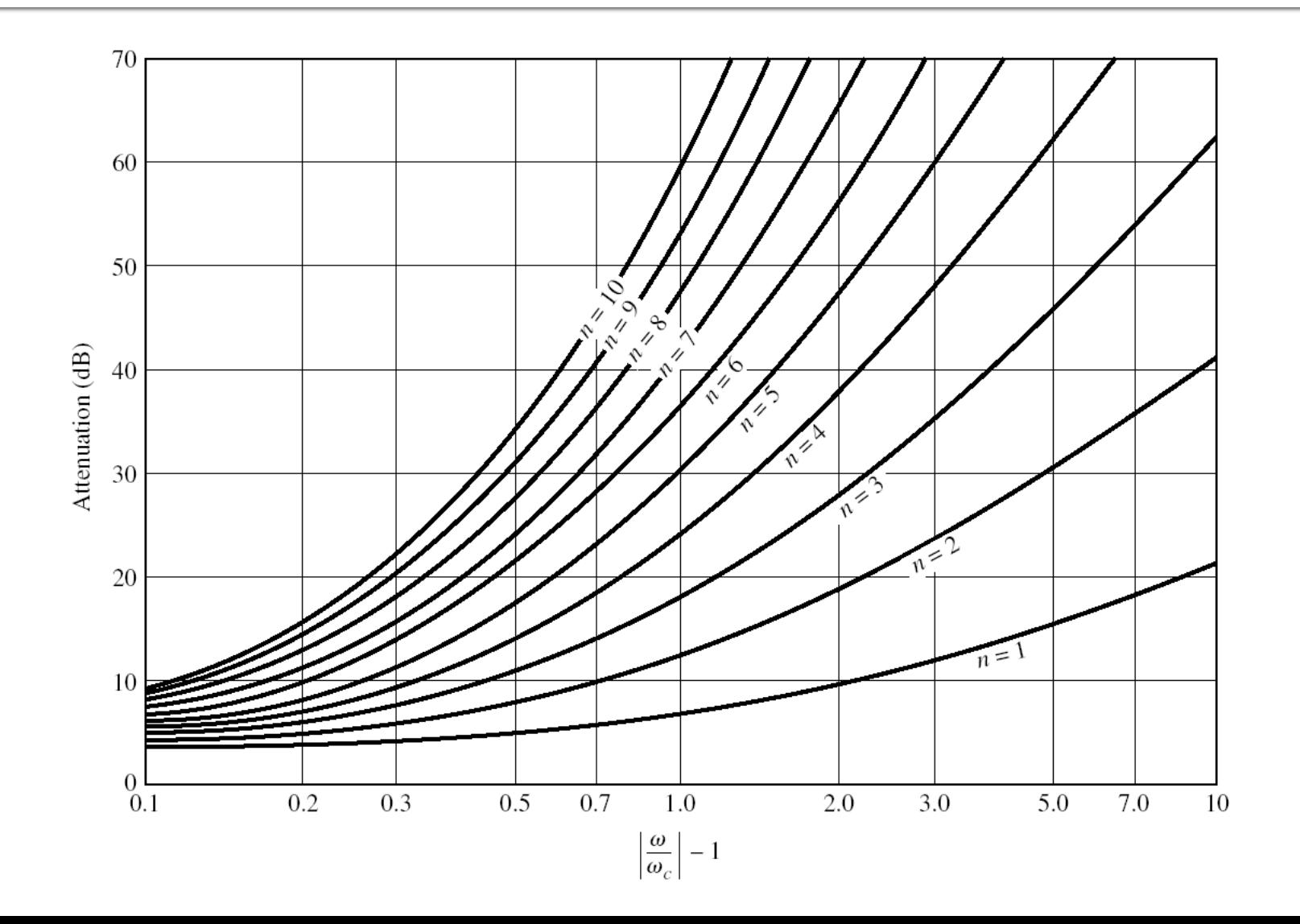

## **Filtre prototip**

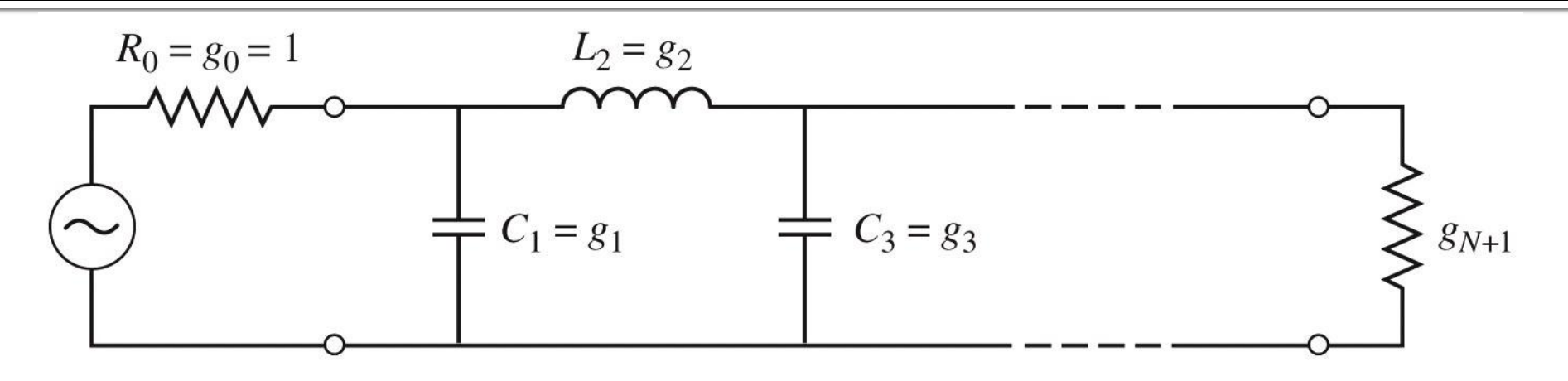

 $(a)$ 

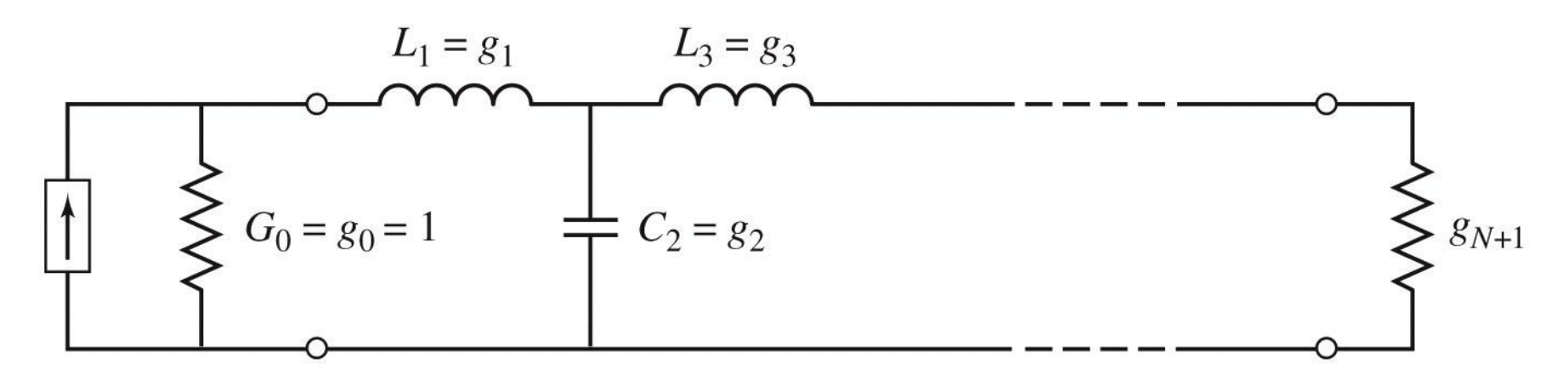

## Filtru prototip echiriplu

• Calculul elementelor filtrului (iterativ)

$$
a_k = \sin\left[\frac{(2 \cdot k - 1) \cdot \pi}{2 \cdot N}\right], \quad k = 1, N
$$
\n
$$
\beta = \ln\left(\coth \frac{L_{Ar}}{17,37}\right)
$$
\n
$$
\gamma = \sinh\left(\frac{\beta}{2 \cdot N}\right)
$$
\n
$$
b_k = \gamma^2 + \sin^2\left(\frac{k \cdot \pi}{N}\right), \quad k = 1, N
$$
\n
$$
g_1 = \frac{2 \cdot a_1}{\gamma}
$$
\n
$$
g_k = \frac{4 \cdot a_{k-1} \cdot a_k}{b_{k-1} \cdot g_{k-1}}, \quad k = 1, N
$$
\n
$$
g_{N+1} = \begin{cases} 1 & \text{pentru } N = \text{impar} \\ \coth^2\left(\frac{\beta}{4}\right) & \text{pentru } N = \text{par} \end{cases}
$$

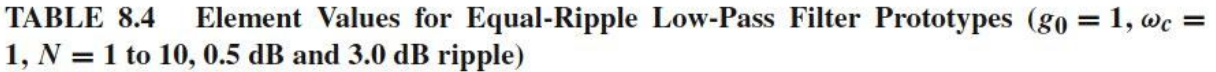

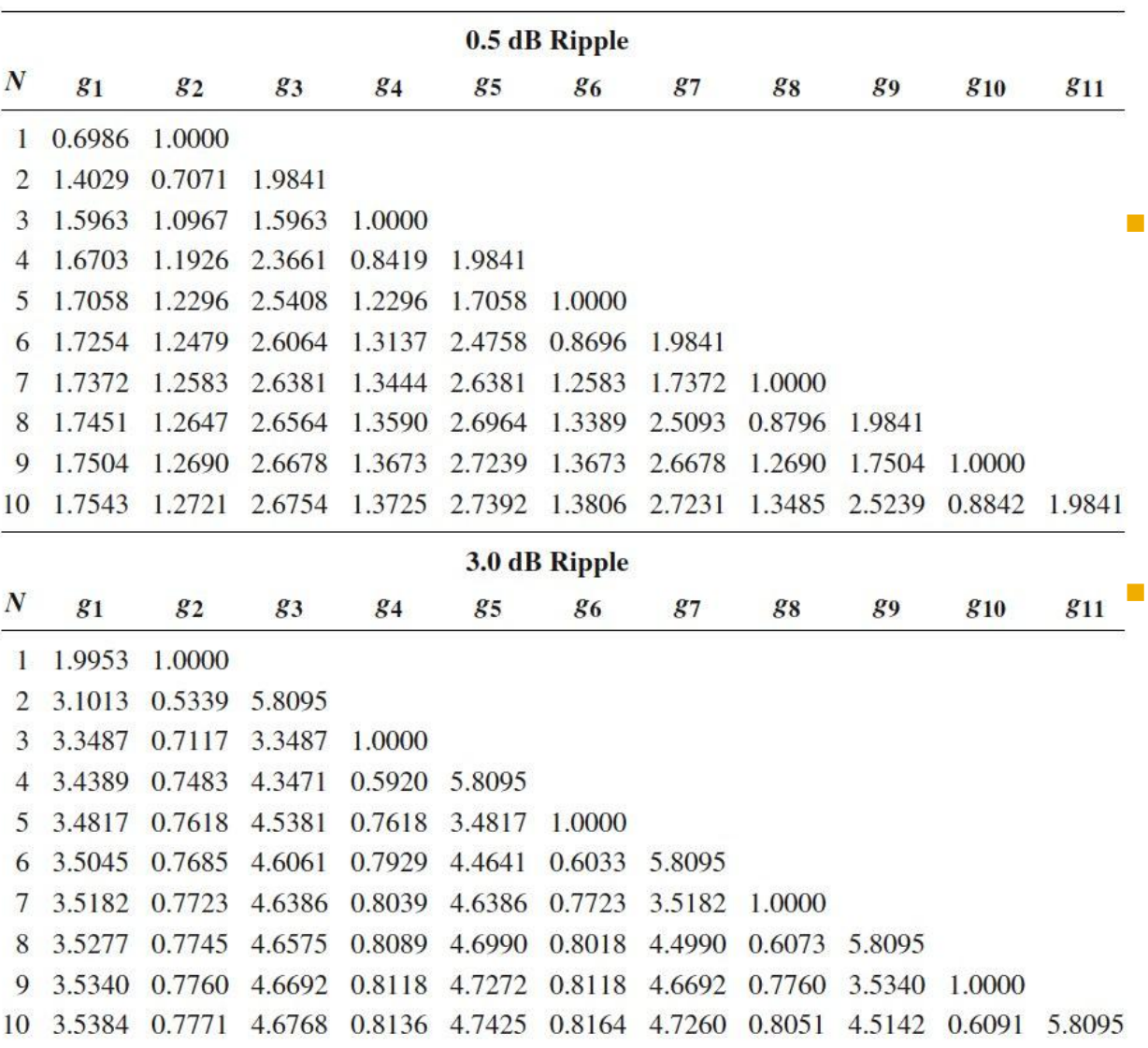

Source: Reprinted from G. L. Matthaei, L. Young, and E. M. T. Jones, Microwave Filters, Impedance-Matching Networks, and Coupling Structures, Artech House, Dedham, Mass., 1980, with permission.

 Pentru ordin par al filtrului (N = 2, 4, 6, 8 ...) filtrele echiriplu **trebuie** sa fie inchise pe o impedanta de terminatie diferita de cea standard  $g_{N+1} \neq 1$  Daca aplicatia nu suporta aceasta comportare, e necesara introducerea unei adaptari de impedanta suplimentare (transformator in sfert de lungime de unda, binomial ...)

### Table 8.4

© John Wiley & Sons, Inc. All rights reserved.

## Filtru prototip

 $ω<sub>o</sub> = 1 rad/s (f<sub>o</sub> = ω<sub>o</sub>/2π = 0.159 Hz)$ 

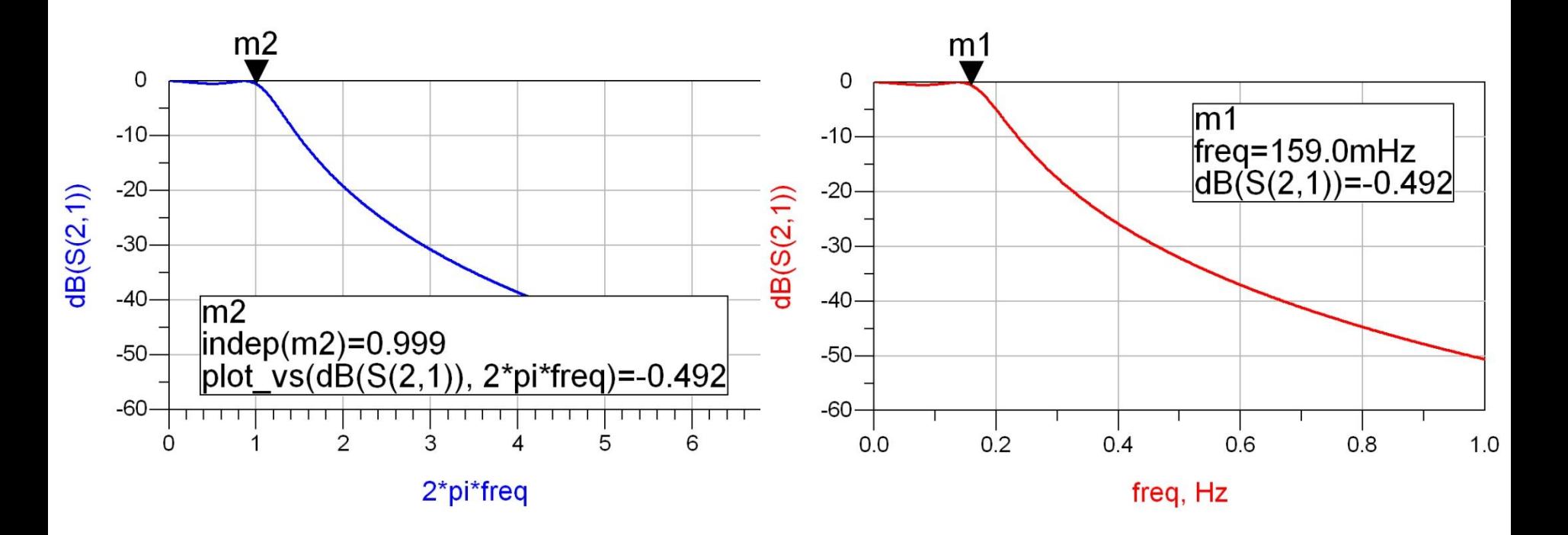

## Scalare si conversie

- **FTJ** (prototip) are utilitate doar ca pas intermediar
	- **filtru FTJ**
	- Frecventa de taiere  $\omega_0 = 1$  rad/s (f<sub>0</sub> = 0.159 Hz)
	- $\blacksquare$  conectate la intrare la o rezistenta R = 1

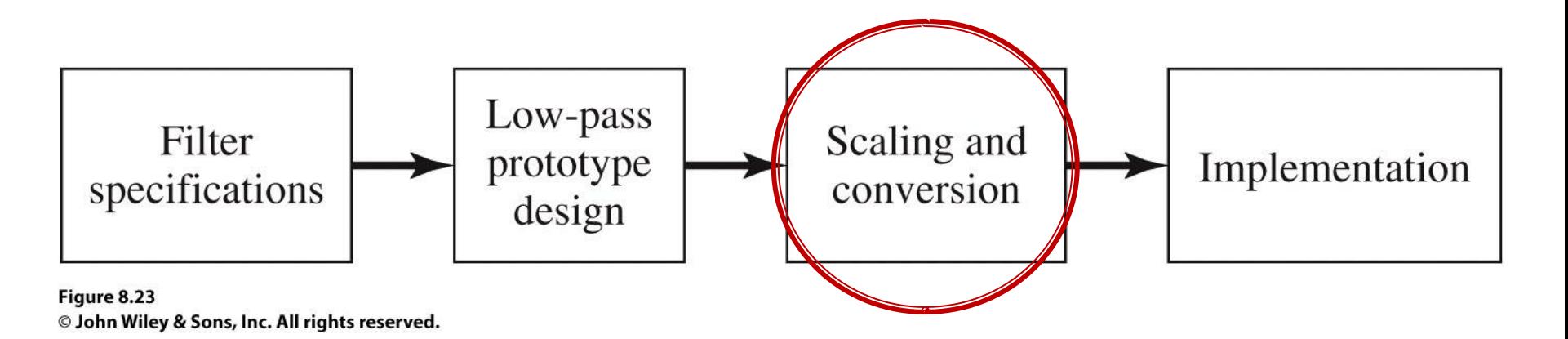

## Transformari ale filtrului prototip

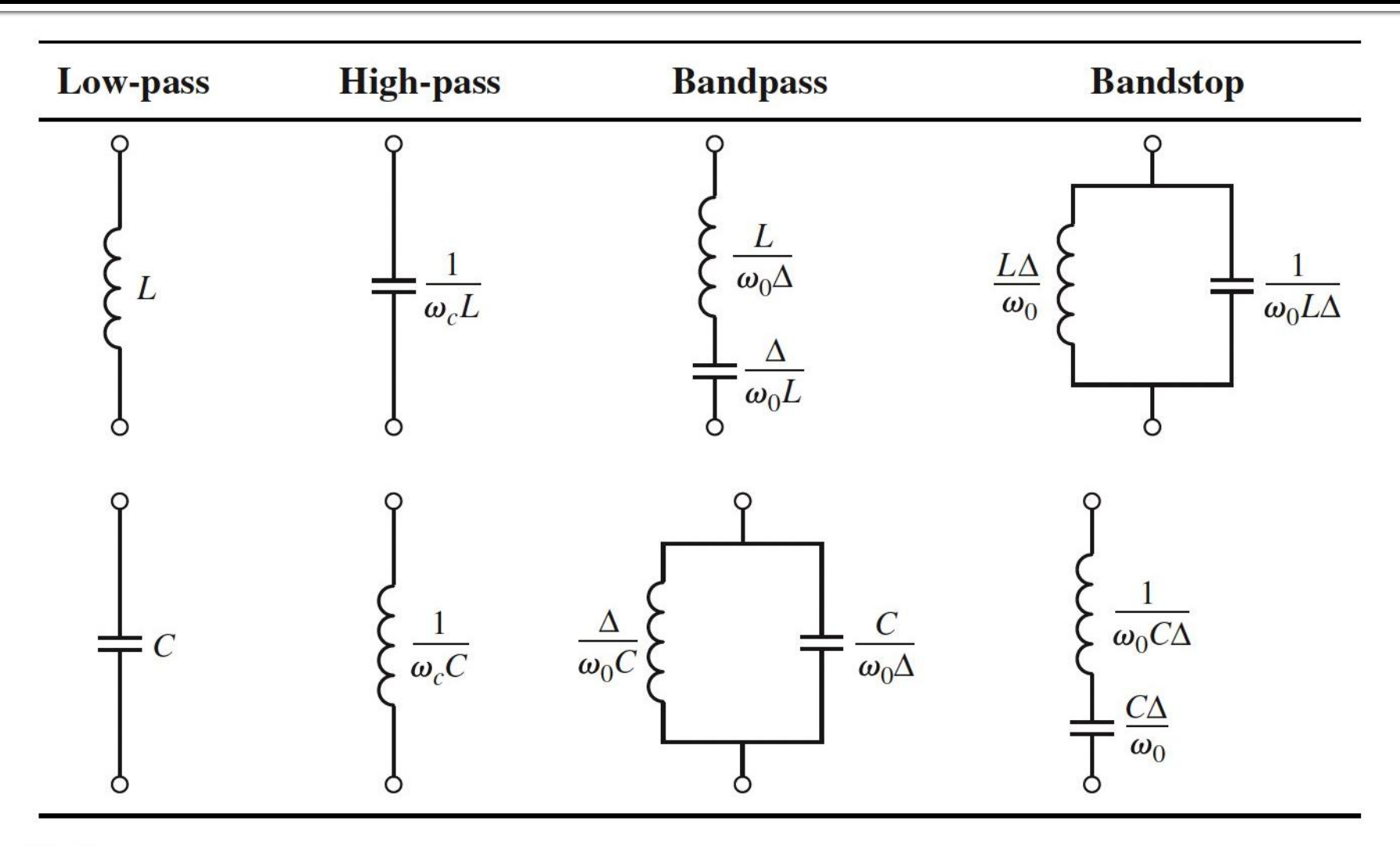

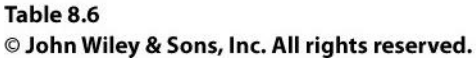

## **Implementare filtre pentru** microunde

- Implementarea cu elemente concentrate  $(L, C)$ este utilizabila mai ales in zona frecventelor ceva mai reduse (RF) datorita:
	- dificultatii de implementare a valorilor rezultante pentru componente
	- dificultatii de a asigura toleranta (foarte mica) necesara pentru componente

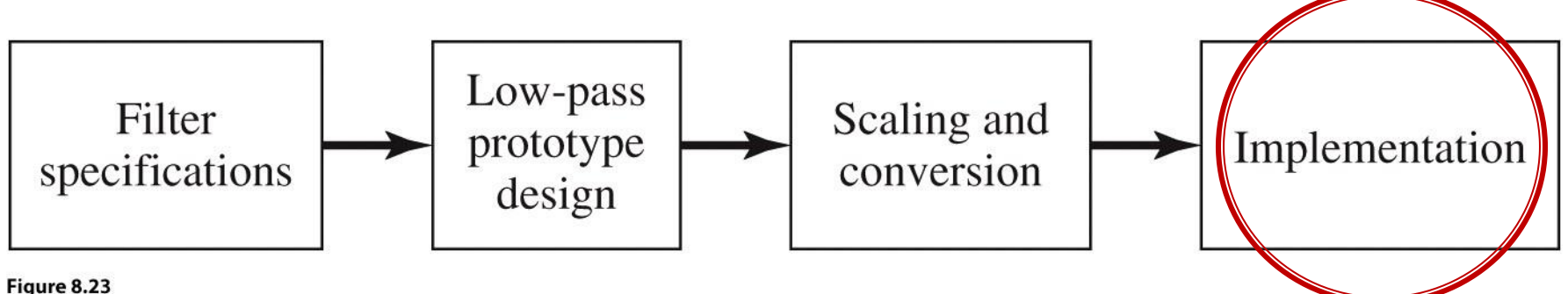

© John Wiley & Sons, Inc. All rights reserved.
# **Transformarea Richards**

 permite obtinerea cu sectiuni de linii a inductantelor si capacitatilor **dupa** scalarea prototipului pentru functia corespunzatoare (FTJ/FTS/FTB /FOB)

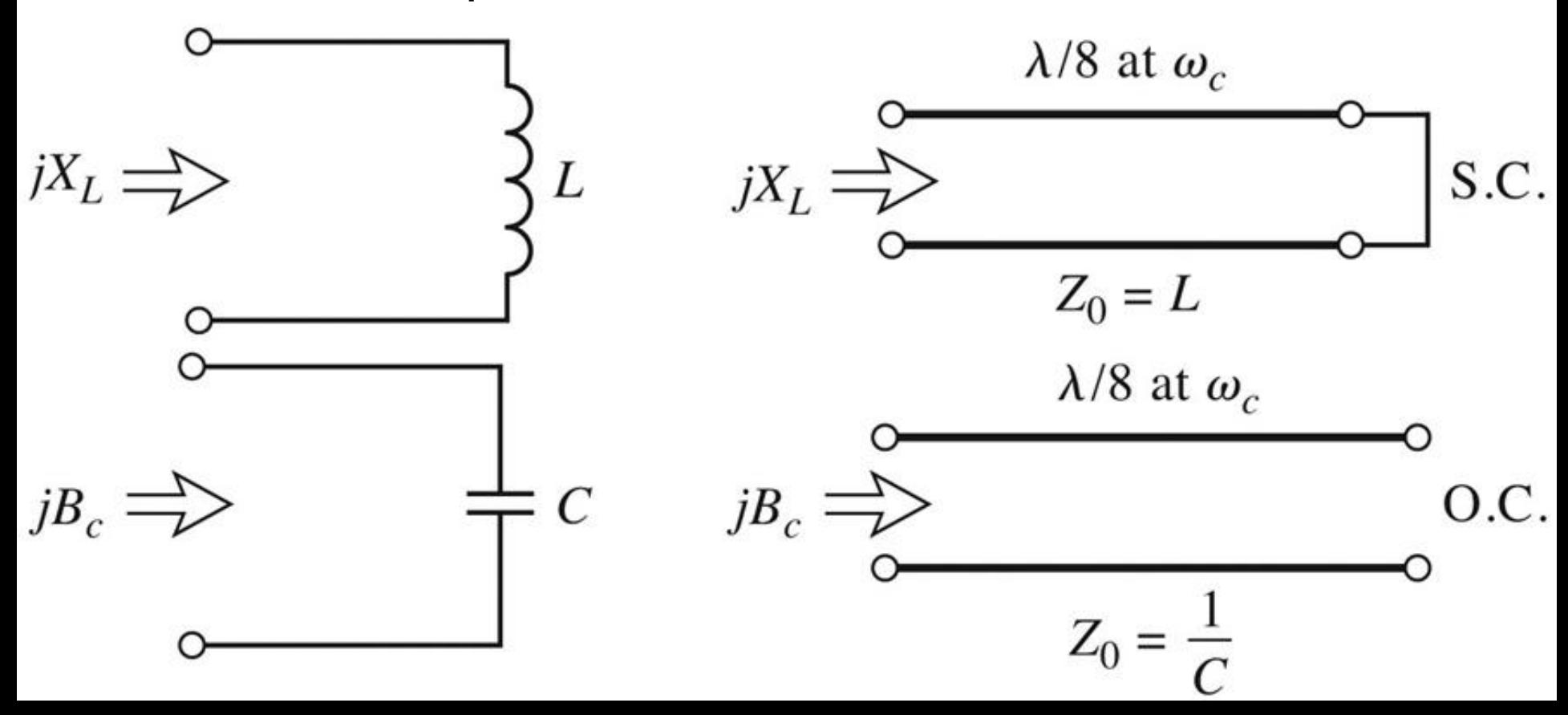

### **Transformarea Richards - ADS**

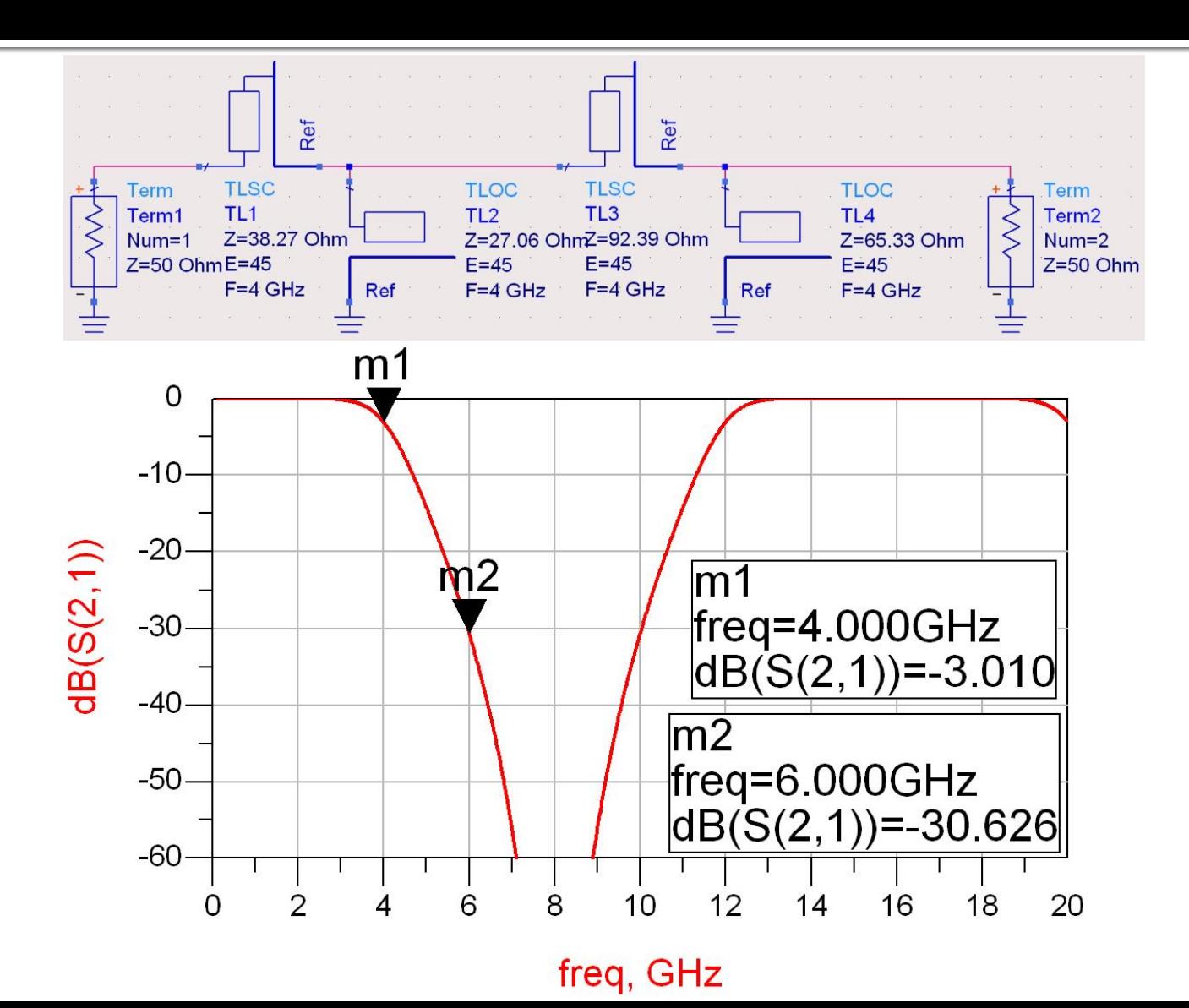

### **Transformarea Richards**

- **Filtrele realizate cu transformarea Richards** 
	- beneficiaza de polul suplimentar de atenuare 2⋅ωc
	- au dezavantajul periodicitatii in frecventa, de obicei se prevede un filtru trece jos suplimentar neperiodic daca e necesar

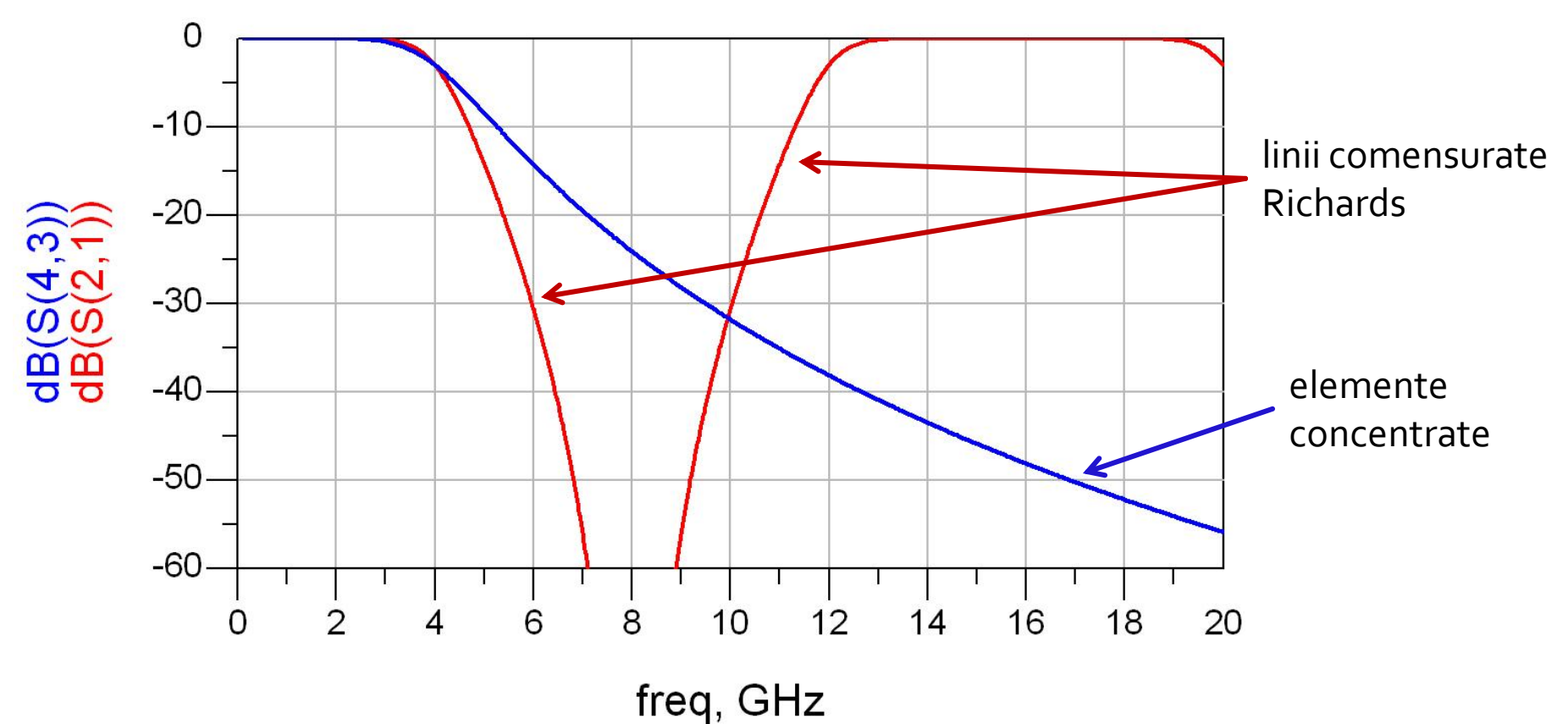

# **Identitatile Kuroda**

- **Filtrele implementate cu transformarea Richards au** anumite dezavantaje in ceea ce priveste implementarea practica
- **In Identitatile/Transformarile Kuroda pot fi utilizate** pentru a elimina o parte din aceste dezavantaje
- Se utilizeaza sectiuni de linie suplimentare pentru a obtine sisteme mai simplu de implementat in practica
- **Liniile suplimentare se** numesc elemente unitare si au lungimi de λ/8 la frecventa de taiere dorita (ωc) fiind comensurate cu celelalte sectiuni de linie

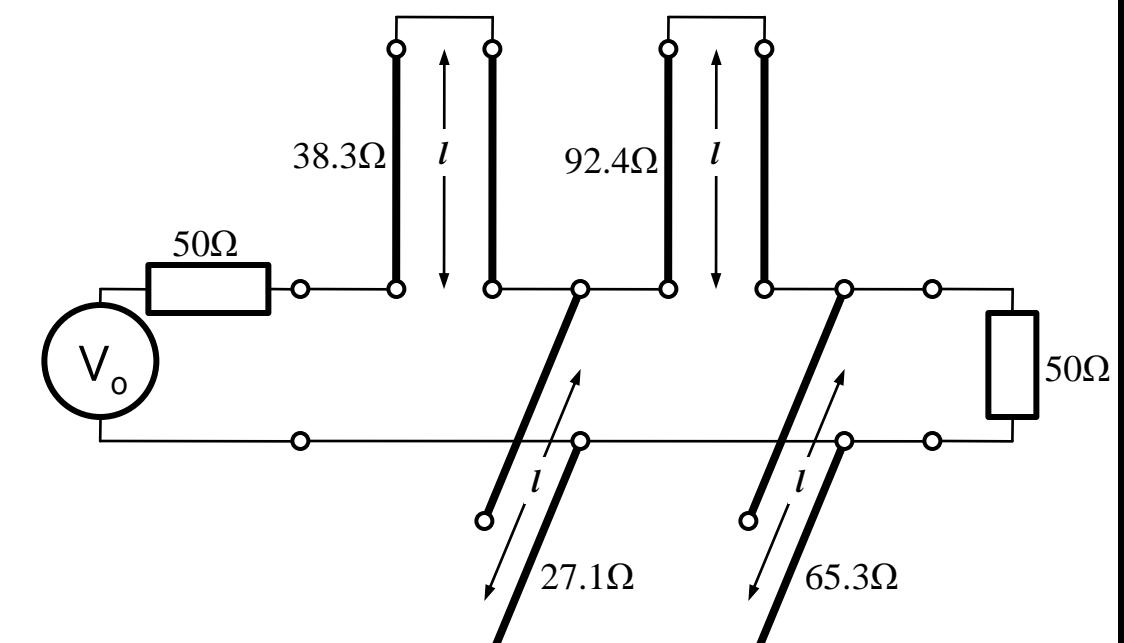

# **Identitatile Kuroda**

- Identitatile Kuroda pot fi utilizate pentru a realiza urmatoarele operatii:
	- Separarea fizica a diferitelor stub-uri
	- **Transformarea stub**urilor serie in stub-uri paralel sau invers
	- Obtinerea unor impedante caracteristice mai "realizabile" pentru linii (~50 $\Omega$ )

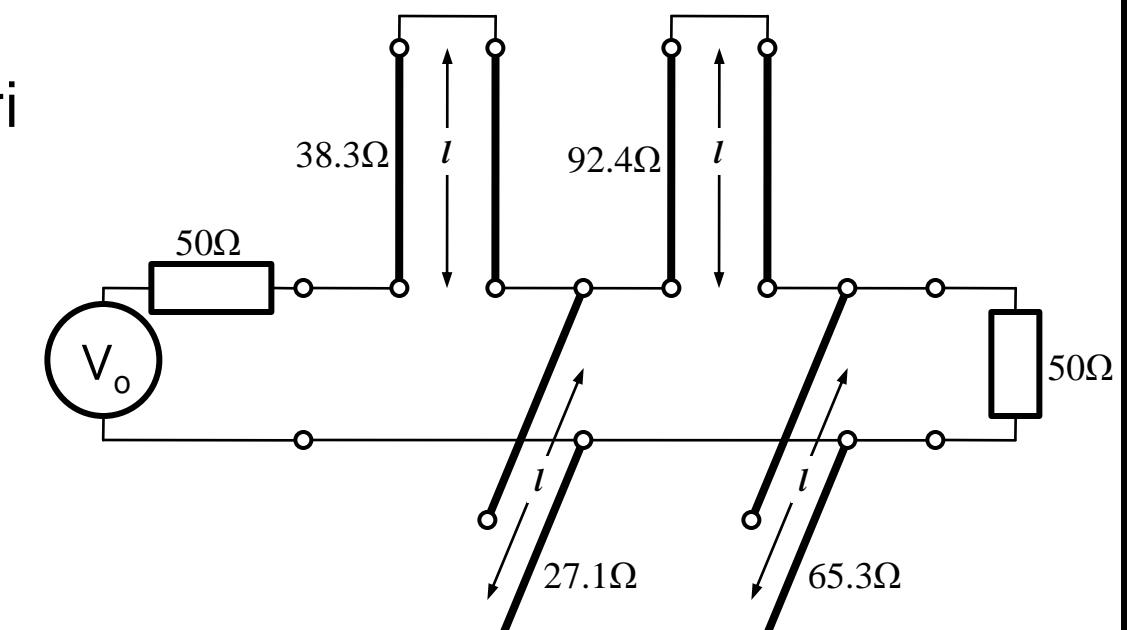

# Identitatile Kuroda

#### 4 echivalente de circuit

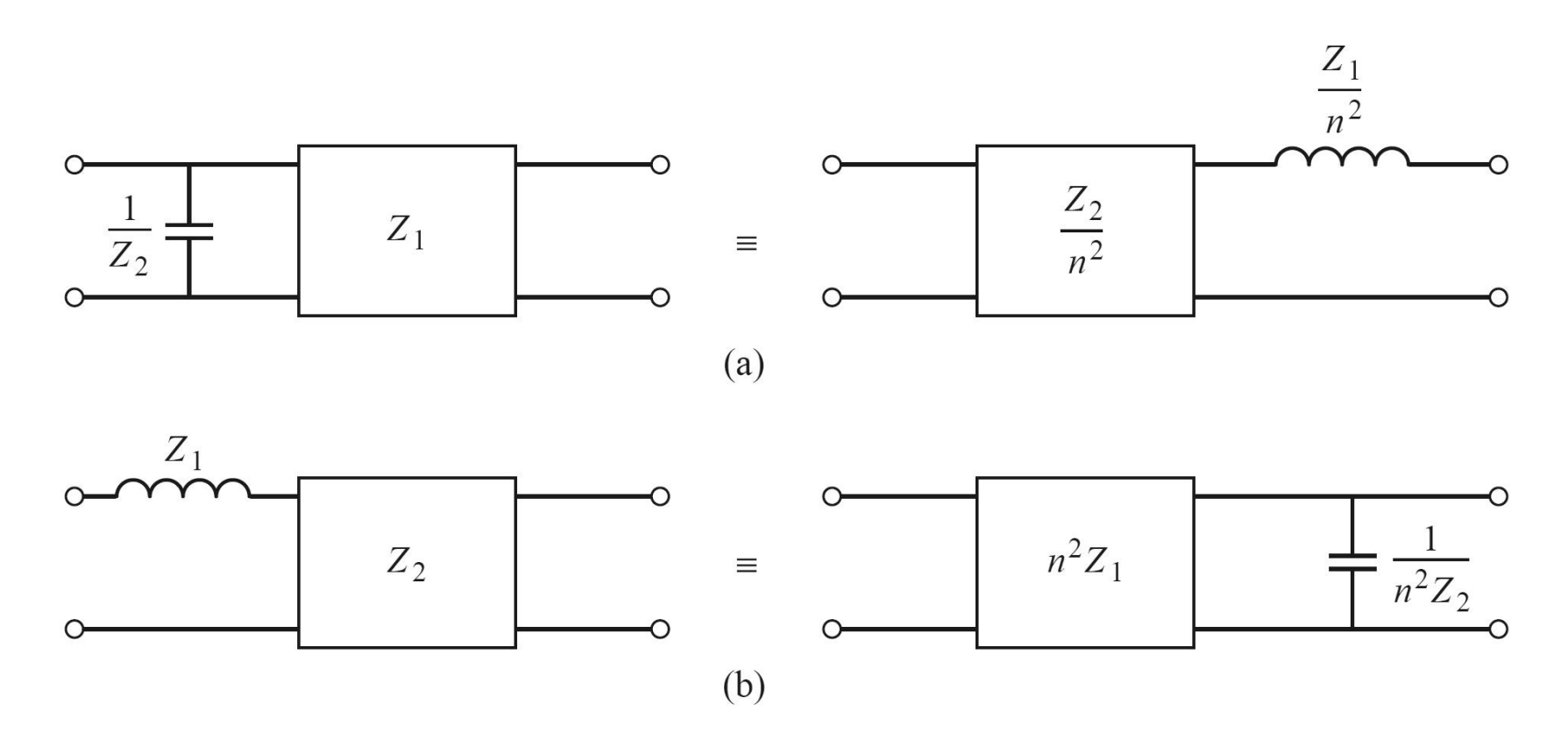

# (Acelasi) Exemplu

- Filtru trece jos de ordinul 4, cu frecventa de taiere de 4 GHz, de tip maxim plat (care sa functioneze pe 50 $\Omega$  la intrare si iesire)
- Tabel maxim plat sau relatii de calcul:

$$
g_1 = 0.7654 = L_1
$$

$$
g_2 = 1.8478 = C_2
$$

- $q3 = 1.8478 = L3$
- $q_4 = 0.7654 = C_4$
- g5 = 1 (**nu** are nevoie de adaptare suplimentara la iesire – apare la filtrele de ordin par echiriplu)

**Se aplica transformarea Richards** 

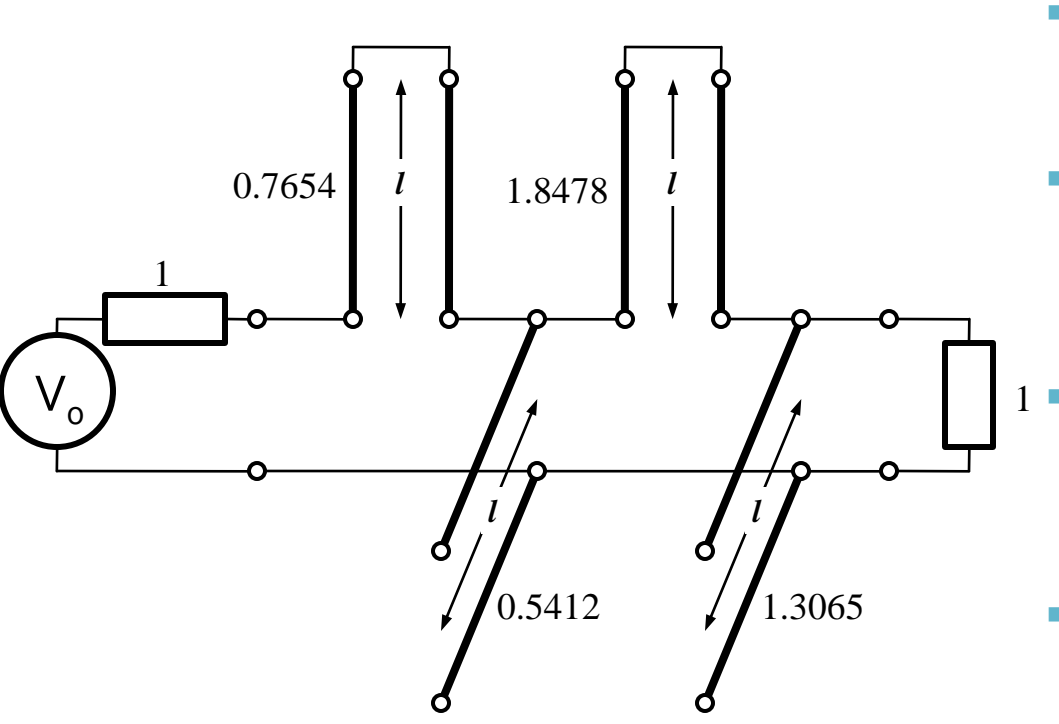

- Probleme:
	- stub-urile in serie sunt **extrem de dificil** de implementat in tehnologie microstrip
	- cu tehnologia microstrip e preferabil sa avem stub-uri in gol (scurtcircuit necesita un **via-hole** spre planul de masa)
	- cele 4 stub-uri sunt conectate in acelasi punct, o implementare care sa elimine/micsoreze **cuplajul** intre aceste linii e imposibila  $1$ 
		- nu e cazul aici, dar pot aparea situatii cand impedantele raportate sunt mult diferite de 1. Majoritatea tehnologiilor sunt concepute pentru linii cu impedante caracteristice in jur de 50Ω

- Identitatile Kuroda se refera **intotdeauna** la o schema cu o sectiune de linie in serie:
	- se **adauga** elementele unitare (z = 1, l = λ/8) la fiecare capat al circuitului (adaugarea nu modifica proprietatile filtrului acesta fiind adaptat la z = 1 la fiecare capat)
	- se **aplica** una din identitatile Kuroda la fiecare capat si se **continua**
	- un indicator al **opririi** procedurii este aparitia unei sectiuni de linie intre toate stuburile obtinute cu transformarea Richards

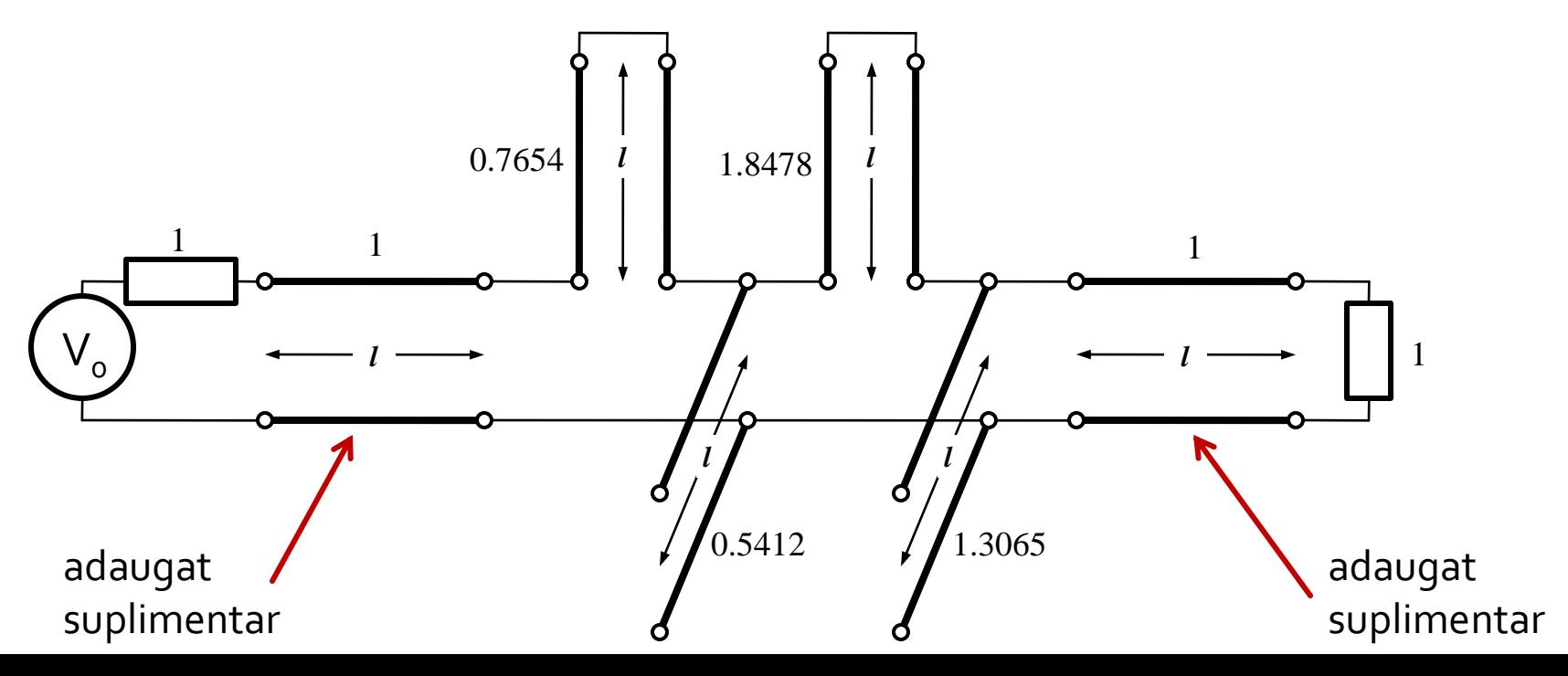

#### Se aplica :

- Kuroda 2 (L,Z cunoscut  $\rightarrow$  C,Z) in partea stanga
- Kuroda 1 (C, Z cunoscut  $\rightarrow$  L, Z) in partea dreapta

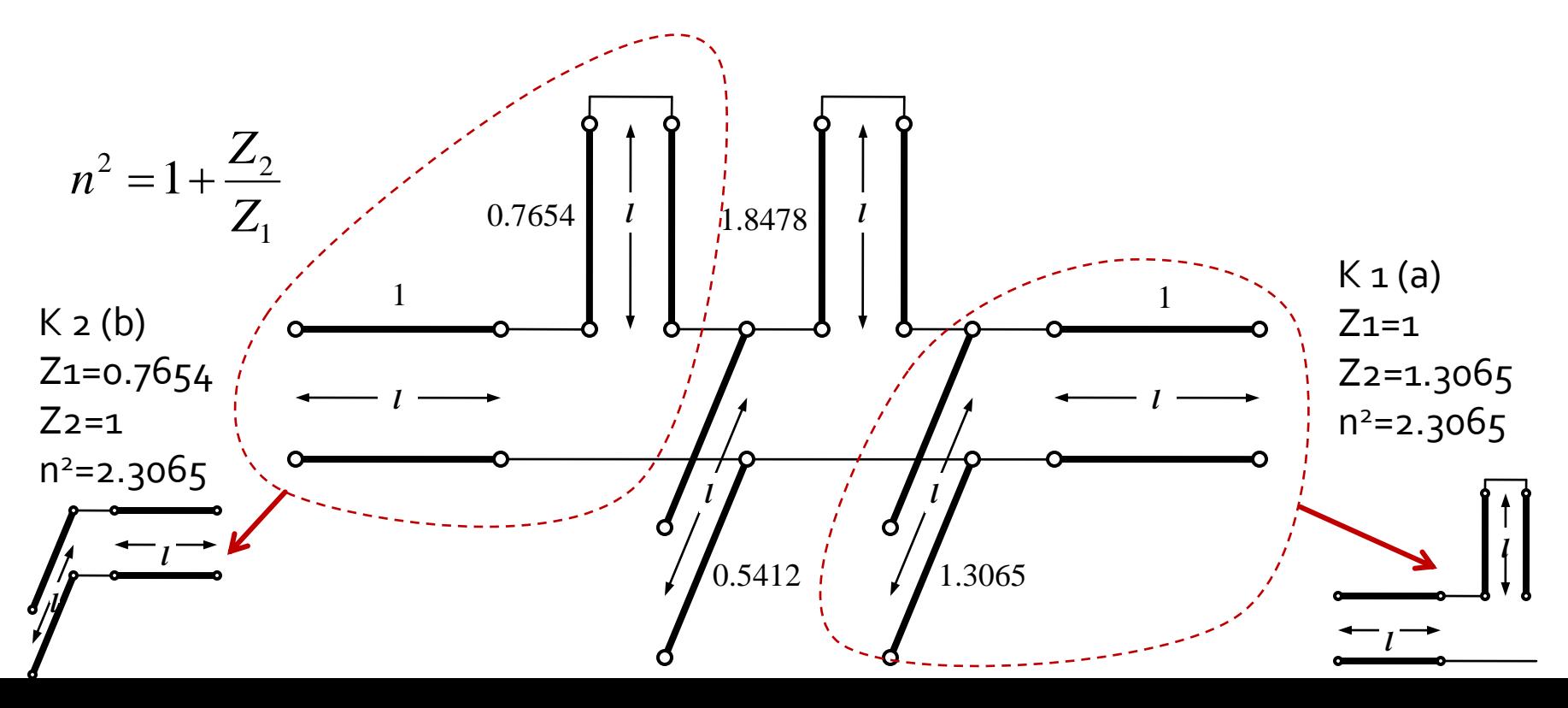

 Se mai adauga un element unitar in partea dreapta si se aplica Kuroda 2 de doua ori

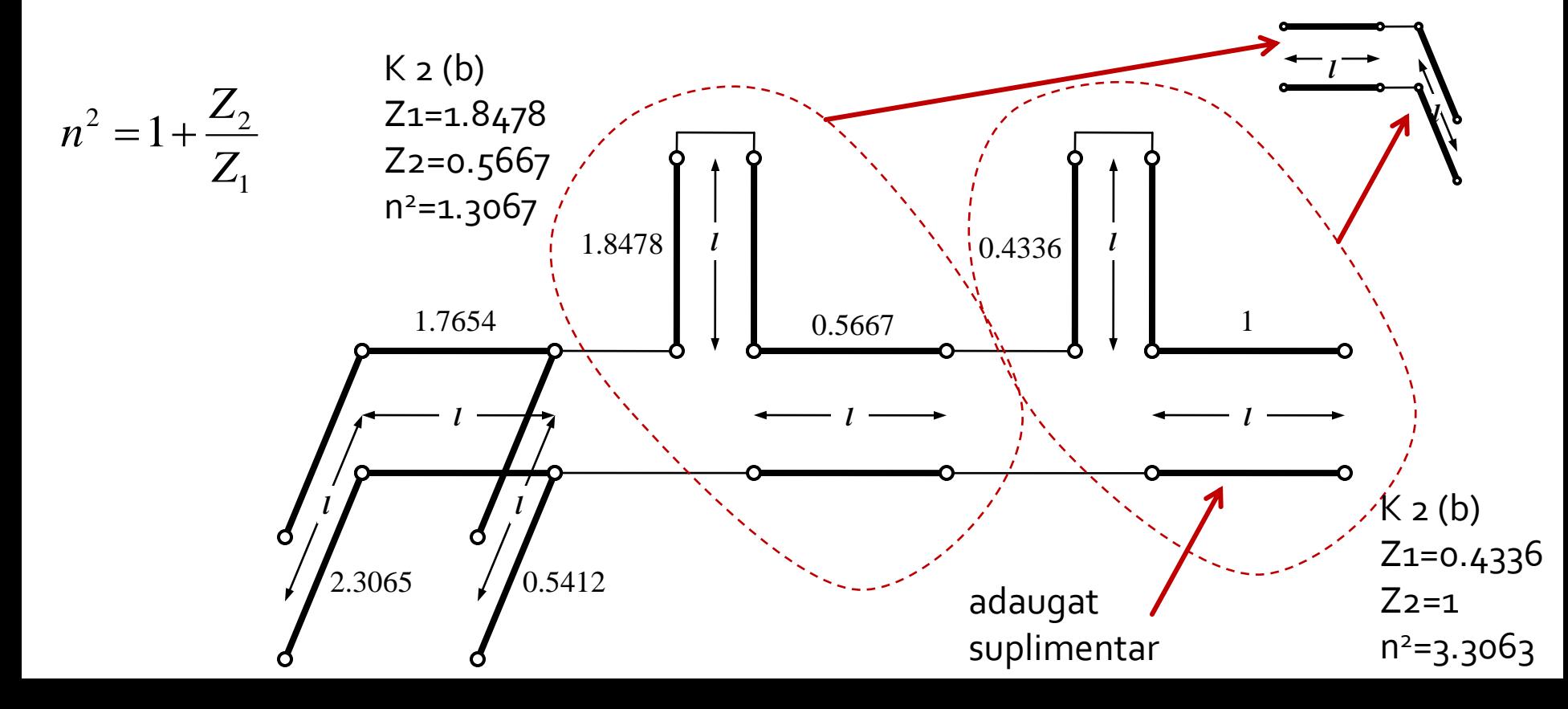

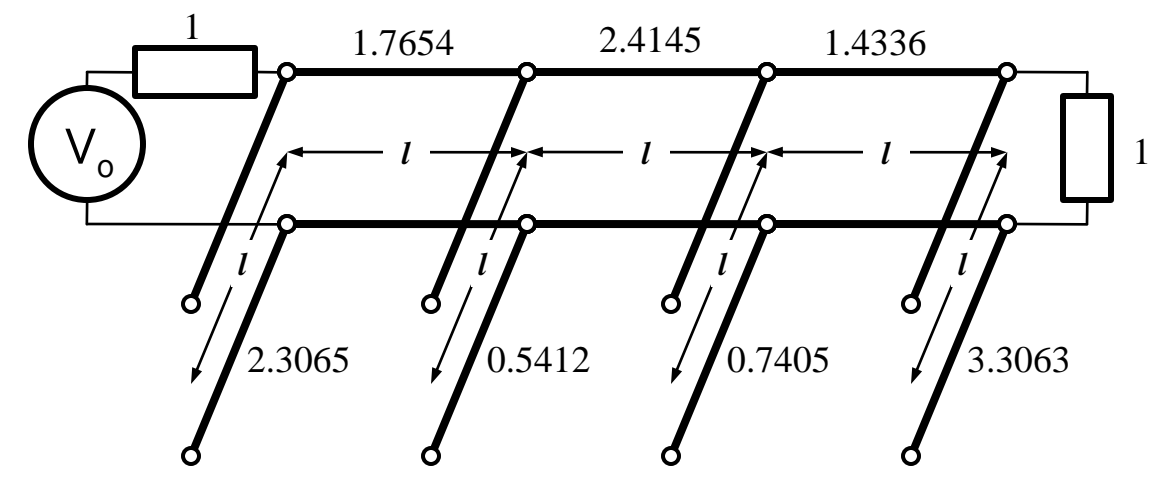

■ Scalare la 50Ω

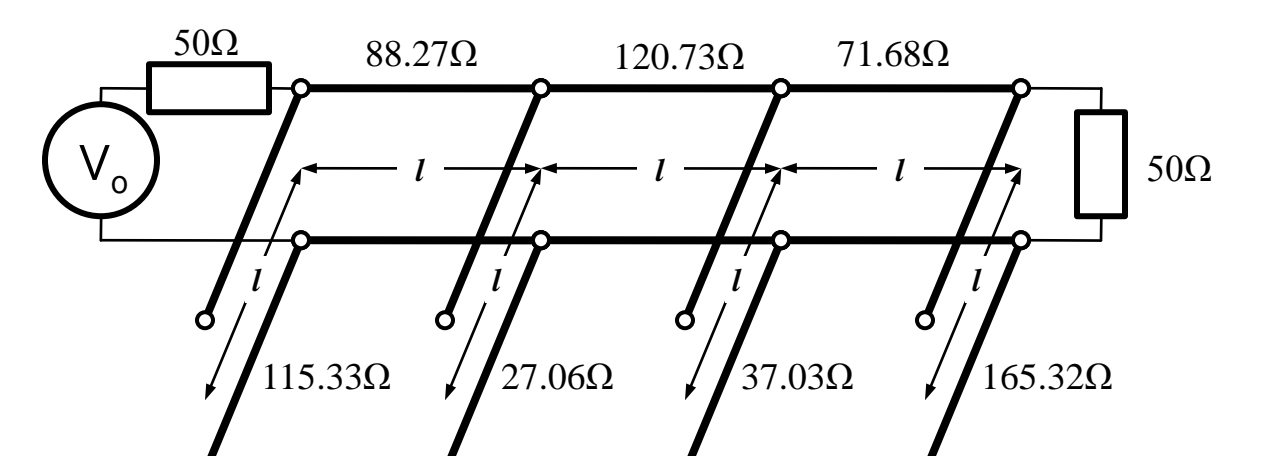

### **Transformarea Richards - ADS**

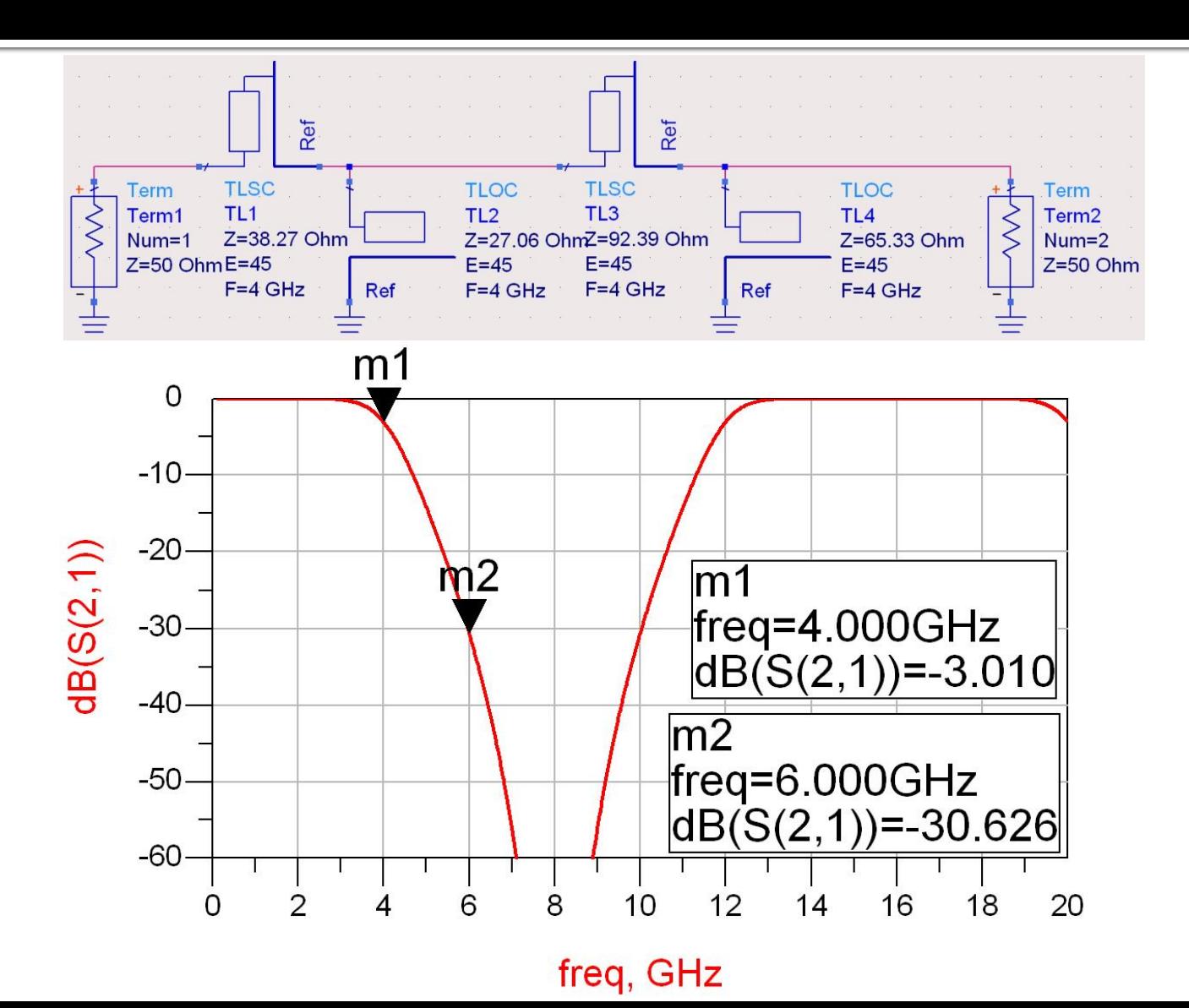

### Identitatile Kuroda - ADS

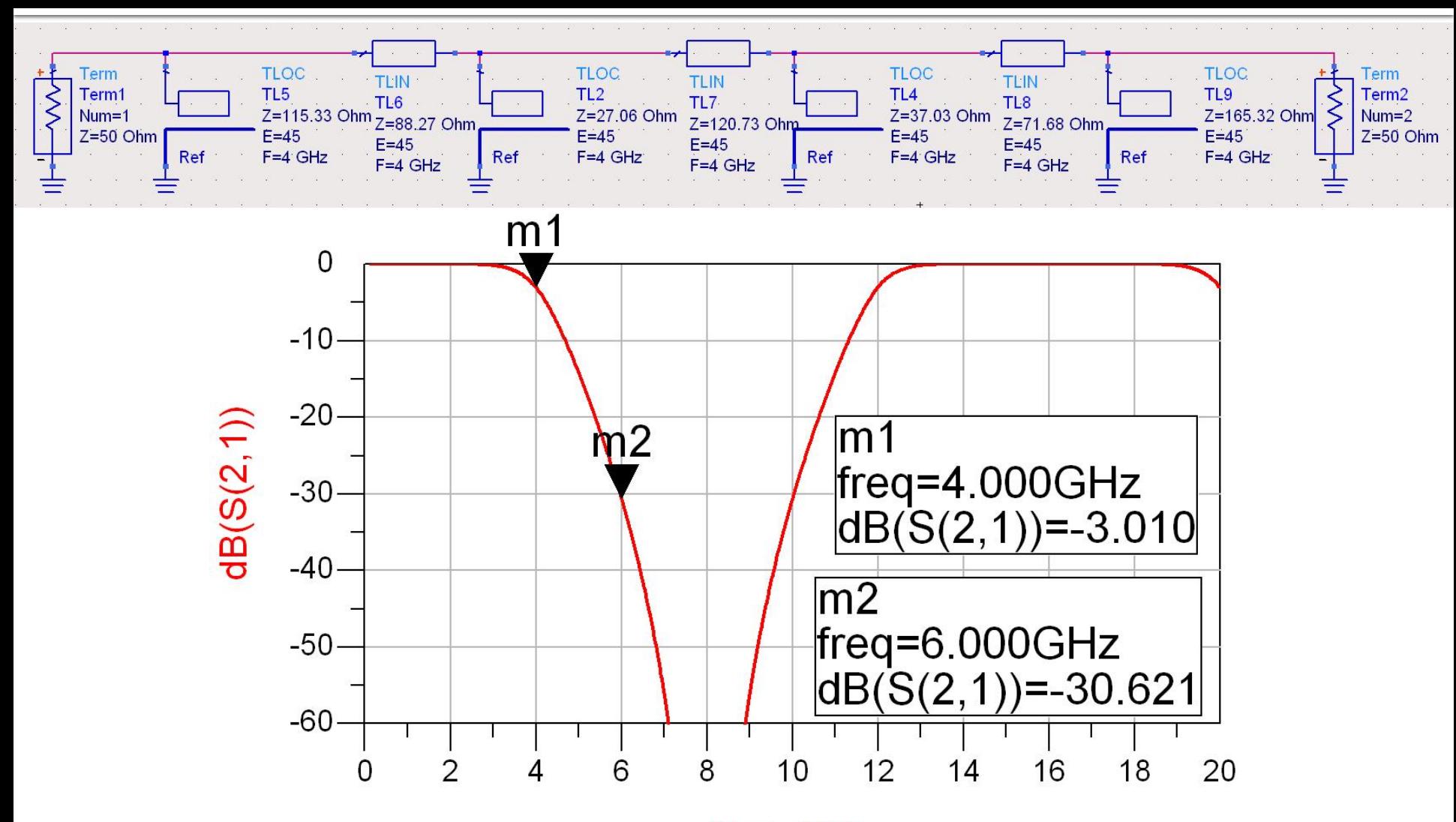

freq, GHz

# **Exemple**

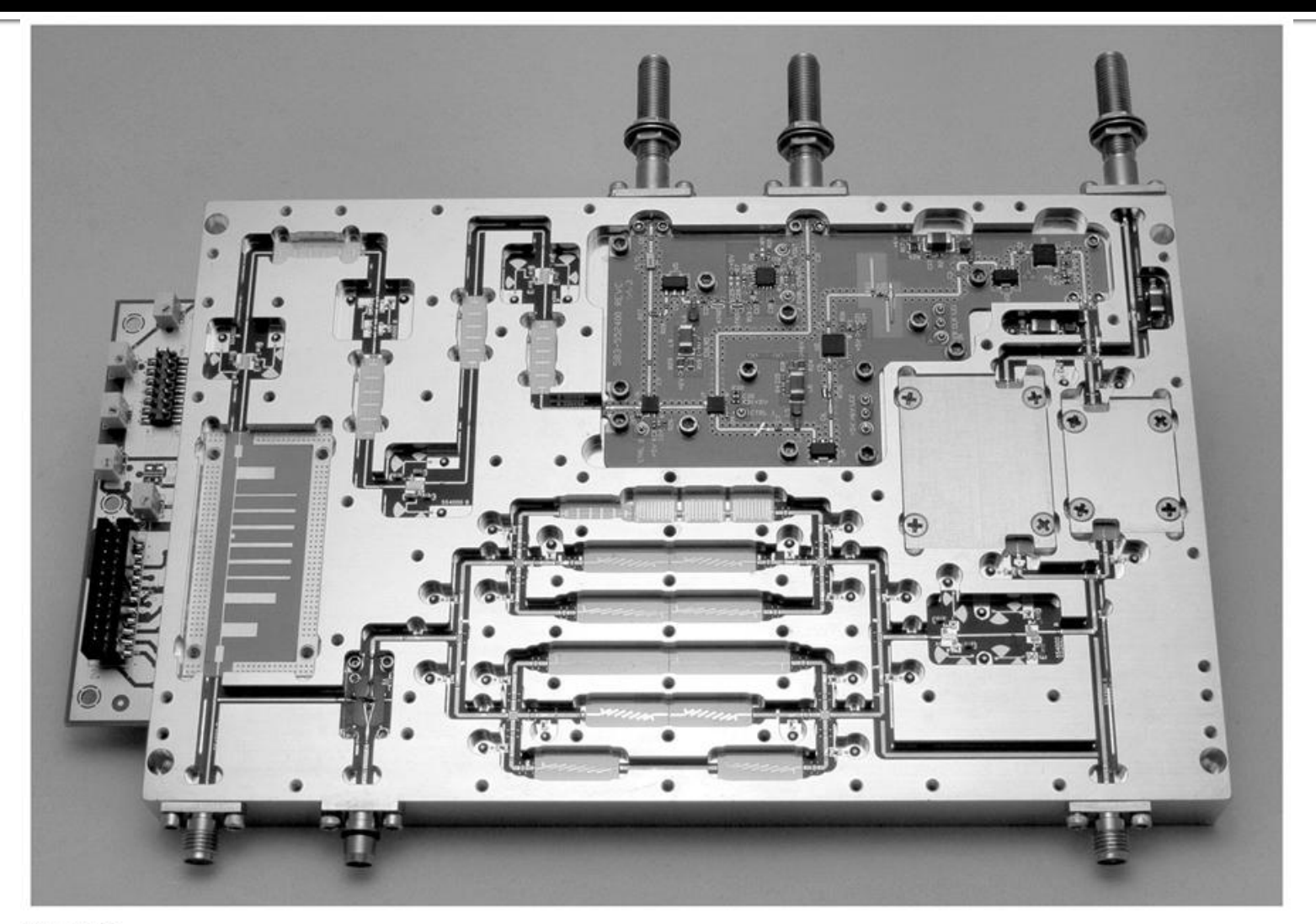

Figure 8.55 Courtesy of LNX Corporation, Salem, N.H.

# **Exemple**

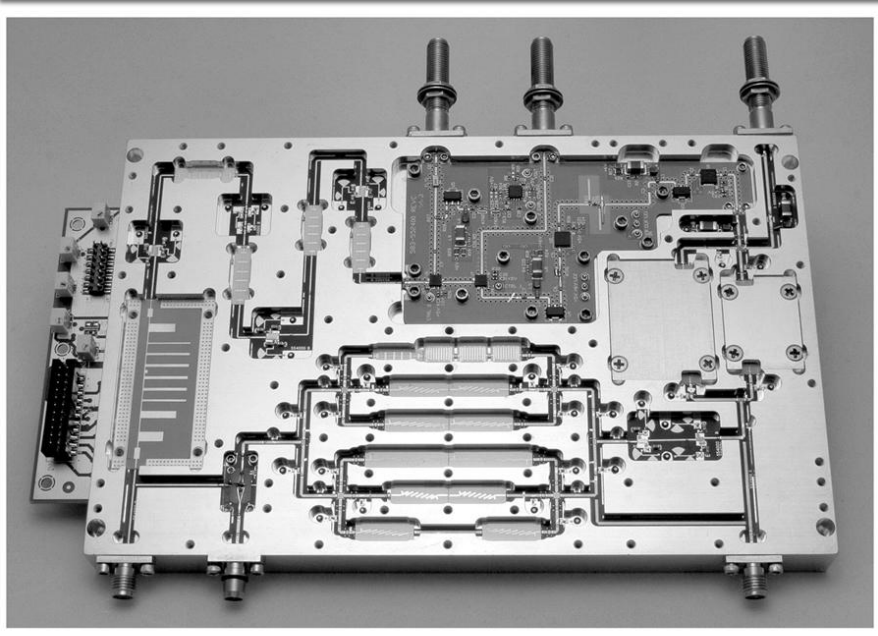

Figure 8.55 Courtesy of LNX Corporation, Salem, N.H.

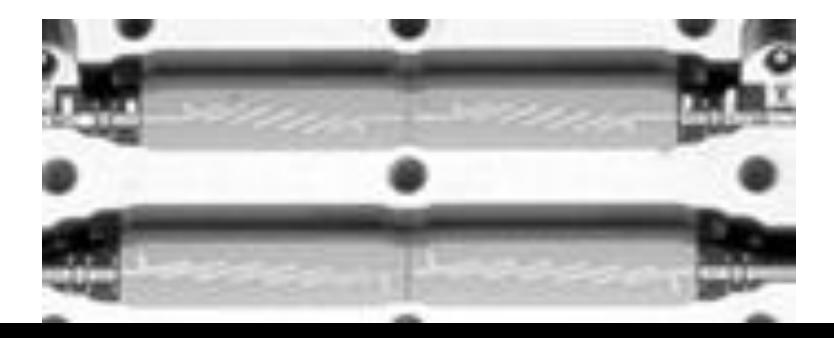

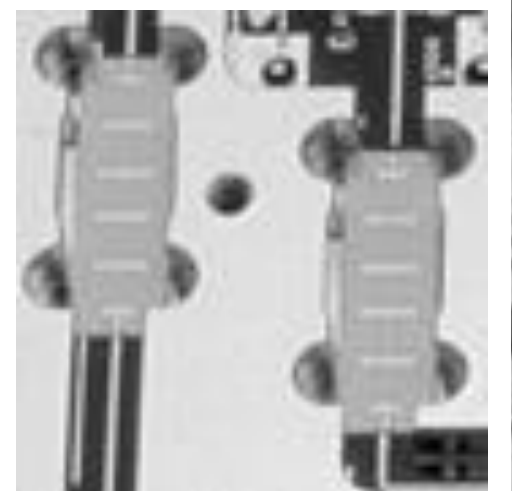

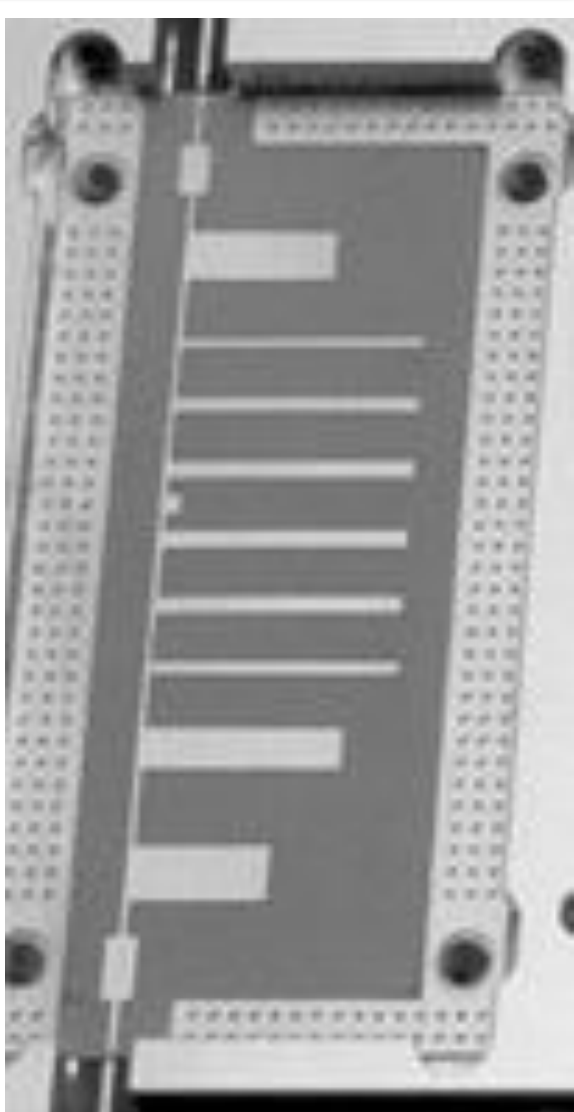

- **Transformarea Richard si identitatile Kuroda** sunt utile mai ales pentru filtrele trece jos in tehnologiile in care stub-urile serie sunt dificil/imposibil de realizat (microstrip) **De exemplu in cazul filtrului trece banda de** ordinul 3:
	- se poate implementa inductanta serie utilizand K1-K2
	- capacitatea serie in schimb nu poate fi echivalata cu un stub paralel

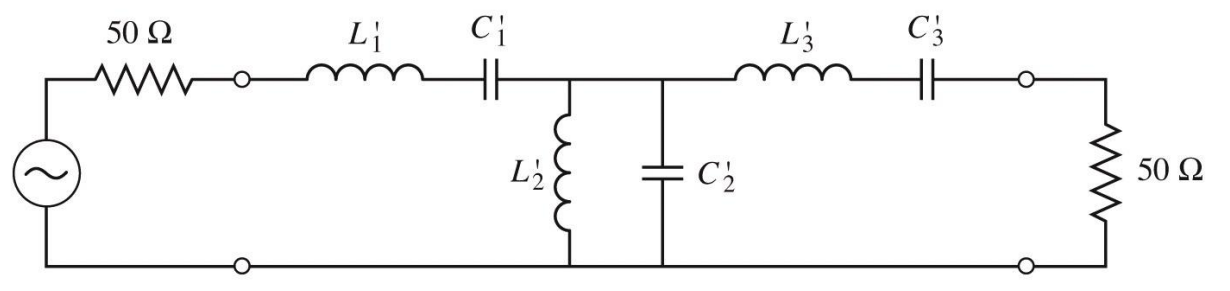

Figure 8.32 © John Wiley & Sons, Inc. All rights reserved.

■ Pentru situatiile in care implementarea cu Richards + Kuroda nu ofera solutii practice se folosesc structuri de circuit numite **inversoare de impedanta si admitanta**

$$
Z_{in} = \frac{K^2}{Z_L}
$$

Impedance inverters

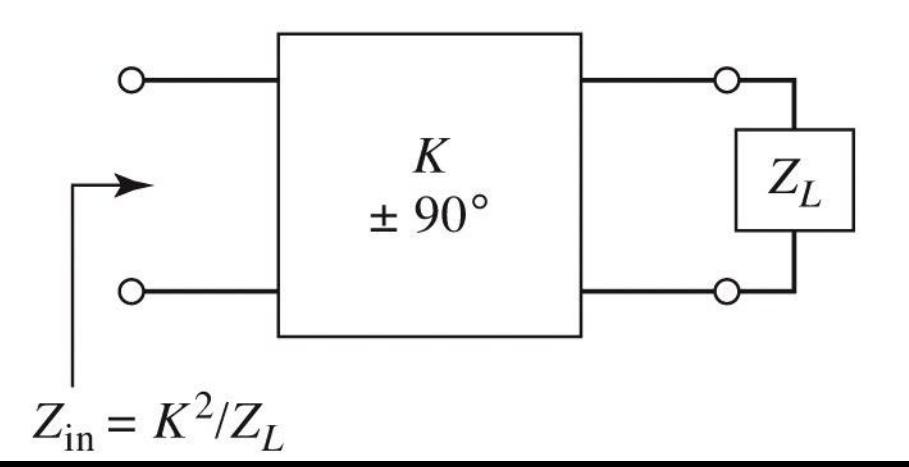

$$
Y_{in} = \frac{J^2}{Y_L}
$$

Admittance inverters

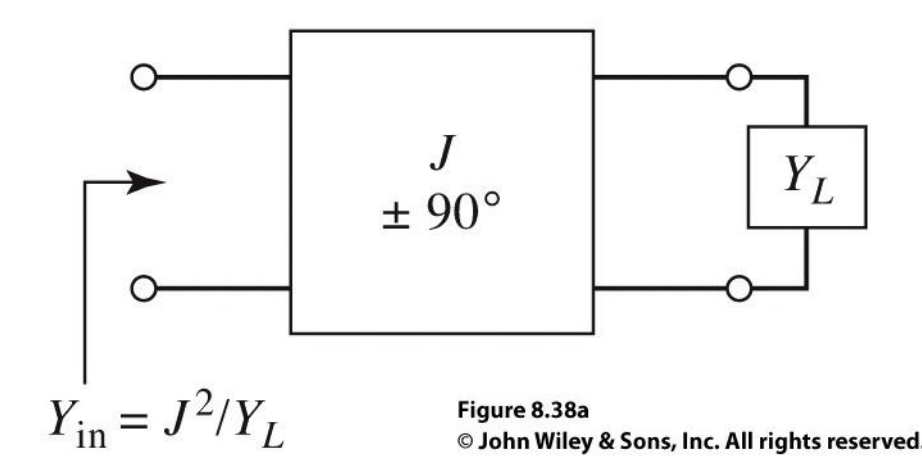

■ Cel mai simplu exemplu de inversor de impedanta/admitanta este **transformatorul in sfert de lungime de unda** (C2)

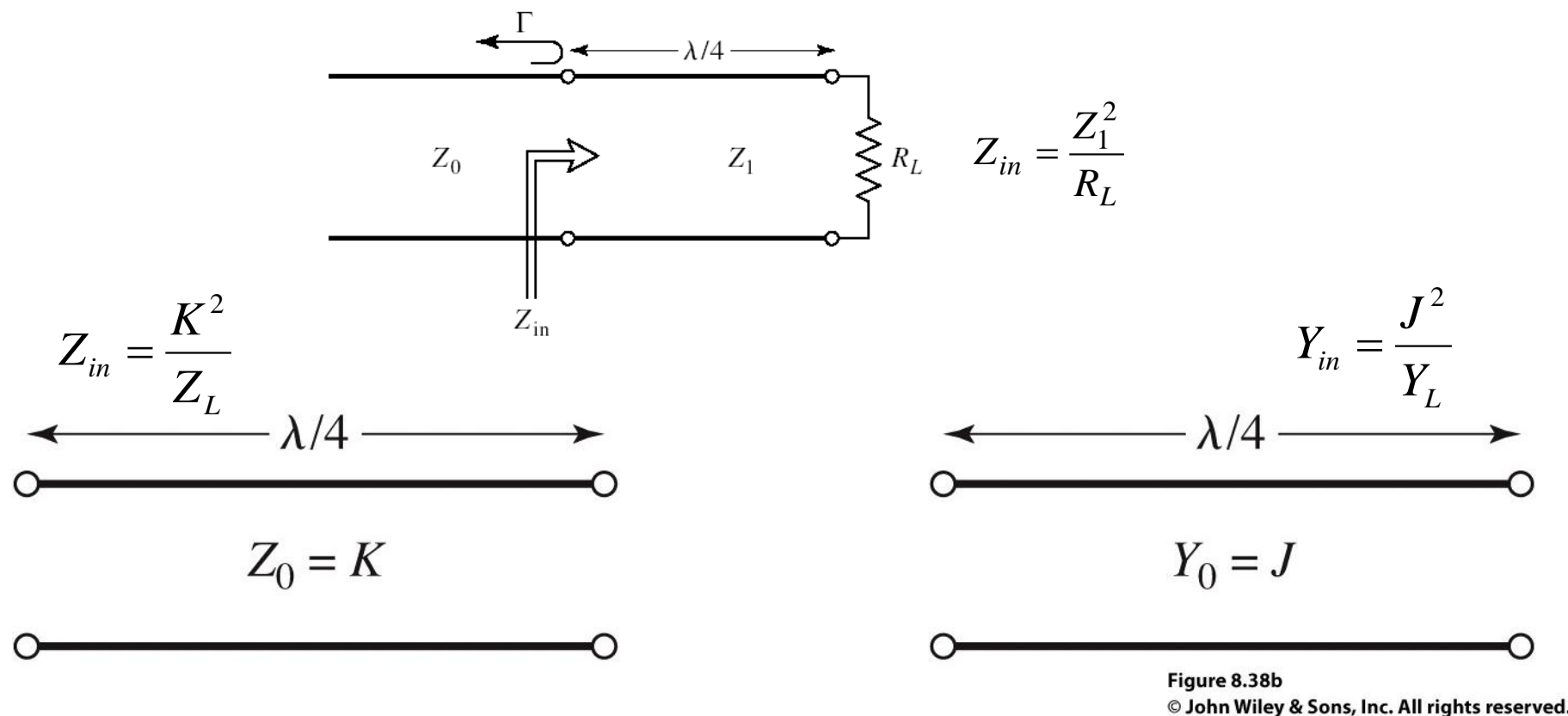

- Inversoarele de impedanta/admitanta pot fi utilizate pentru a schimba structura filtrelor in forme realizabile
- Exemplu FOB

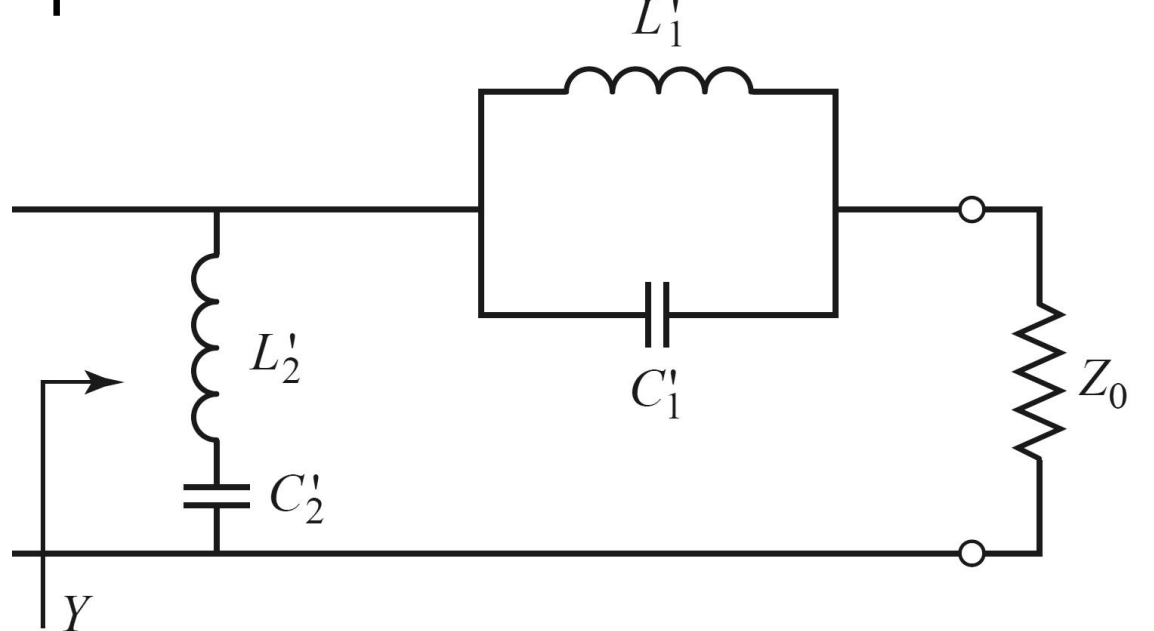

**Elementele serie pot** fi eliminate prin introducerea unui inversor de admitanta

 $L_{\mathcal{I}}$ 

 $C_{2}$ 

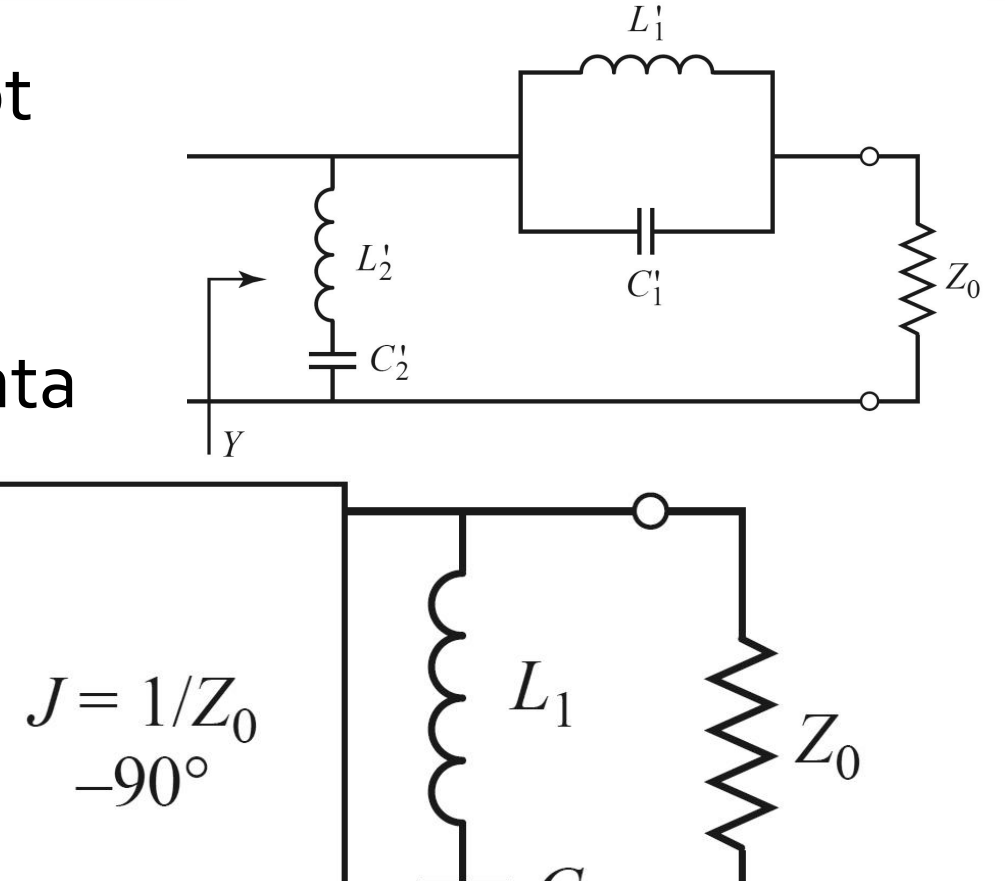

- **Echivalenta celor doua scheme se demonstreaza prin obtinerea** aceleiasi admitante de intrare
- **Echivalenta completa se obtine prin incadrarea grupului simulat** intre doua invertoare de admitanta

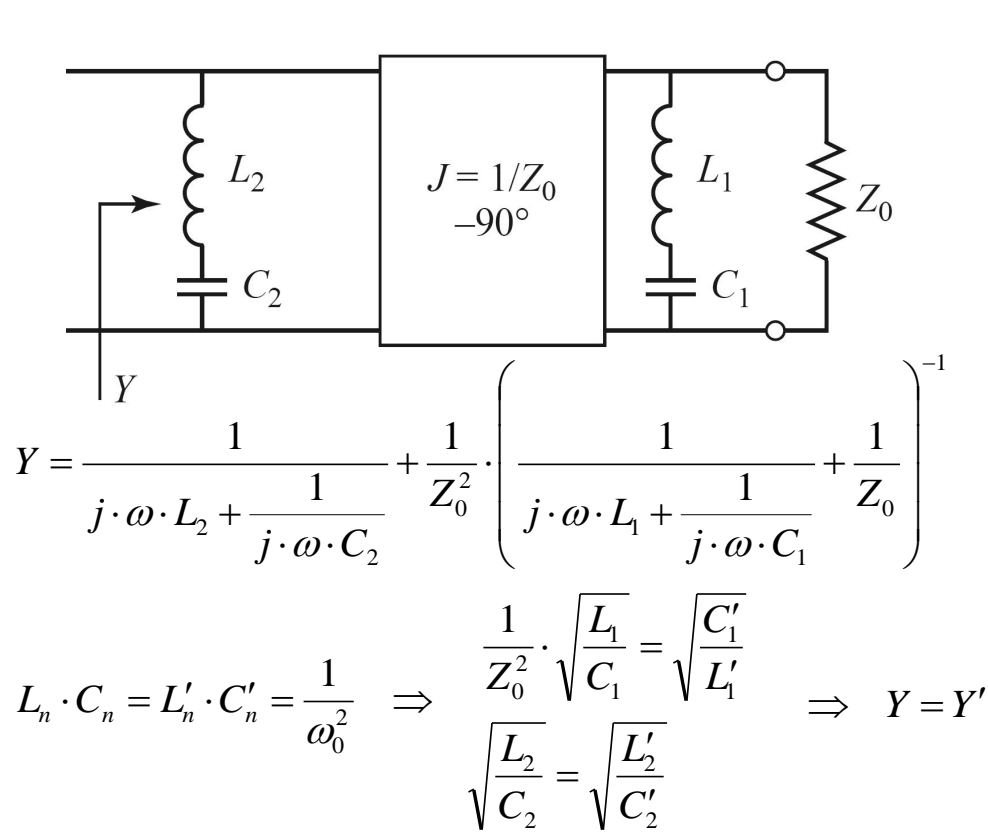

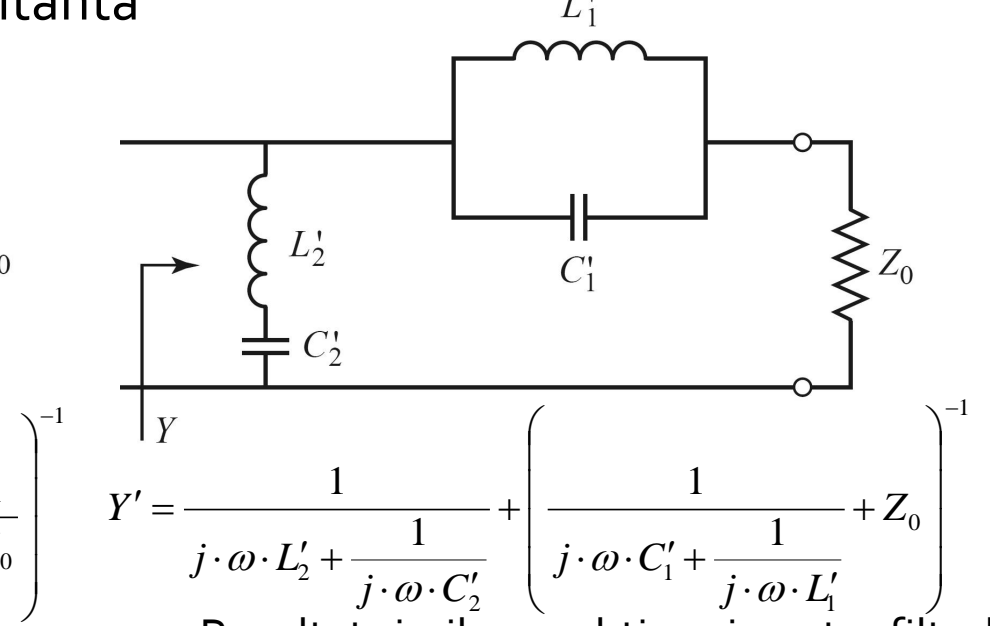

- **Rezultat similar se obtine si pentru filtrul** trece banda
	- Un grup **LC serie** introdus in serie se poate inlocui cu un grup **LC paralel** introdus in paralel incadrat de doua inversoare de admitanta

### Realizari practice de inversoare de impedanta/admitanta

 Cel mai uzual se foloseste transformatorul in sfert de lungime de unda

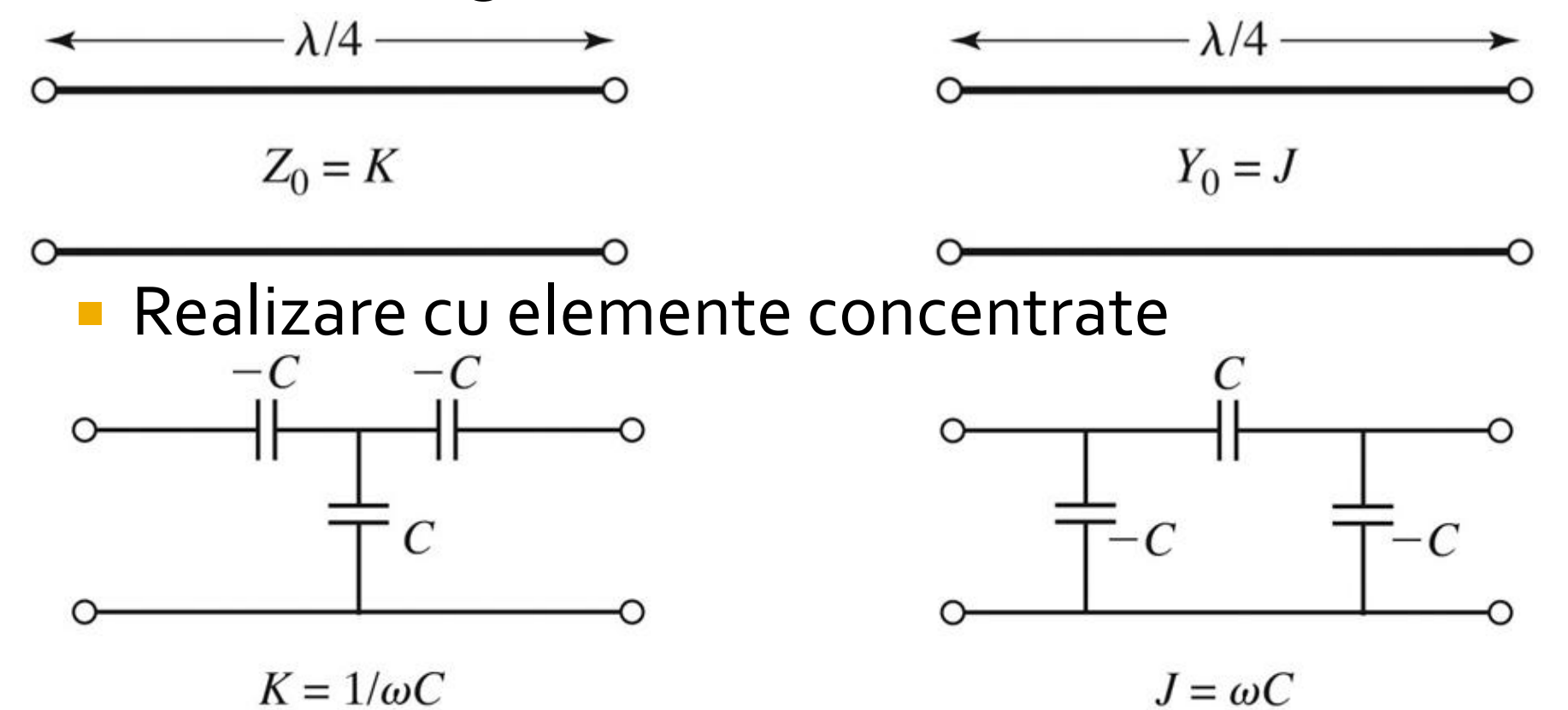

### Realizari practice de inversoare de impedanta/admitanta

Realizare cu linii

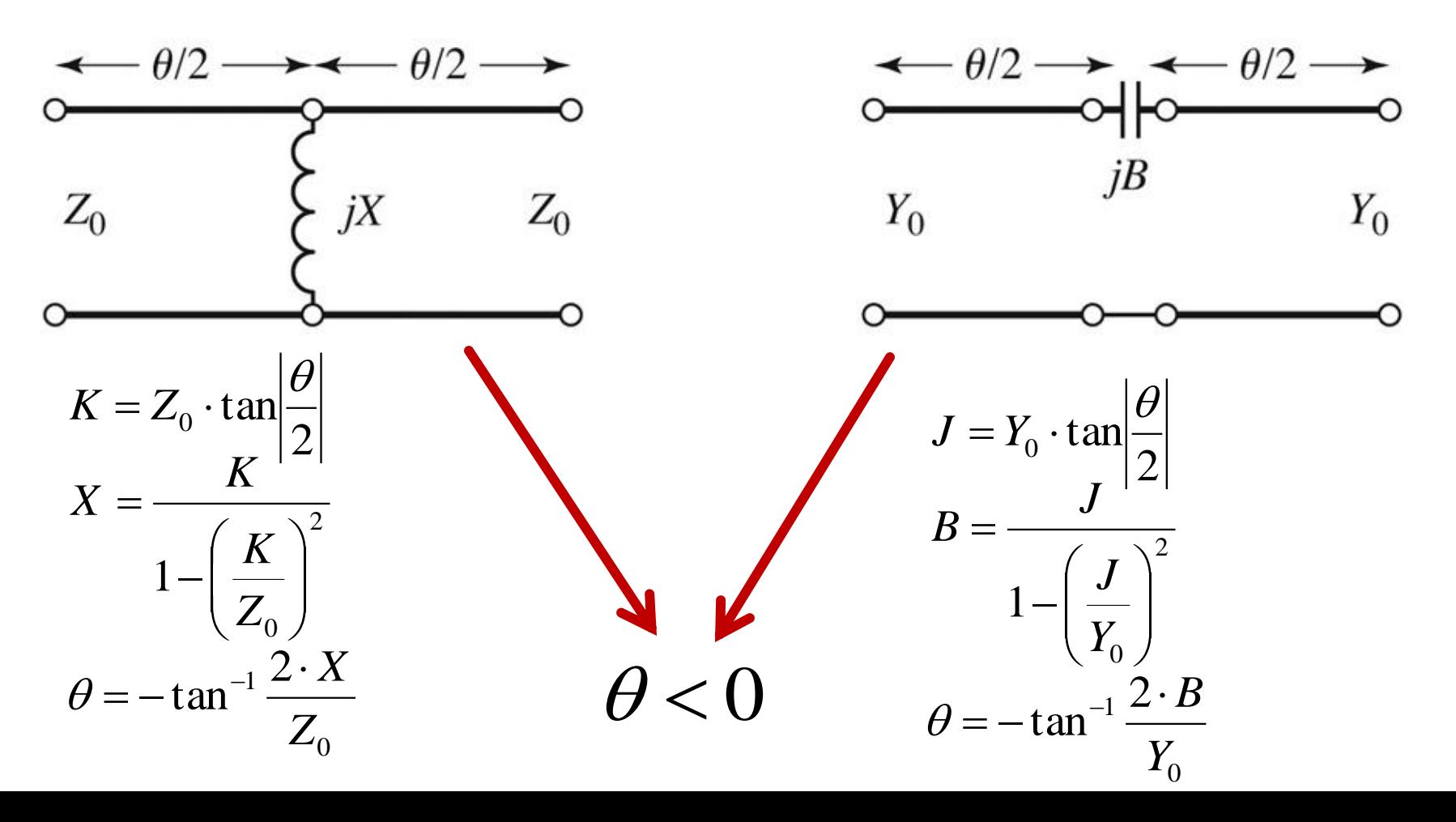

# Filtre prototip cu inversoare

**Utilizand inversoare de admitanta se pot implementa** filtrele prototip utilizand un singur tip de element

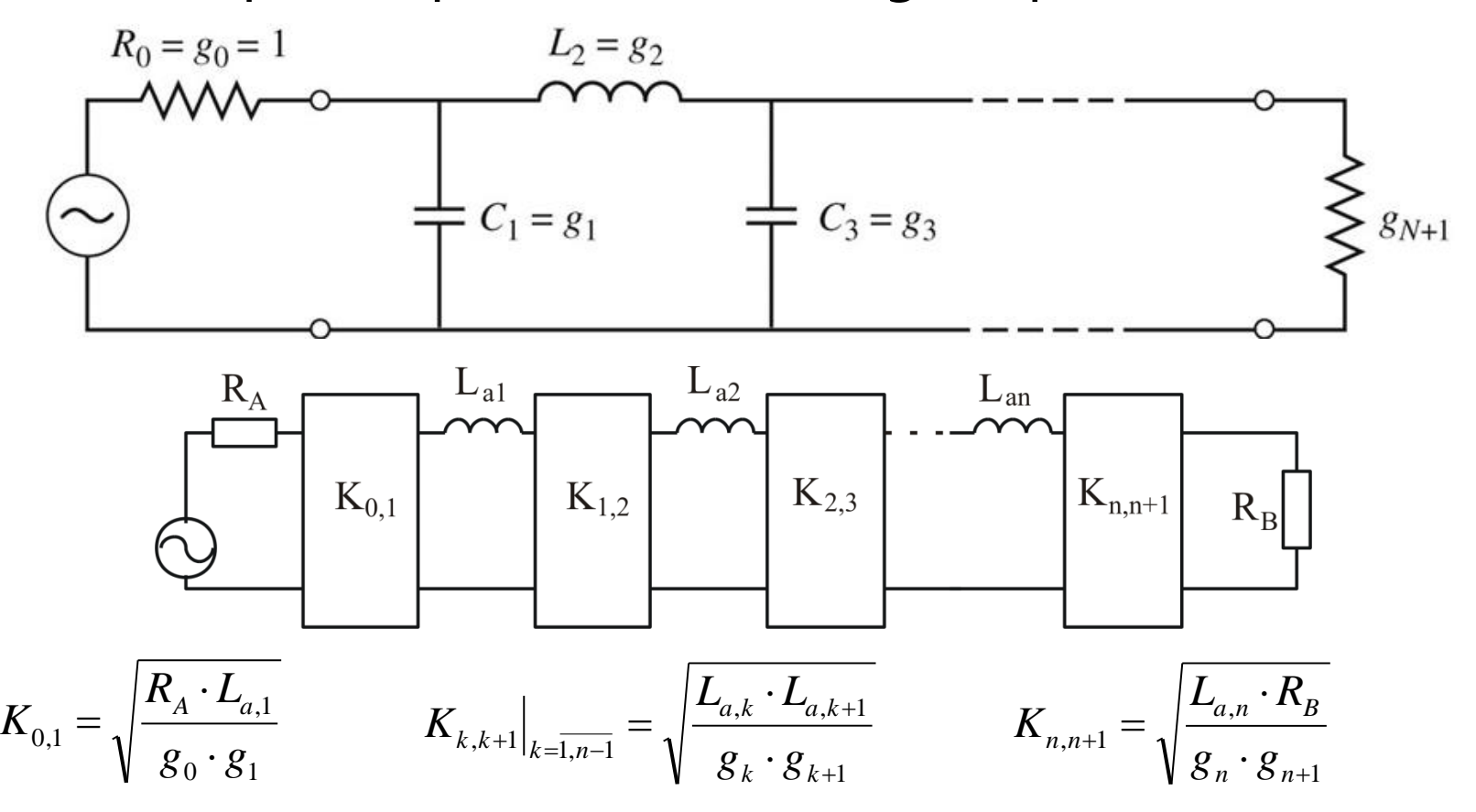

# Filtre prototip cu inversoare

**Utilizand inversoare de admitanta se pot implementa** filtrele prototip utilizand un singur tip de element

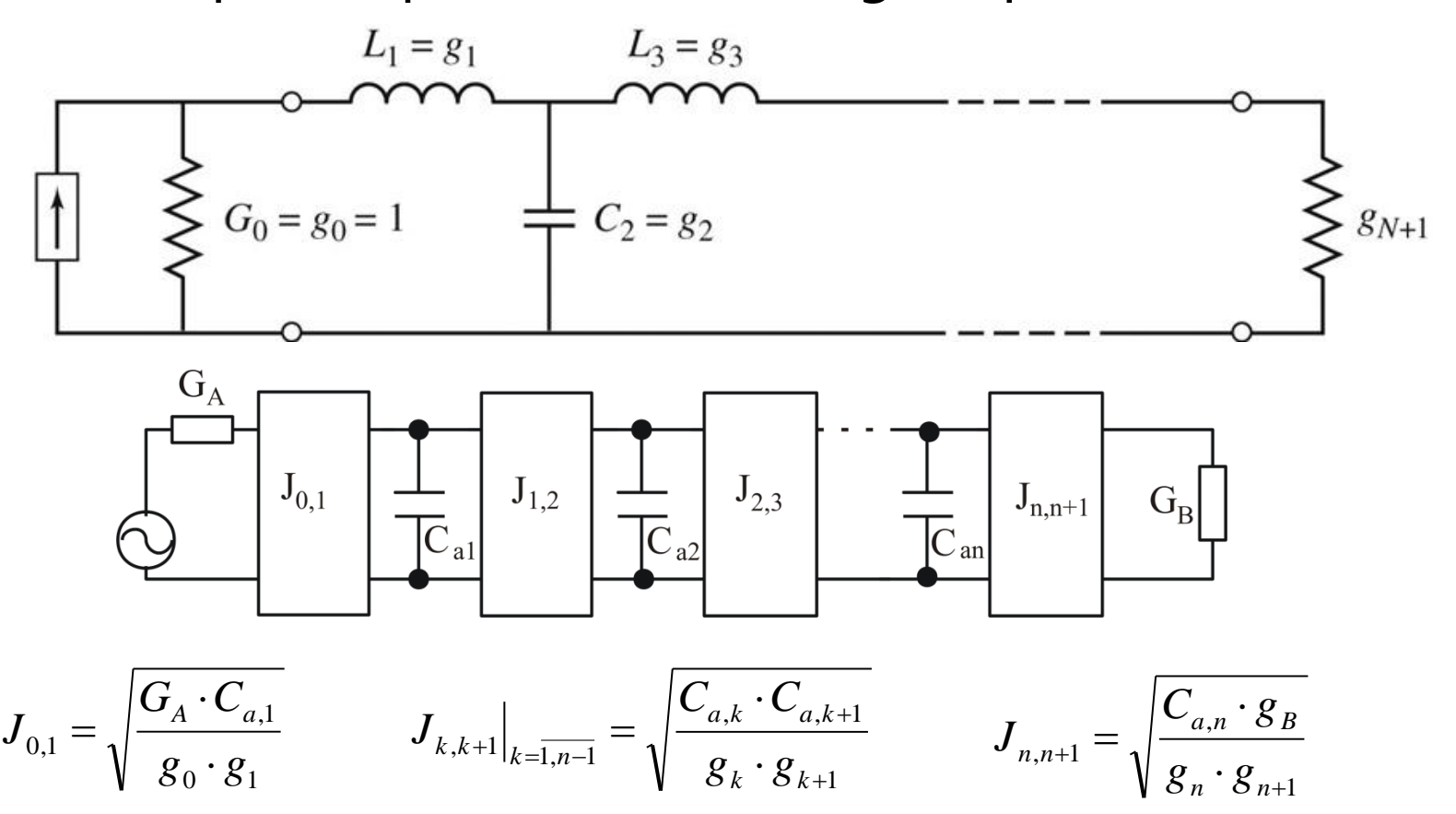

# Filtre prototip cu inversoare

- Pentru filtrele prototip cu inversoare exista 2⋅N+1 parametri si N+1 ecuatii care asigura echivalenta raspunsului deci N parametri pot fi alesi din considerente oarecare
	- se pot alege valorile reactantelor, urmand ca parametrii inversoarelor sa rezulte din calcul
	- se pot alege convenabil inversoarele, urmand ca reactantele sa rezulte din ecuatiile de echivalare
- **Principiul se poate aplica si pentru filtrele trece banda/opreste** banda, acestea putand fi realizate din N+1 inversoare si N rezonatori (grupuri LC serie sau paralel cu frecventa de rezonanta  $\omega_\mathrm{o}$ ) conectate fie in serie fie in paralel intre inversoare
	- **FTB** se realizeaza cu
		- grup LC serie conectat in serie intre inversoare
		- grup LC paralel conectat in paralel intre inversoare
	- FOB se realizeaza cu
		- **grup LC paralel conectat in serie intre inversoare**
		- grup LC serie conectat in paralel intre inversoare

### Linii ca rezonatoare

**Impedanta de intrare intr-o linie (stub)** scurtcircuitata sau lasata in gol la capat manifesta comportament rezonant care poate fi utilizat pentru implementarea rezonatoarelor

$$
Z_{in} = Z_0 \cdot \frac{Z_L + j \cdot Z_0 \cdot \tan \beta \cdot l}{Z_0 + j \cdot Z_L \cdot \tan \beta \cdot l}
$$

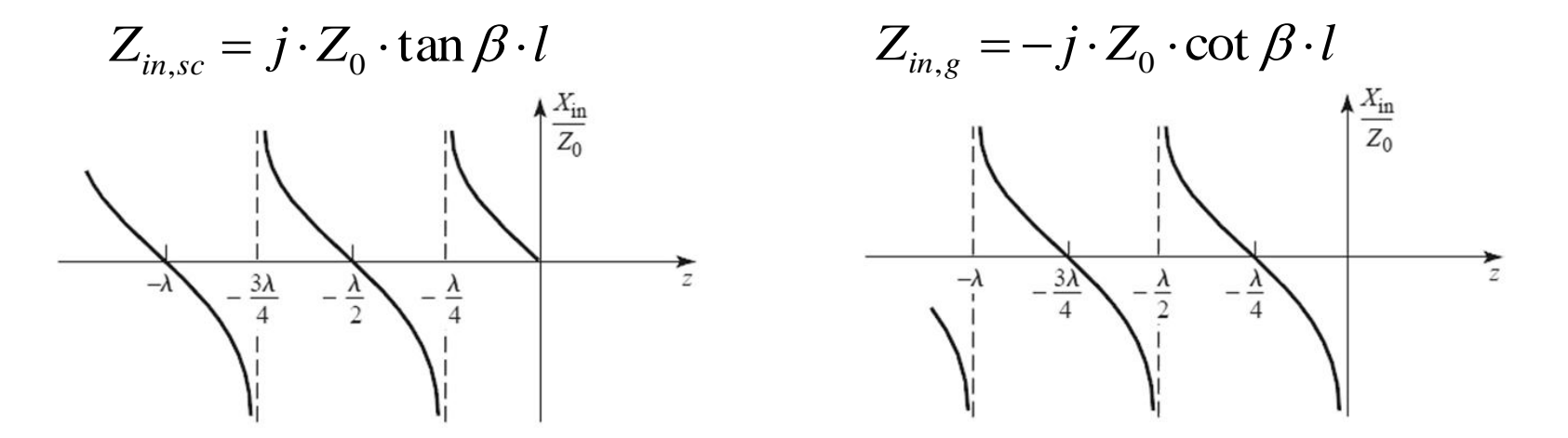

# Linii ca rezonatoare

- Linie in scurtcircuit
- **Pentru frecventa (** $\omega$ **) la** care  $I = \lambda/4$  se obtine un circuit rezonant LC paralel
	- linia are comportament capacitiv pentru frecvente mai mici  $(|>\lambda/4)$
	- linia are comportament inductiv pentru frecvente mai mari  $(|<\lambda/4)$
- Discutie similara pentru linia in gol (LC serie la frecventa la care  $I=\lambda/4$ )

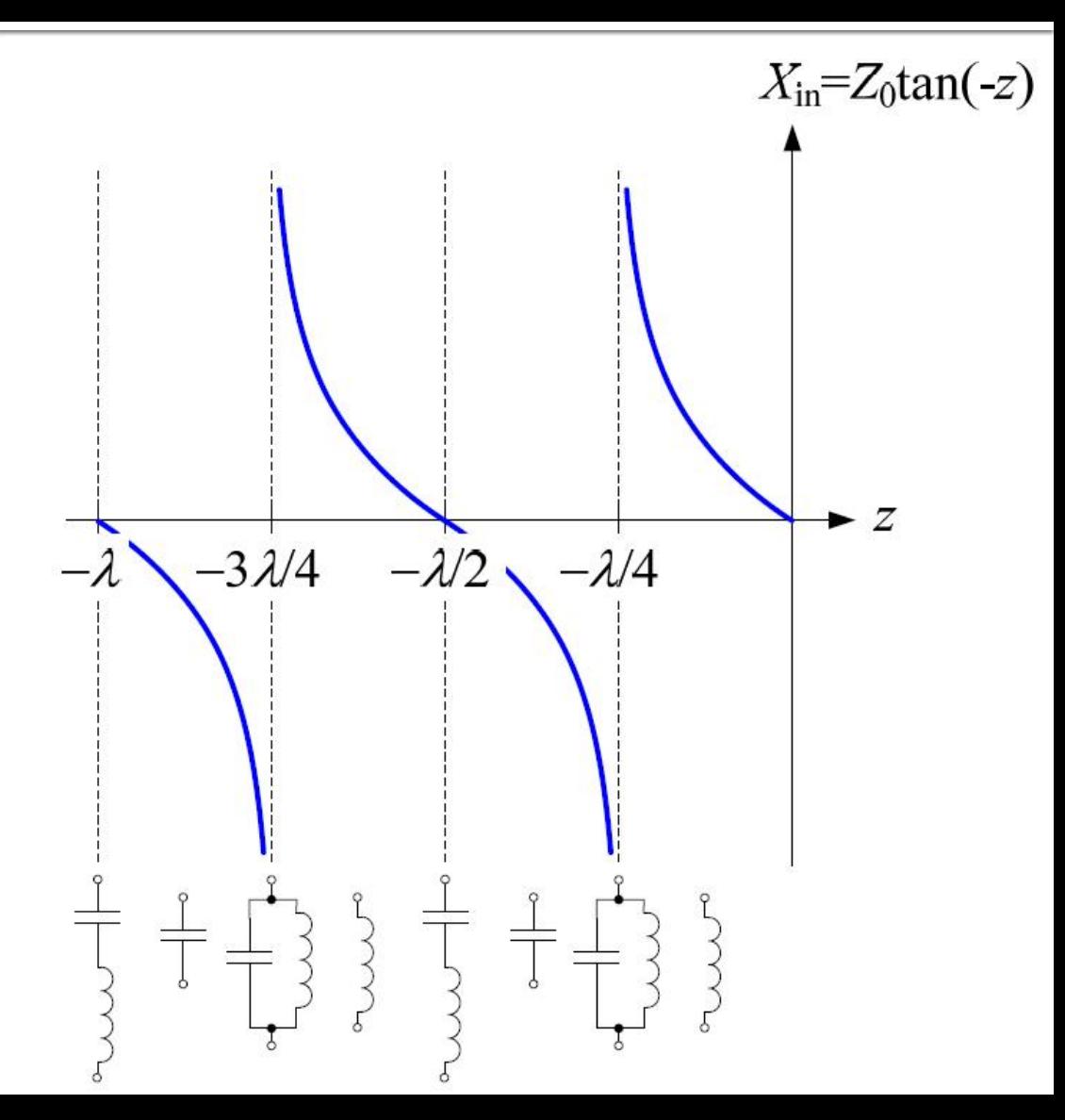

# **FTB/FOB relatii de proiectare**

- **Pentru cazul particular in care se** implementeaza inversoarele de admitanta cu transformatoare in sfert de lungime de unda si impedanta caracteristica Z0
	- FTB stub-uri paralel scurticuitate la  $I = \lambda/4$

 $n \sim \frac{1}{\pi \cdot g}$ 

0

 $\pi$ 

$$
Z_{0n} \approx \frac{\pi \cdot Z_0 \cdot \Delta}{4 \cdot g_n}
$$
  
\n**FOB** – stub-uri parallel in gol de lungime I =  $\lambda$ /4  
\n
$$
Z_{0n} \approx \frac{4 \cdot Z_0}{4 \cdot g_n}
$$

 $\cdot g_n \cdot \Delta$ 

*n*

- **Similar cu o tema de proiect**
- Continuarea amplificatorului C10
- Filtru trece banda de ordinul 4, fo =  $5$ GHz, banda 10 %
- Tabel maxim plat sau relatii de calcul:

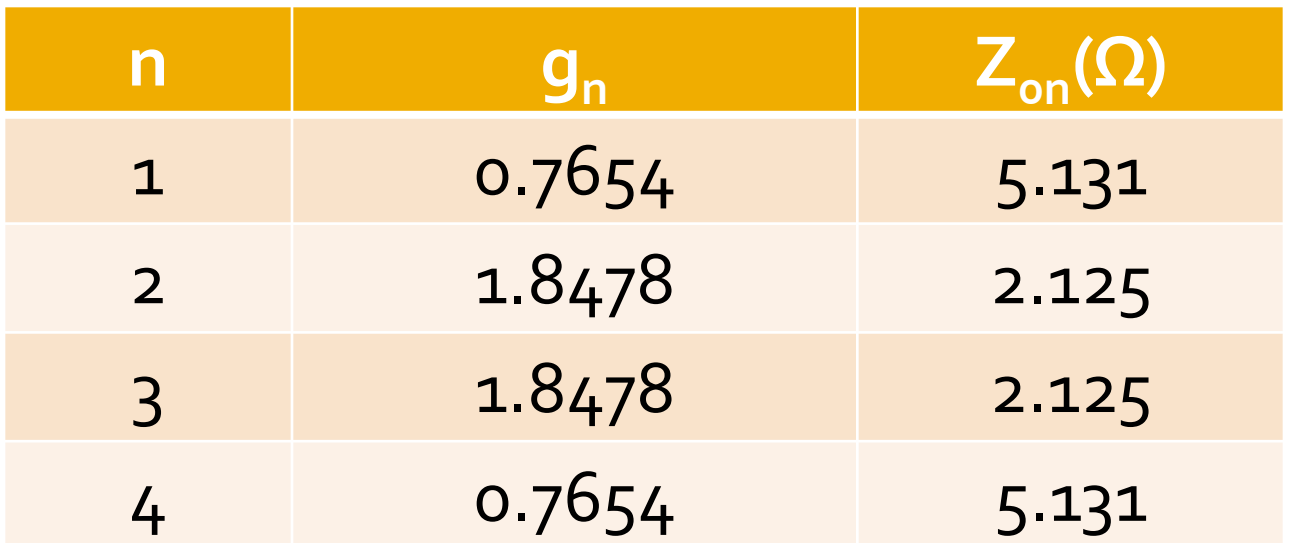

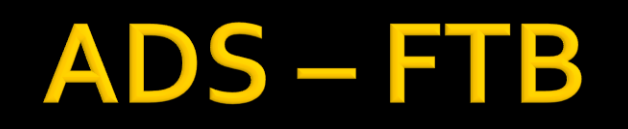

 $\mathcal{R}_\mathrm{c}$ 

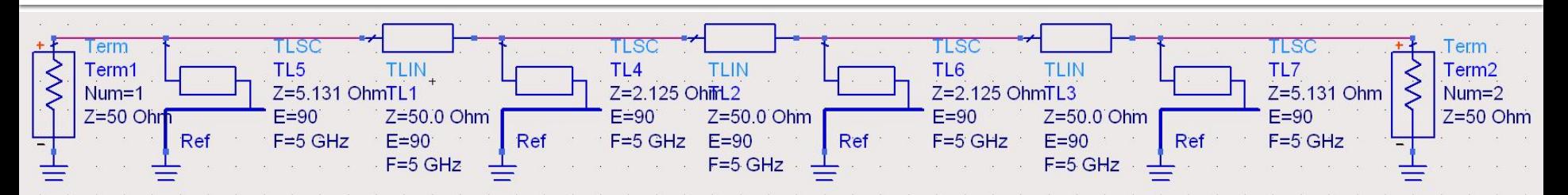

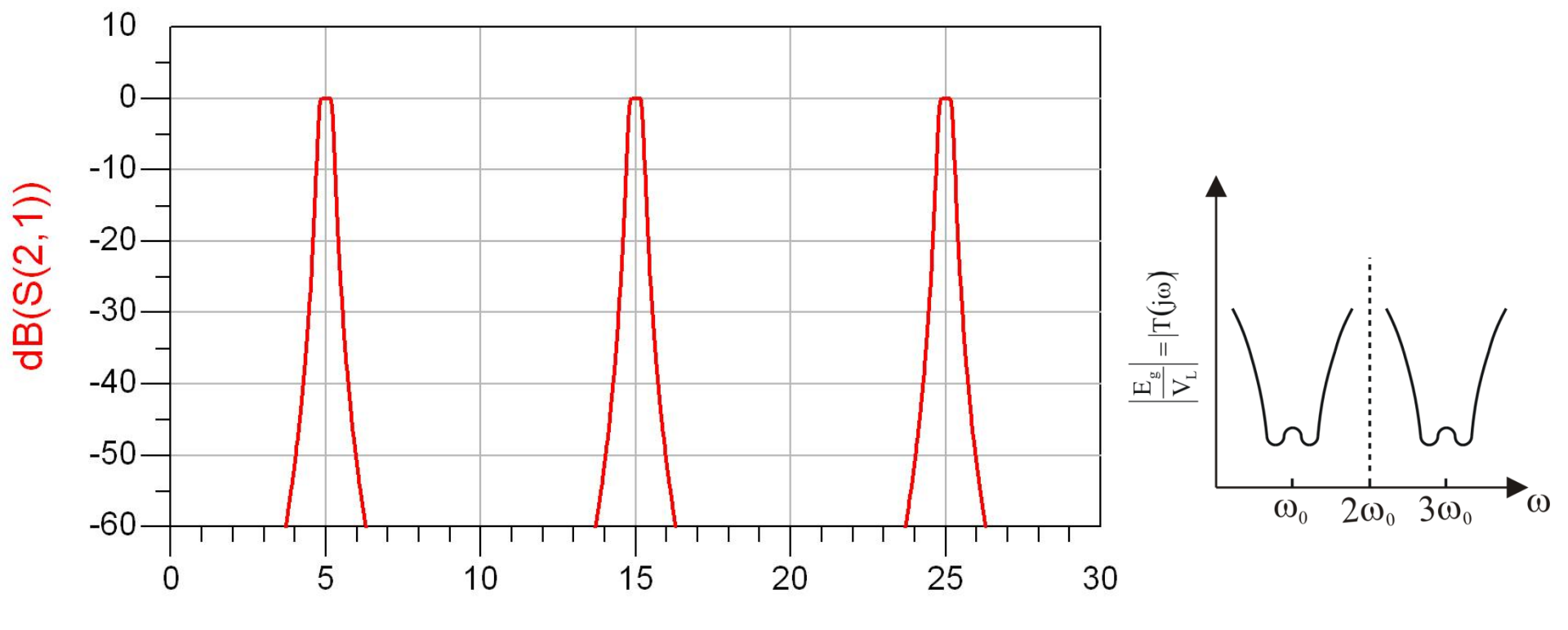

freq, GHz

### $\mathsf{ADS}\hspace{-0.05cm}-\hspace{-0.05cm}\mathsf{FTB}$

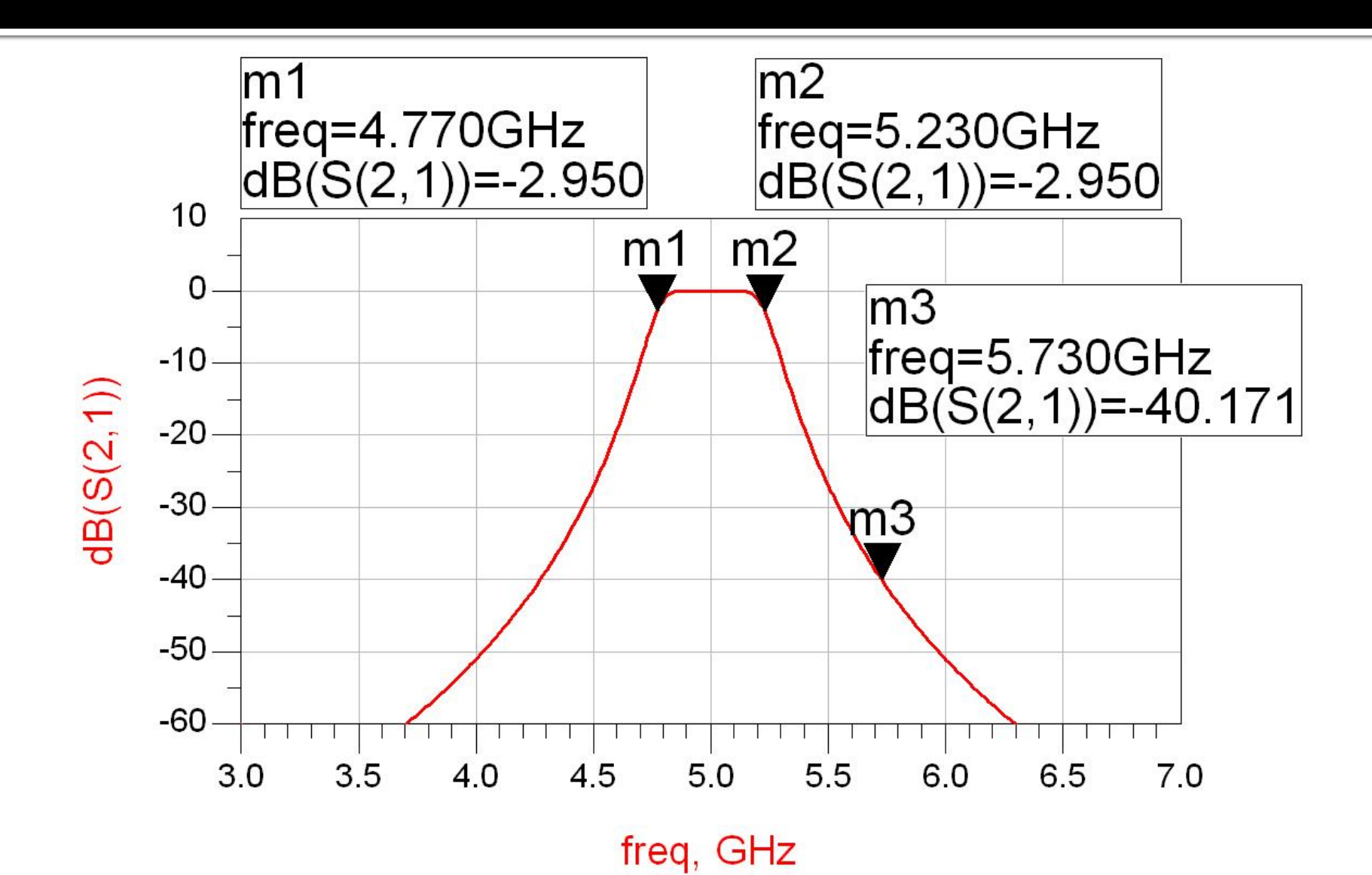

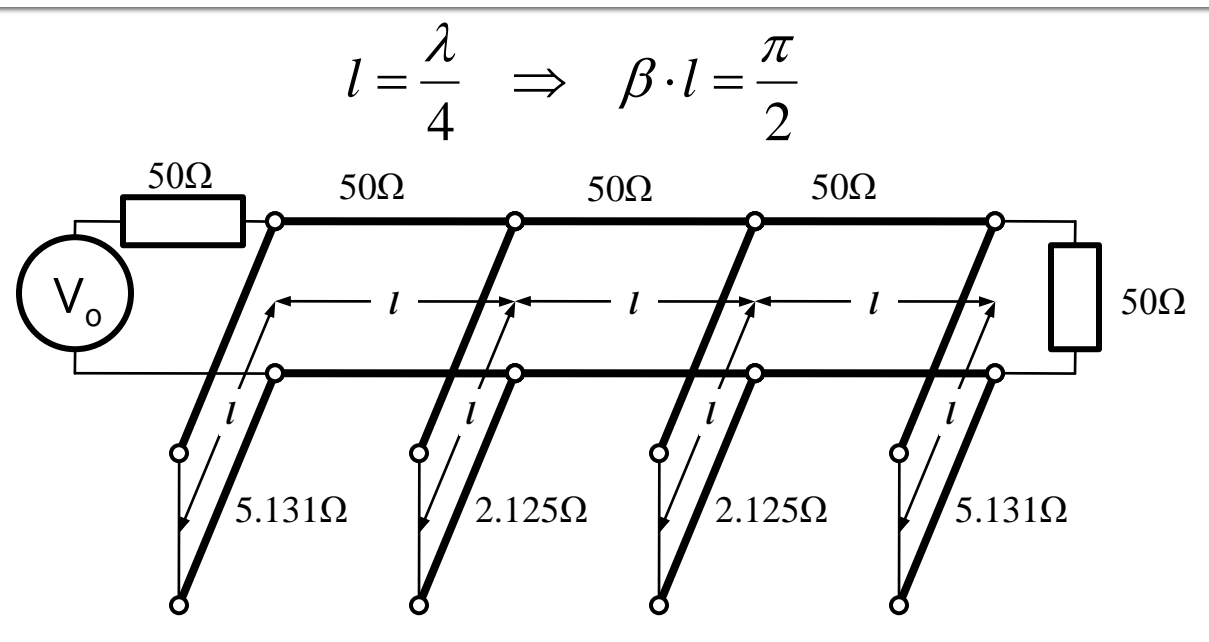

- **Problemele filtrelor realizate cu linii ca** rezonatoare si invertoare de impedanta
	- stub-uri in scurtcircuit (via-hole) pentru FTB
	- deseori impedantele caracteristice pentru stub-uri rezulta de **valori** dificil de realizat in practica (2.125Ω)

# Filtre cu linii cuplate

- Analiza sectiunilor de linii cuplate se face punand in evidenta comportarea pe modul par si pe modul impar
- Aceste moduri sunt caracterizate de impedantele caracteristice de mod par/impar a caror valoare va impune in functie de tehnologia utilizata geometria liniilor (latime/distanta dintre linii)

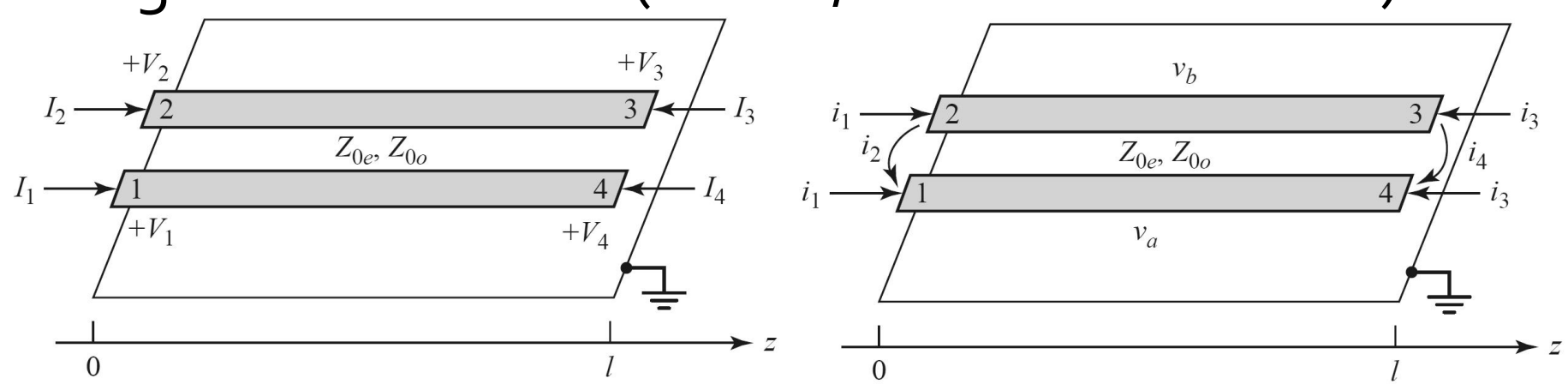

# **Linii cuplate**

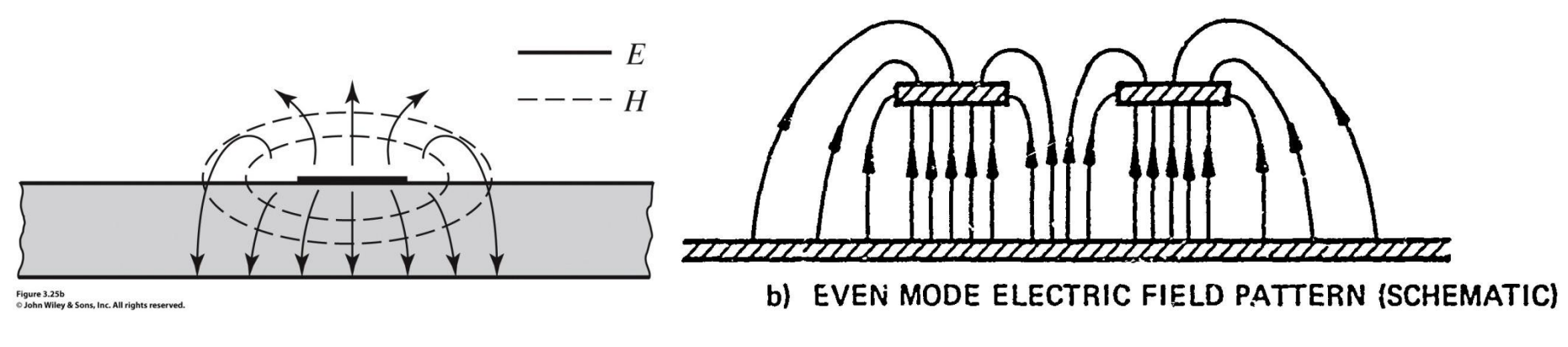

- Mod par caracterizeaza semnalul de mod comun de pe cele doua linii
- **Mod impar caracterizeaza** semnalul de mod diferential dintre cele doua linii

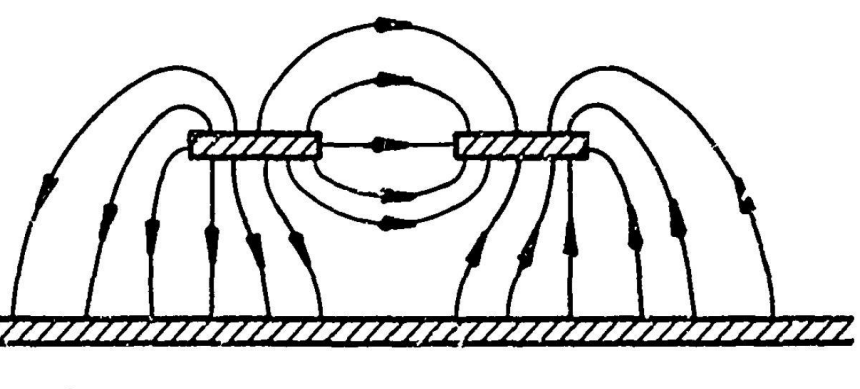

c) ODD MODE ELECTRIC FIELD PATTERN (SCHEMATIC)
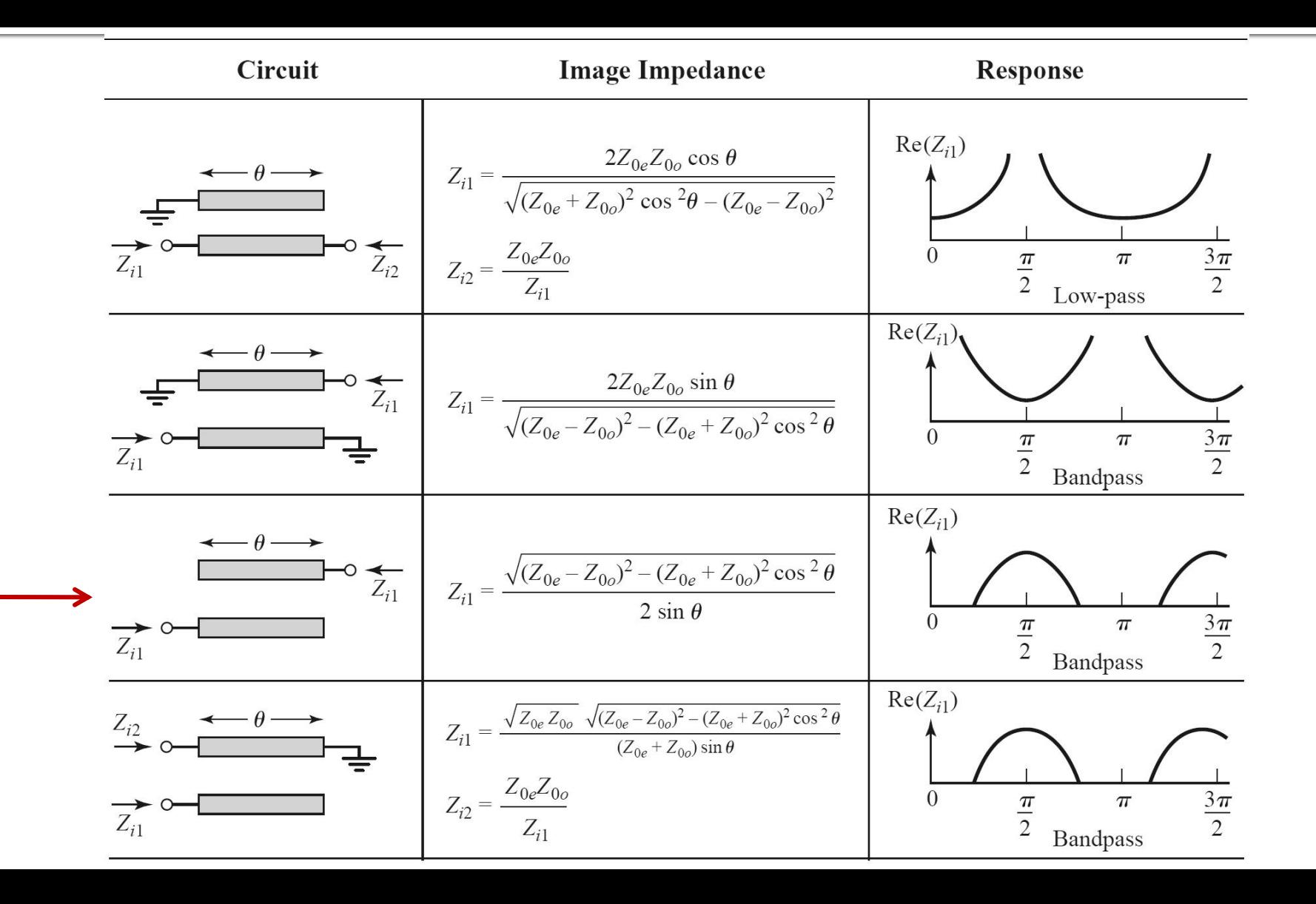

Filtru trece banda cu rezonanta la θ=π/2 (*l*=λ/4)

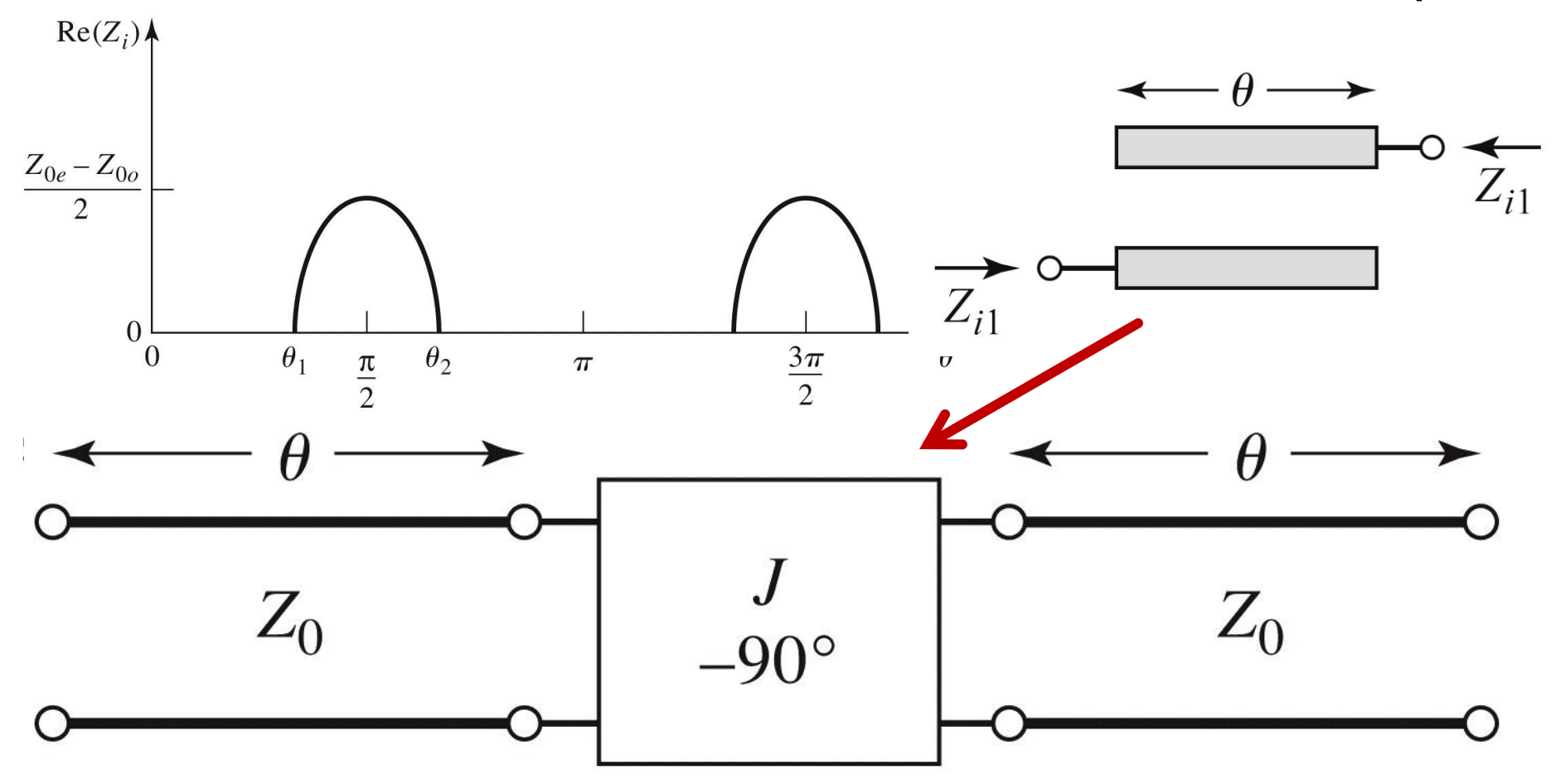

Figure 8.44 © John Wiley & Sons, Inc. All rights reserved.

#### ■ Un filtru cu N+1 sectiuni de linii cuplate

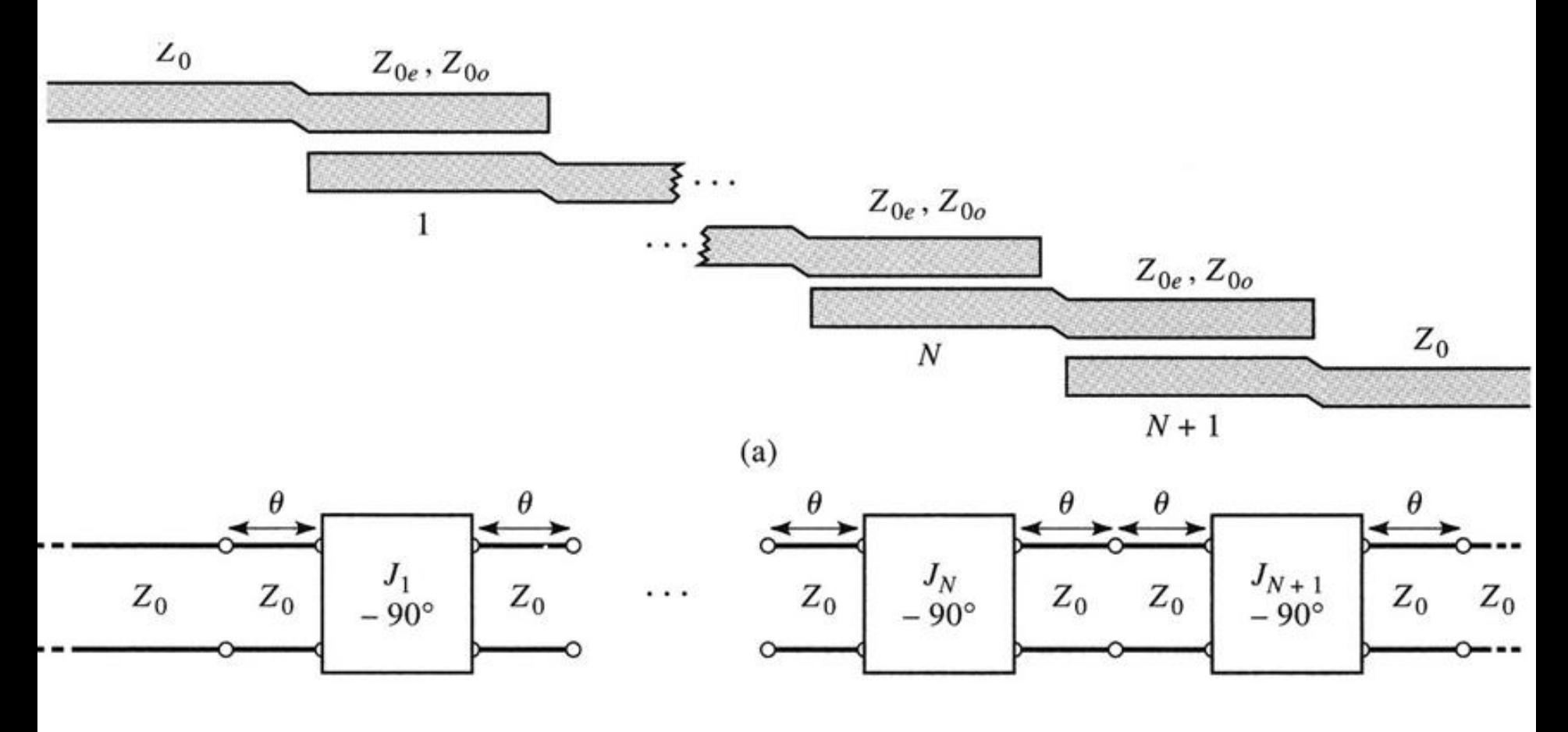

- **Se modeleaza** 
	- liniile
	- **·** inversoarele

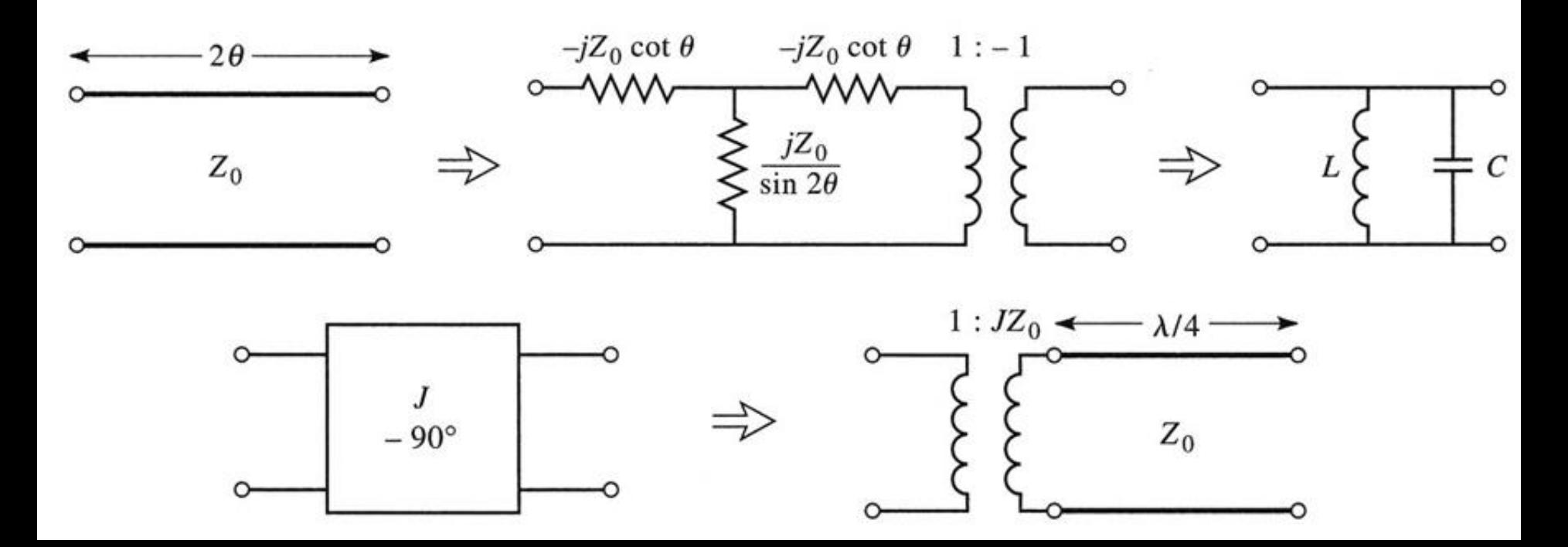

 Se obtine comportare de tip FTB de ordin 2 cu 3 sectiuni de linii cuplate

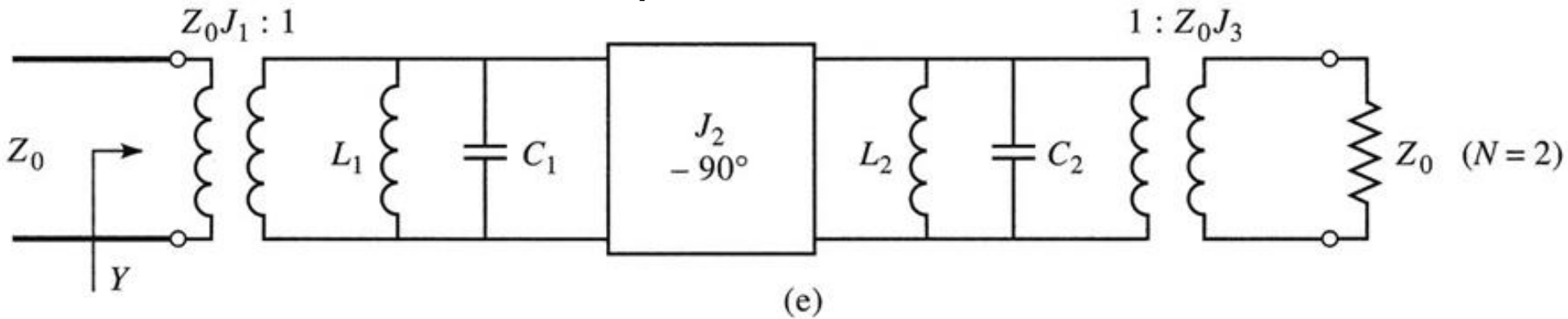

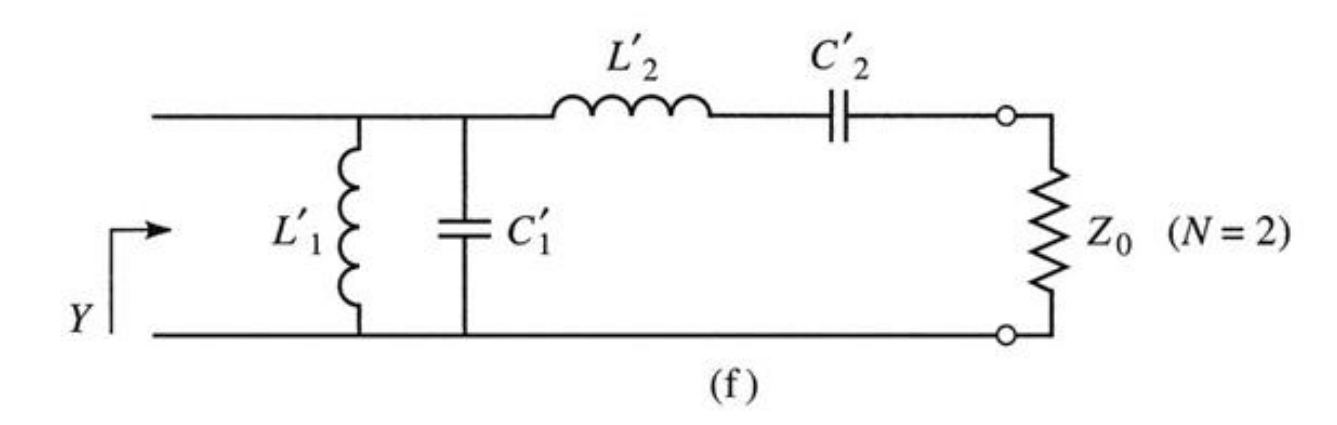

Figure 8.45def C John Wiley & Sons, Inc. All rights reserved.

### Proiectare filtre cu linii cuplate

#### Se calculeaza inversoarele

$$
Z_0 \cdot J_1 = \sqrt{\frac{\pi \cdot \Delta}{2 \cdot g_1}} \qquad Z_0 \cdot J_n = \frac{\pi \cdot \Delta}{2 \cdot \sqrt{g_{n-1} \cdot g_n}}, n = \overline{2, N} \qquad Z_0 \cdot J_{N+1} = \sqrt{\frac{\pi \cdot \Delta}{2 \cdot g_N \cdot g_{N+1}}}
$$

■ Se calculeaza liniile cuplate (toate de lungime  $l=\lambda/4$ )

$$
Z_{0e,n} = Z_0 \cdot \left[ 1 + J_n \cdot Z_0 + (J_n \cdot Z_0)^2 \right]
$$
  
\n
$$
Z_{0e,n} = Z_0 \cdot \left[ 1 - J_n \cdot Z_0 + (J_n \cdot Z_0)^2 \right]
$$
  
\n
$$
n = 1, N+1
$$

### **Exemplu**

- **Similar cu o tema de proiect**
- Continuarea amplificatorului C10
- Filtru trece banda de ordinul 4, fo =  $5$ GHz, banda 10 %
- Tabel echiriplu o.5dB (g<sub>i</sub>) plus relatii de calcul:

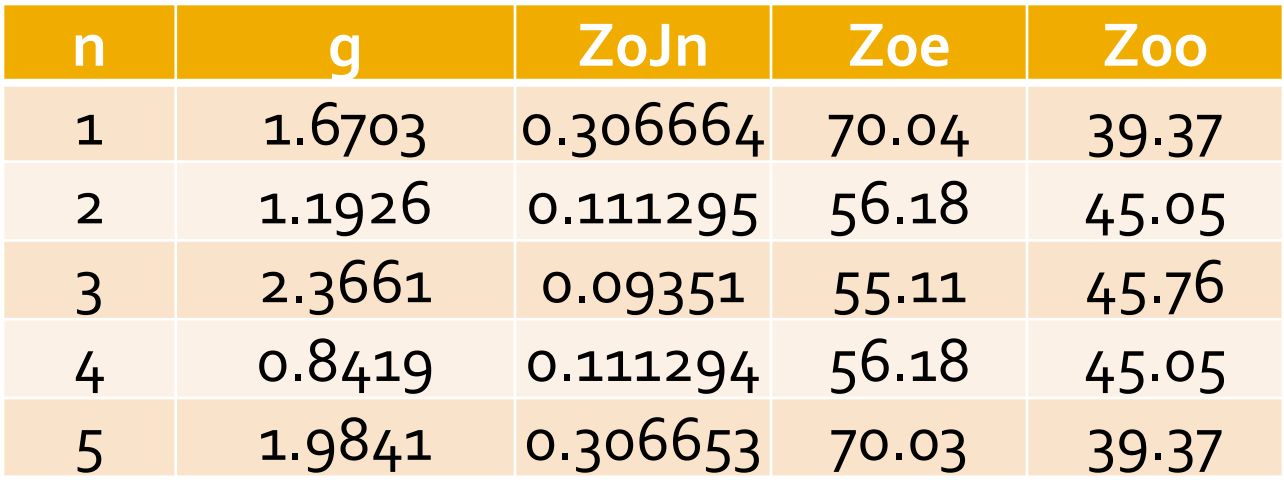

### **ADS - FTB coupled line**

 $\sim 10$ 

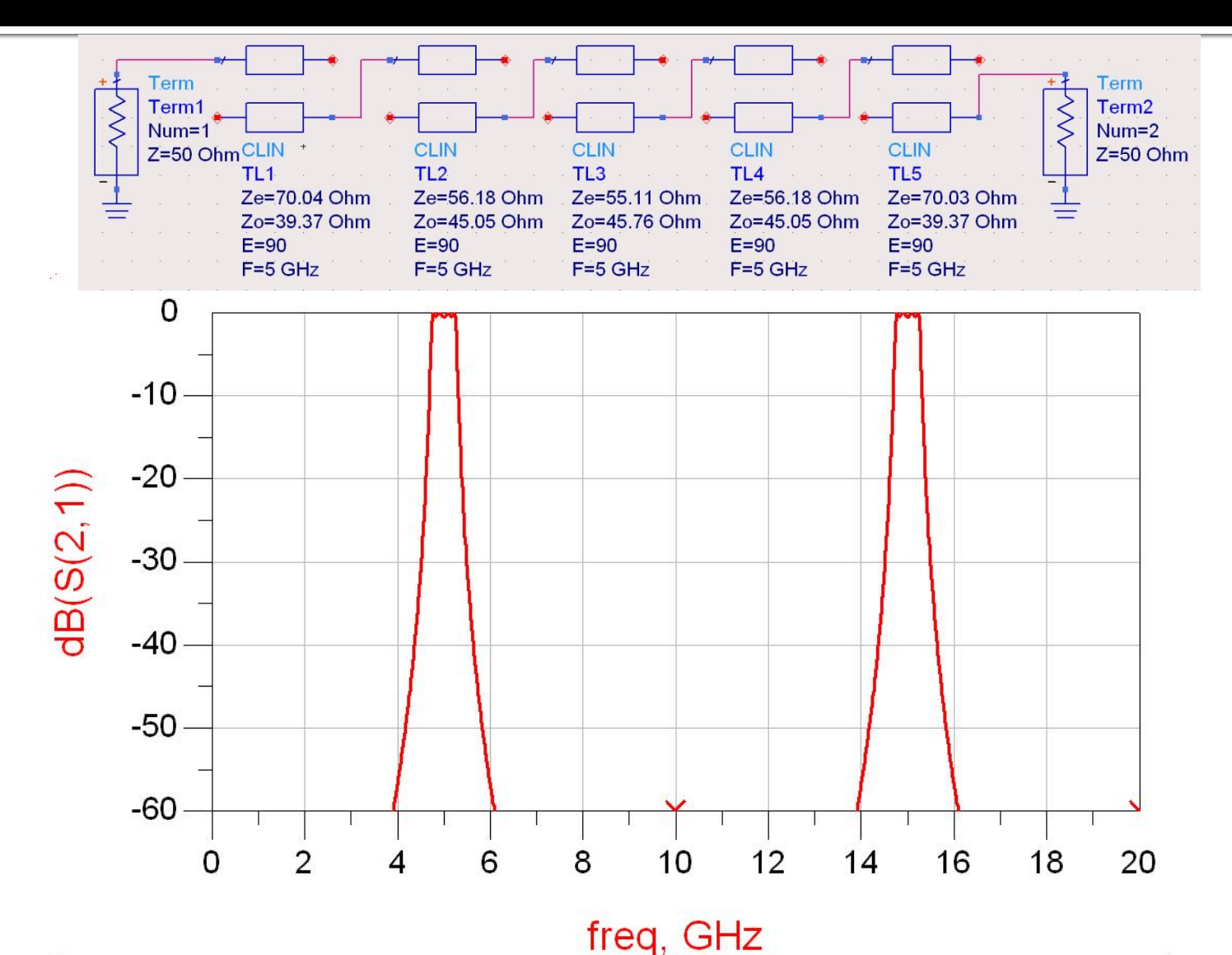

### **ADS – FTB coupled line**

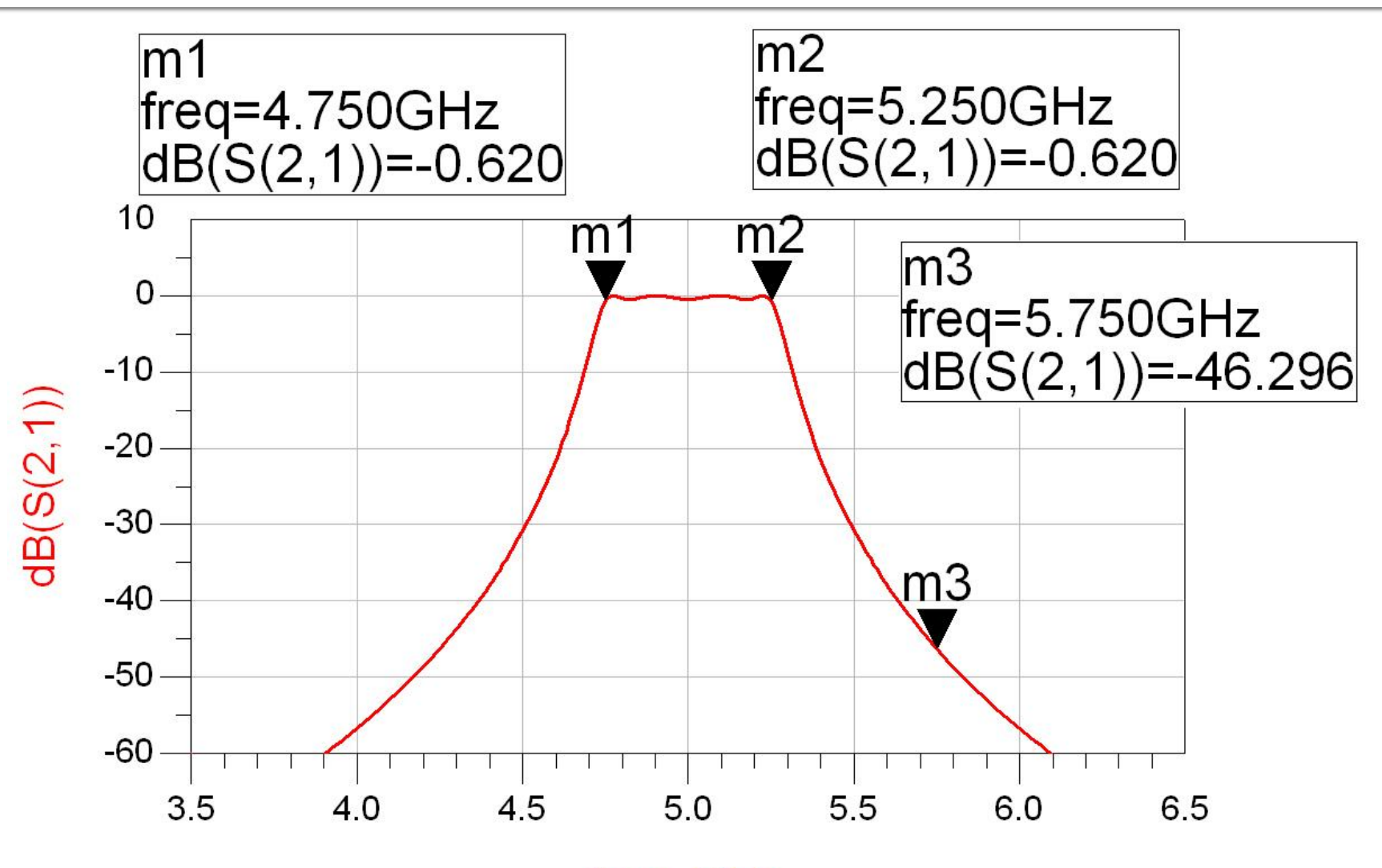

# **Exemple**

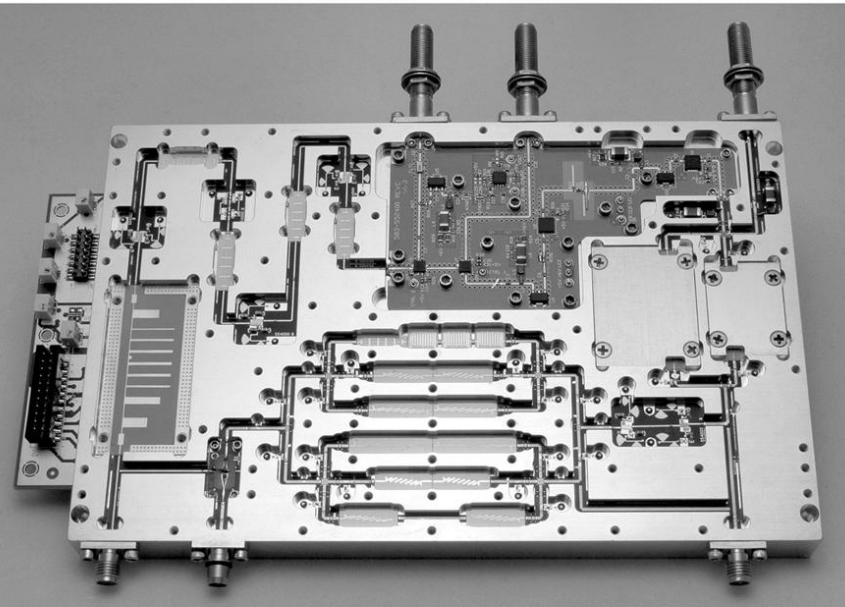

Figure 8.55<br>Courtesy of LNX Corporation, Salem, N.H.

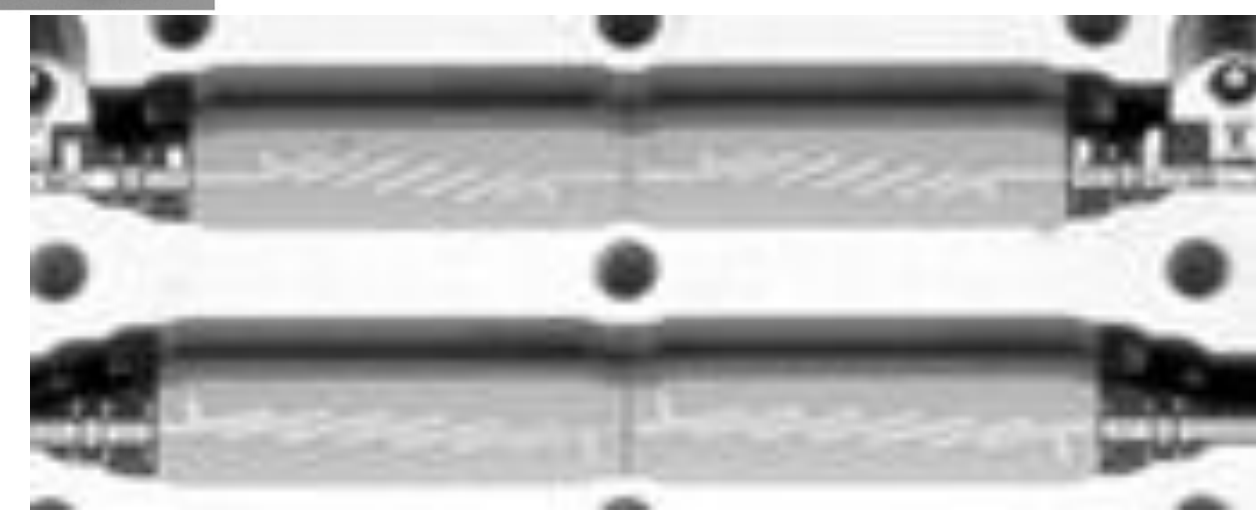

#### Filtru cu rezonatoare serie cuplate capacitiv

 Separarea fizica a doua sectiuni de linie produce un cuplaj capacitiv intre cele doua linii

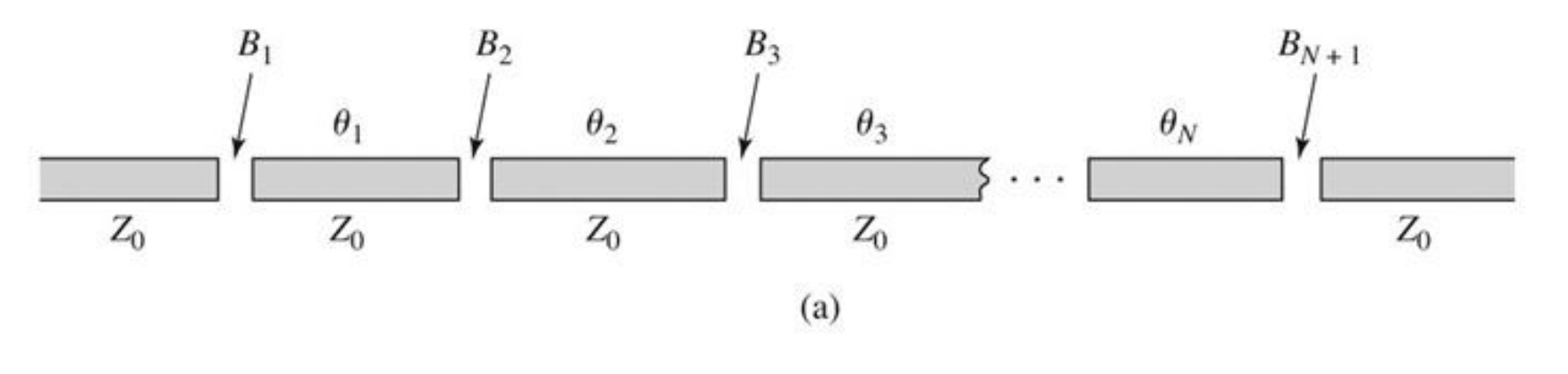

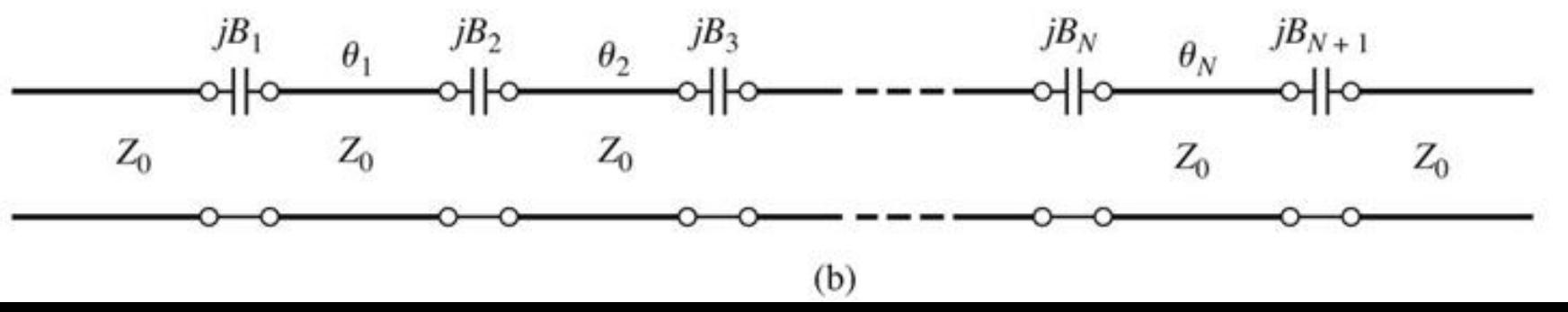

#### Filtru cu rezonatoare serie cuplate capacitiv

■ Din lungimea fizica a rezonatoarelor o portiune se foloseste pentru a crea schema de inversor (ramane φ=π, *l*=λ/2)

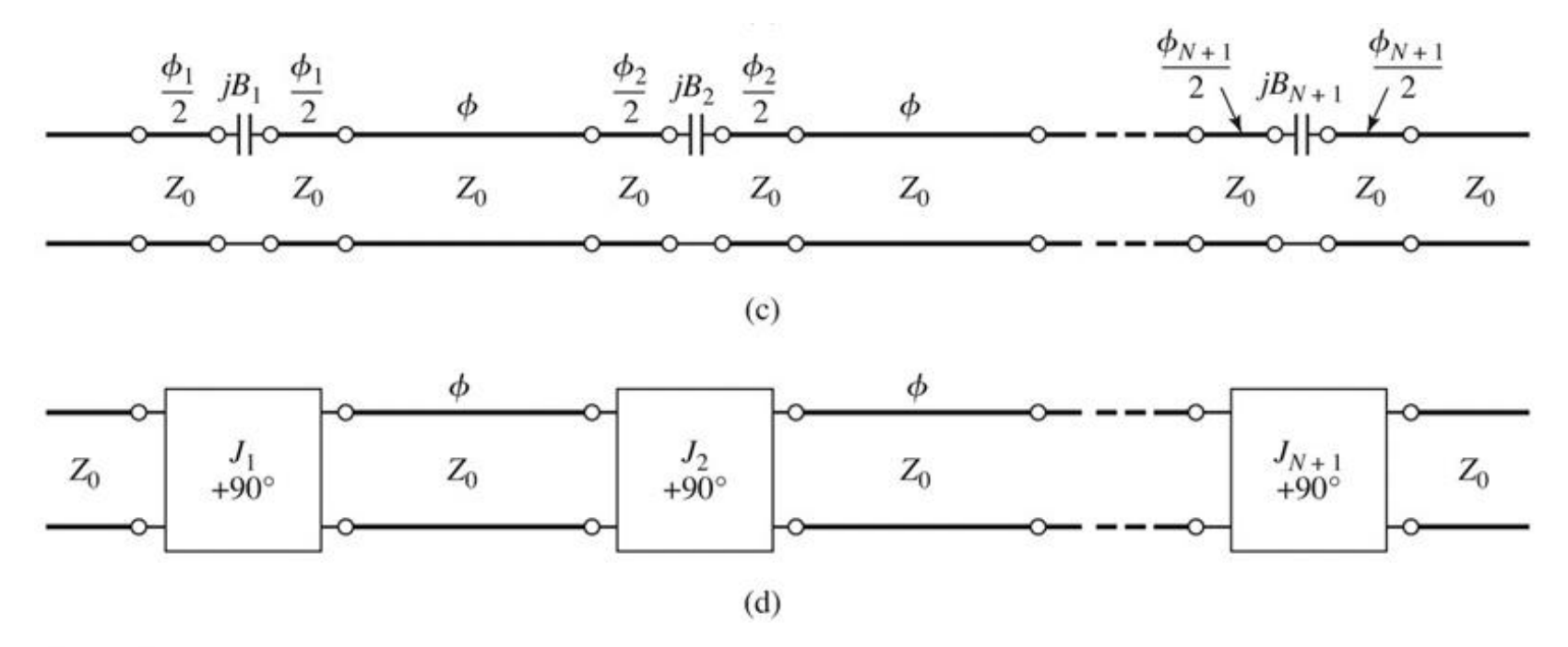

Figure 8.50 © John Wiley & Sons, Inc. All rights reserved.

#### Projectare filtru cu rezonatoare serie cuplate capacitiv

Se calculeaza inversoarele (similar linii cuplate)

$$
Z_0 \cdot J_1 = \sqrt{\frac{\pi \cdot \Delta}{2 \cdot g_1}} \qquad Z_0 \cdot J_n = \frac{\pi \cdot \Delta}{2 \cdot \sqrt{g_{n-1} \cdot g_n}}, n = \overline{2, N} \qquad Z_0 \cdot J_{N+1} = \sqrt{\frac{\pi \cdot \Delta}{2 \cdot g_N \cdot g_{N+1}}}
$$
  
Be calculeaza susceptible cuplajului

$$
B_n = \frac{J_n}{1 - (Z_0 \cdot J_n)^2}, n = \overline{1, N+1}
$$

 Se calculeaza lungimile de linii care trebuie "imprumutate" pentru realizarea inversoarelor

 Se calculeaza lungimile electrice ale liniilor  $\phi_n = -\tan^{-1}(2 \cdot Z_0 \cdot B_n), n = \overline{1, N+1}$   $\phi_n < 0, n = \overline{1, N+1}$ 

$$
\theta_i = \pi + \frac{1}{2} \cdot (\phi_i + \phi_{i+1}) = \pi - \frac{1}{2} \cdot [\tan^{-1}(2 \cdot Z_0 \cdot B_i) + \tan^{-1}(2 \cdot Z_0 \cdot B_{i+1})], i = \overline{1, N}
$$

#### Circuite echivalente pentru sectiuni scurte de linii

- **Parametri ABCD (C4)**
- **Inie scurta, model cu elemente concentrate valid**

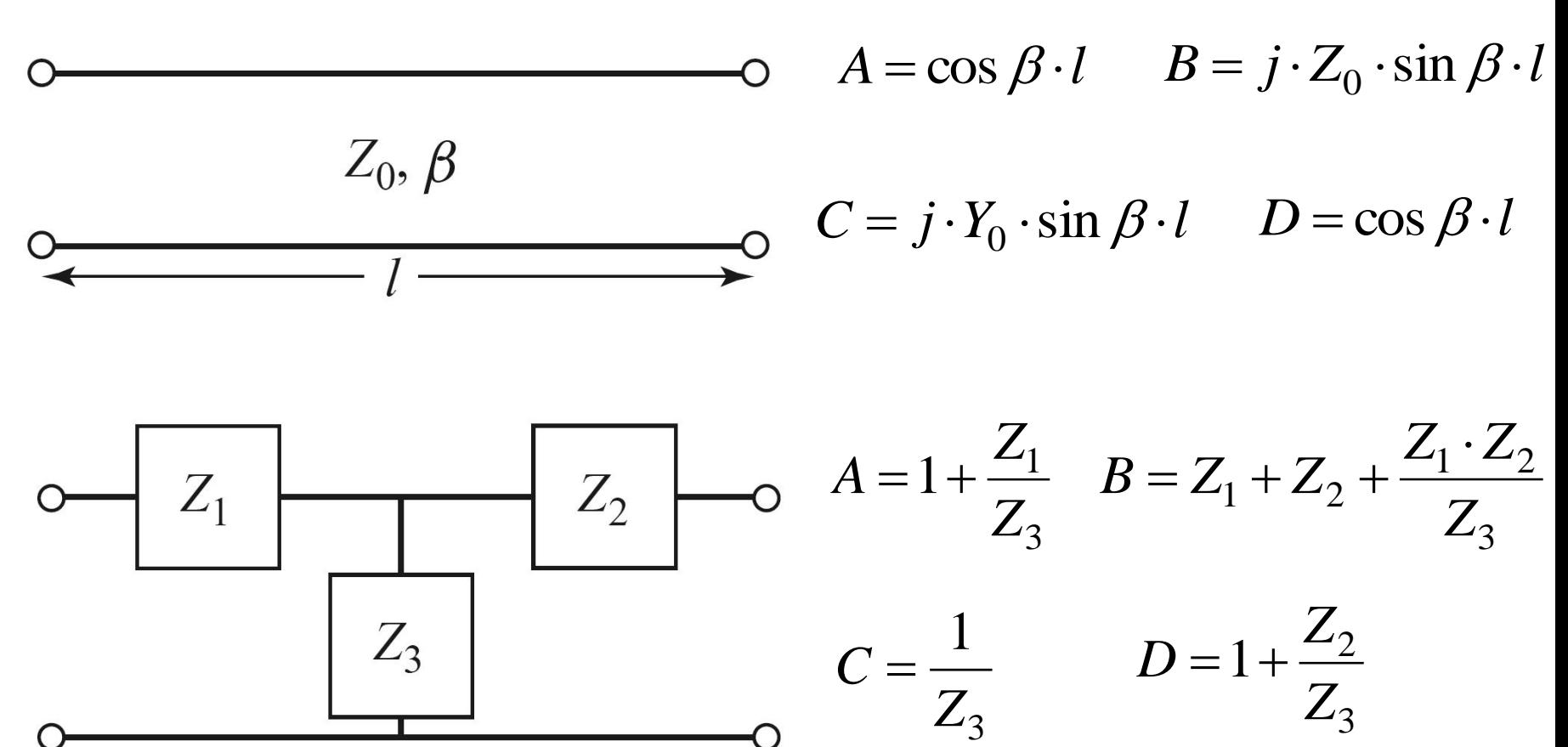

#### Circuite echivalente pentru sectiuni scurte de linii

- **Element paralel capacitiv**  $j \cdot Y_0 \cdot \sin \beta \cdot l$ *Z*  $\cdot Y_0 \cdot \sin \beta$ .  $=$  $\sin \beta$ 1 0 3
- **Elementele in serie egale, inductive**

$$
\cos \beta \cdot l = 1 + \frac{Z_1}{Z_3} = 1 + \frac{Z_2}{Z_3}
$$
  
\n
$$
Z_1 = Z_2 = Z_3 \cdot (\cos \beta \cdot l - 1) = -j \cdot Z_0 \cdot \frac{\cos \beta \cdot l - 1}{\sin \beta \cdot l} = j \cdot Z_0 \cdot \tan \frac{\beta \cdot l}{2}
$$
  
\n**Scheme**  $\frac{j\frac{X}{2}}{j\frac{X}{2}}$   
\n $\frac{\alpha}{\beta} = \frac{Z_0}{\alpha} \cdot \tan \frac{\beta \cdot l}{2}$   
\n $\beta = \frac{1}{Z_0} \cdot \sin \beta \cdot l$ 

#### Circuite echivalente pentru sectiuni scurte de linii

- In functie de valoarea impedantei caracteristice
	- · impedanta ridicata Zo >>

$$
\circ \quad \overbrace{X = Z_0 \beta l}^{\circ} \qquad \qquad X \cong Z_0 \cdot \beta \cdot l \qquad \beta \cdot l < \frac{\pi}{4} \qquad Z_0 = Z_h
$$

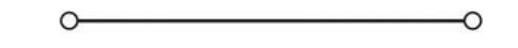

· impedanta scazuta Zo <<

$$
\overline{B} = Y_0 \beta l \qquad \qquad B \cong Y_0 \cdot \beta \cdot l \qquad \beta \cdot l < \frac{\pi}{4} \qquad Z_0 = Z_l
$$

#### Filtre cu variatii treapta a impedantei

- Se pot crea filtre trece jos
- Se utilizeaza
	- linii cu impedanta caracteristica mare pentru a implementa o inductanta

$$
\beta \cdot l = \frac{L \cdot R_0}{Z_h}
$$

**Imii cu impedanta caracteristica mica pentru a** implementa o capacitate  $C \cdot Z$ 

\n- linii cu impedanta caracteristica mica pentru a implementa o capacitate
\n- $$
\beta \cdot l = \frac{C \cdot Z_l}{R_0}
$$
\n- De obicei se utilizeaza cea mai mare si cea mai maria mica impedanta permisa de tehnologie
\n

#### Filtre cu variatii treapta a impedantei

 Nu toate liniile au aceeasi lungime deci problema periodicitatii in frecventa a raspunsului e mai putin importanta

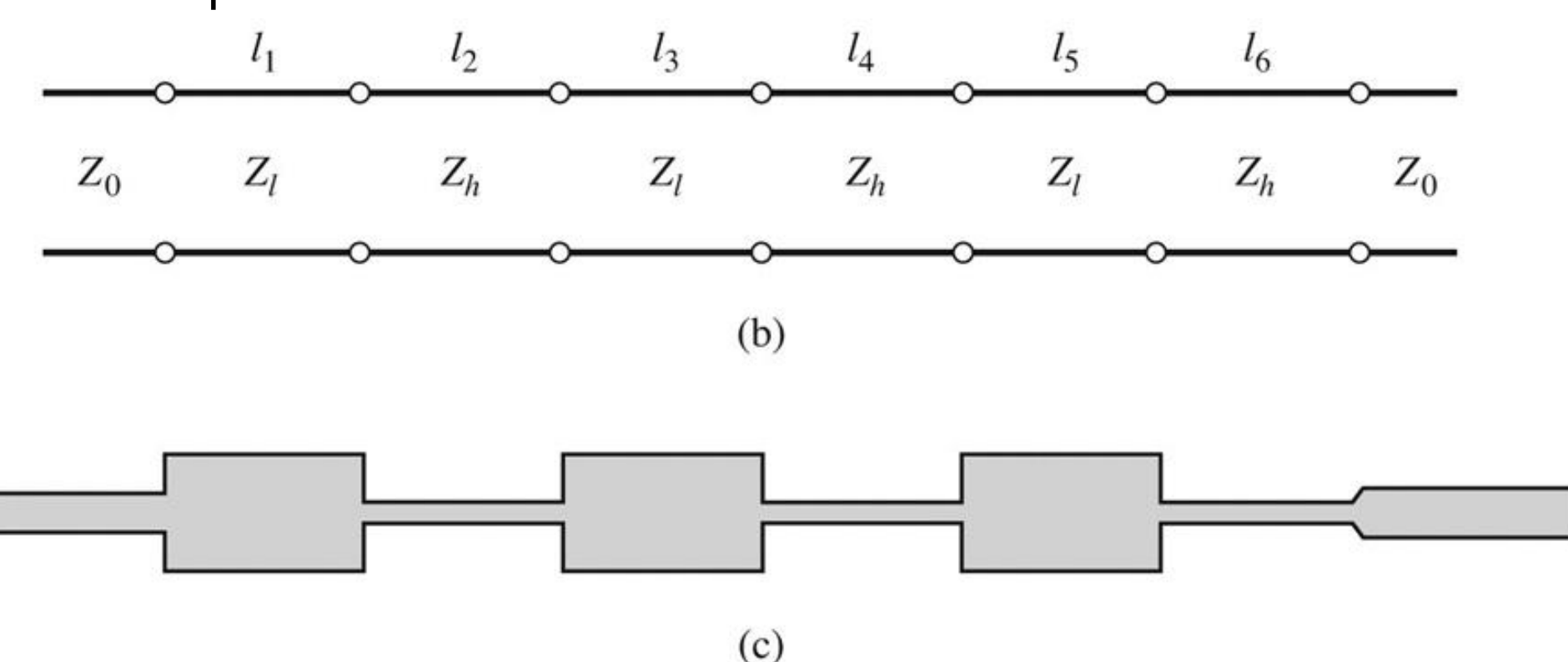

Figure 8.40 C John Wiley & Sons, Inc. All rights reserved.

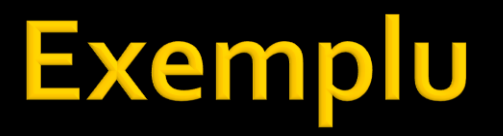

 FTJ cu frecventa de taiere 8GHz, de ordinul 6. Impedanta maxima realizabila este 150Ω iar cea minima 15Ω.

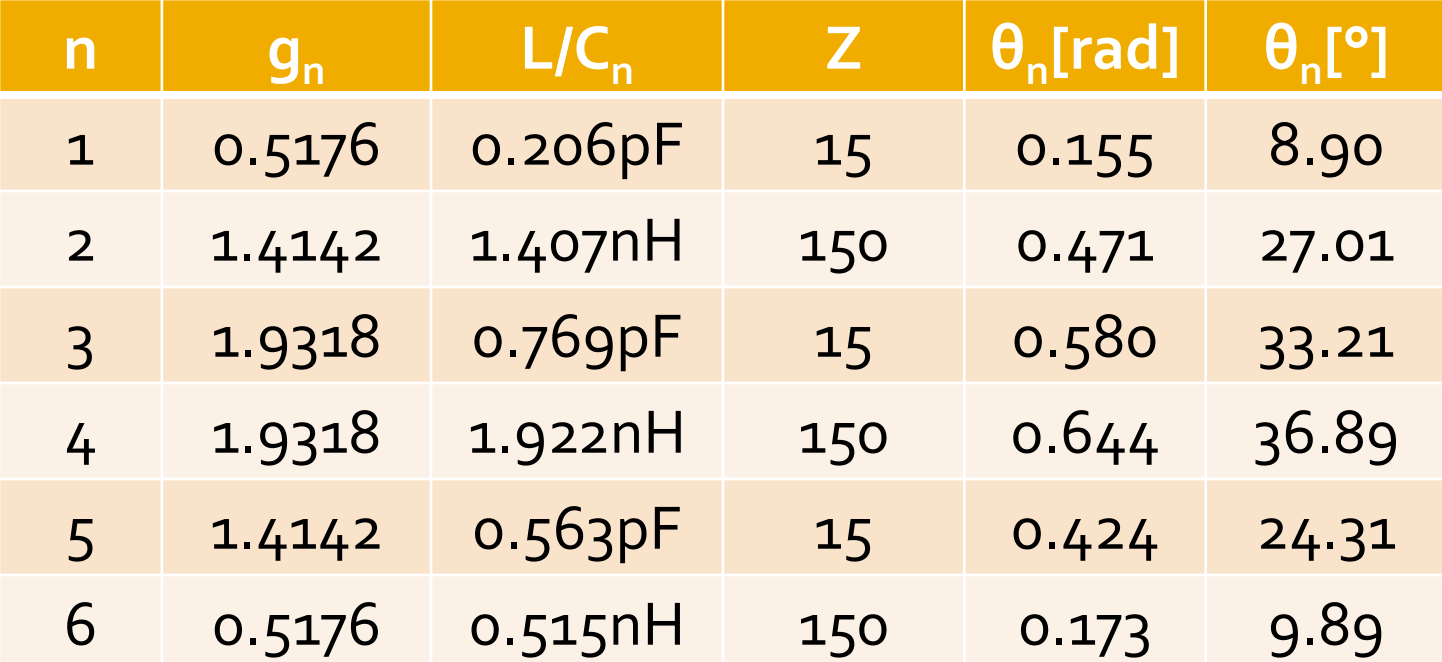

### ADS - FTJ stepped impedance

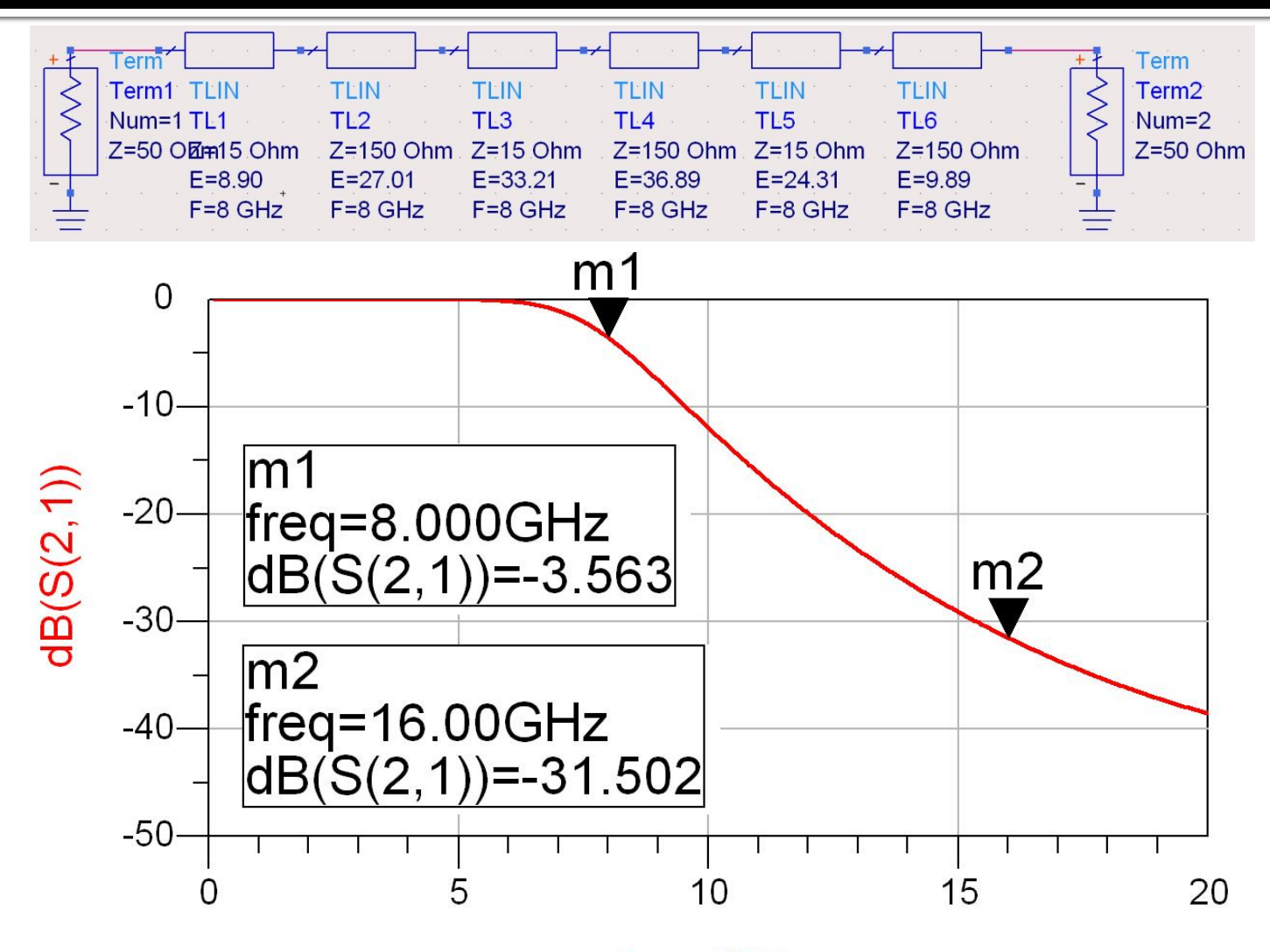

## ADS - FTJ stepped impedance

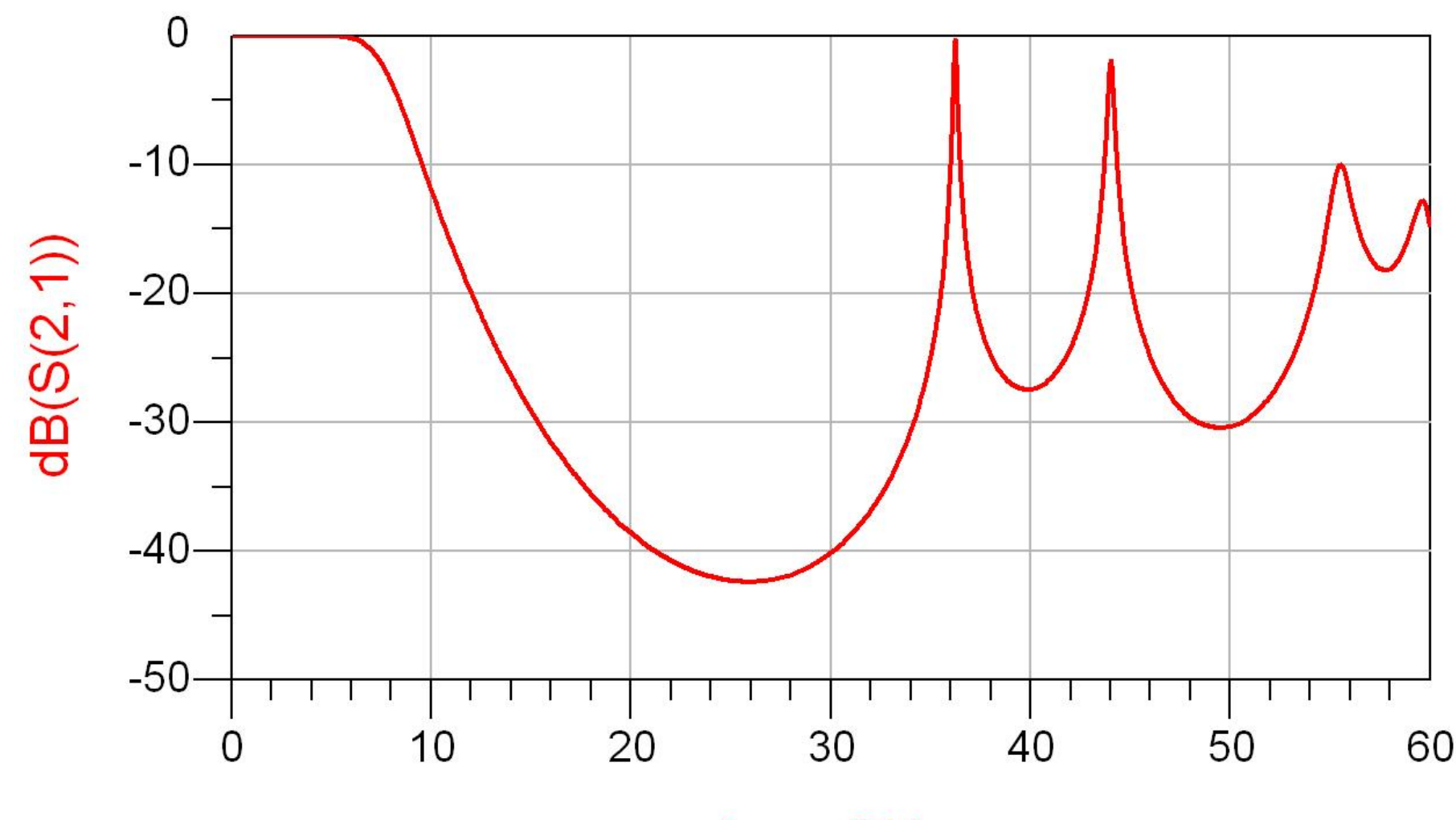

#### ADS - FTJ comparatie cu elemente concentrate

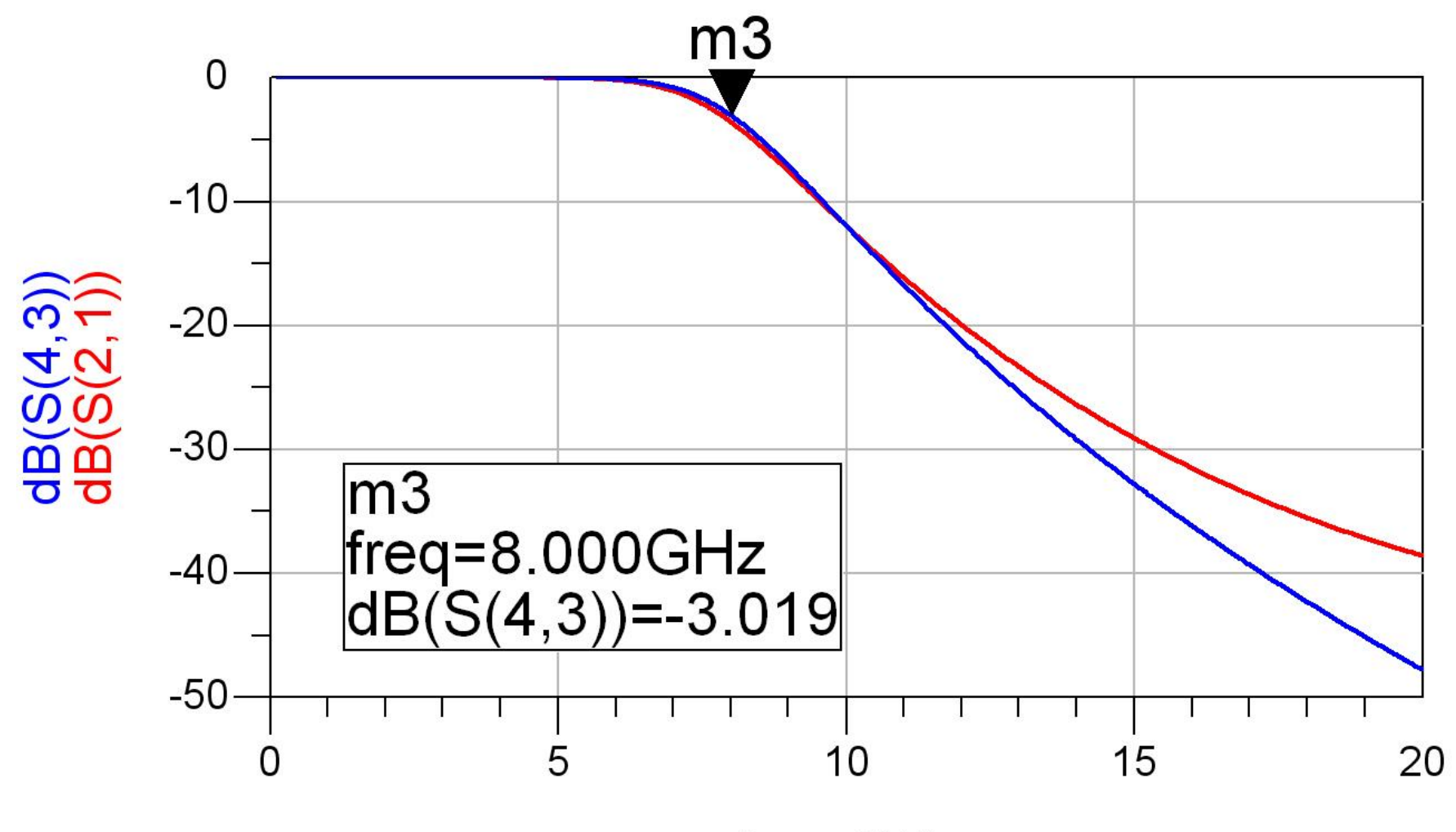

# **Exemple**

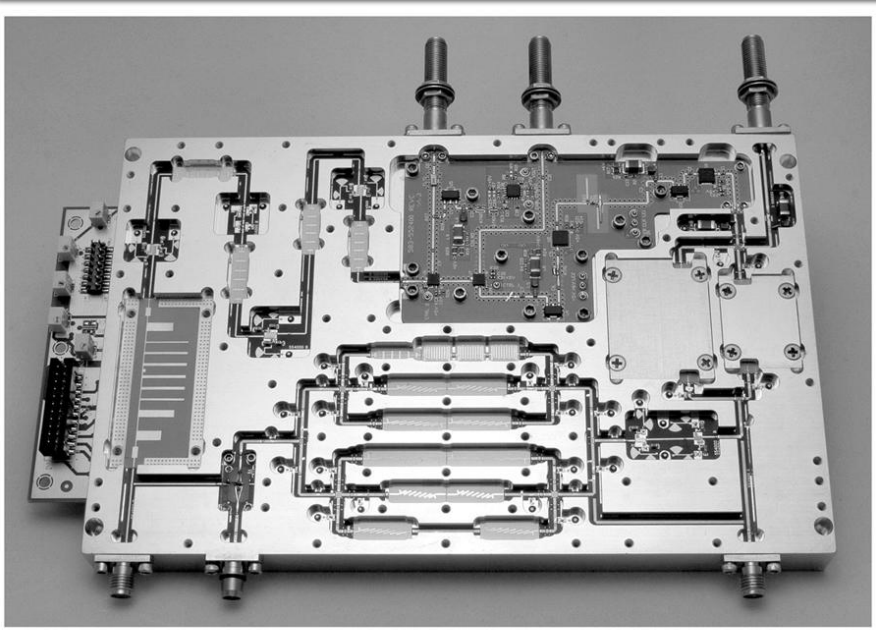

Figure 8.55<br>Courtesy of LNX Corporation, Salem, N.H.

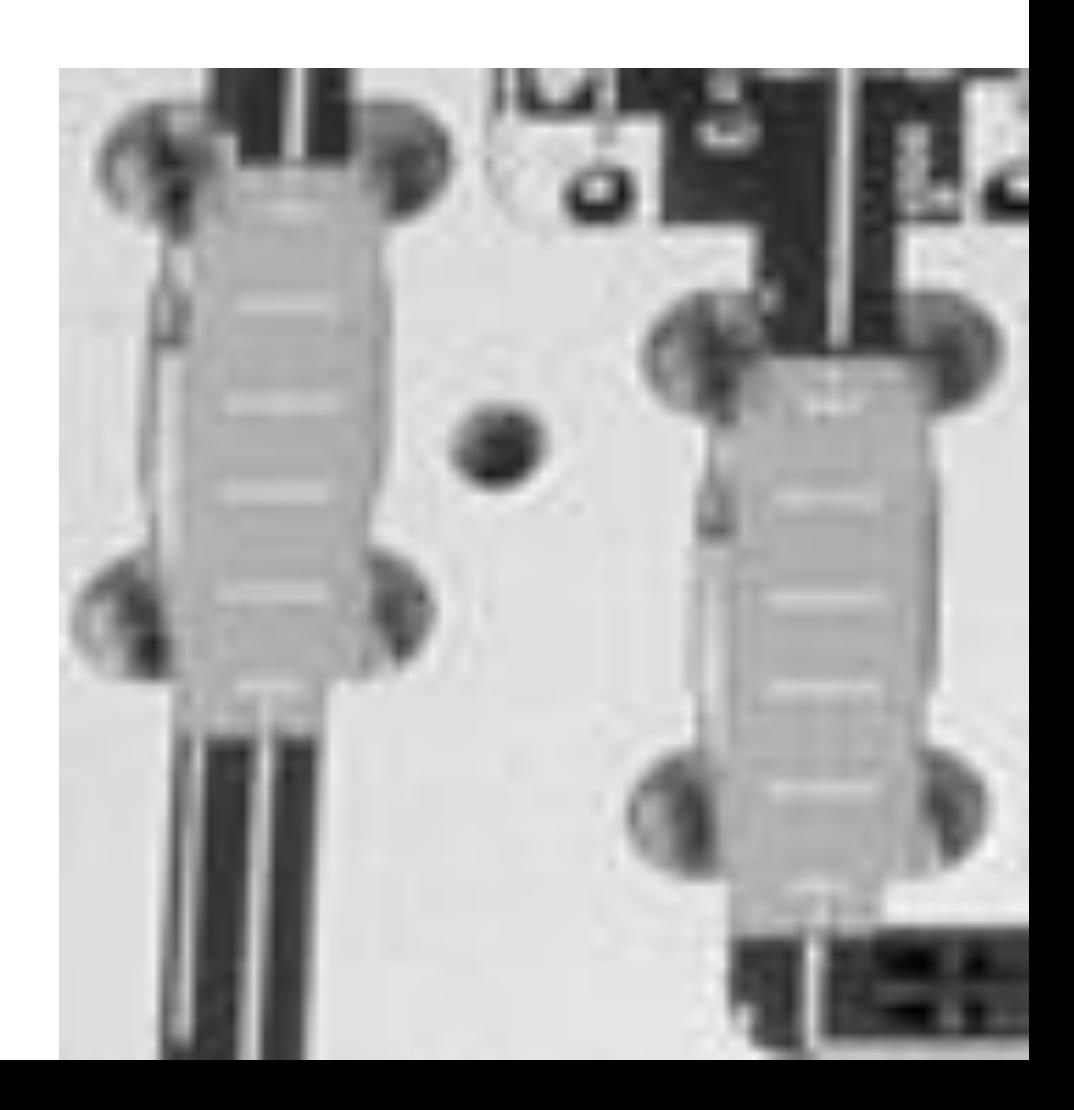

# Supliment Mini Proiect

- **I**linii microstrip
	- strat dielectric
	- metalizare totala (plan de masa)
	- trasee care fixeaza
		- **· impedanta caracteristica**
		- **· lungime fizica/electrica**

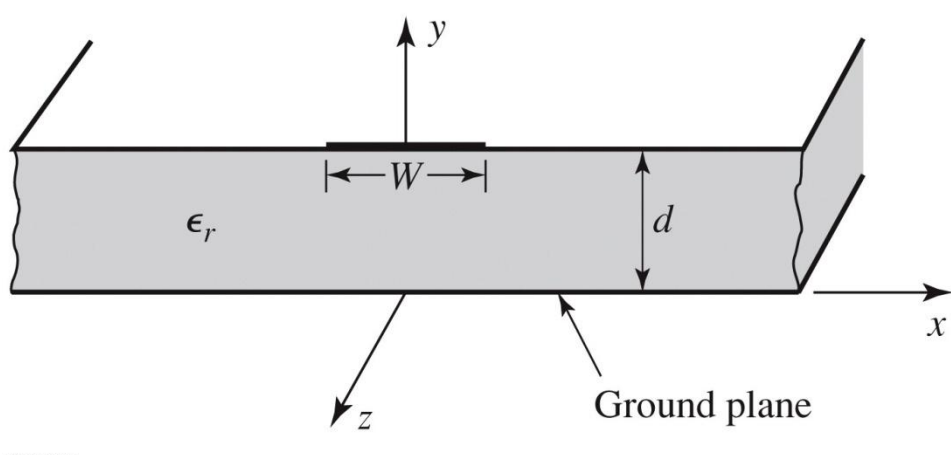

Figure 3.25a © John Wiley & Sons, Inc. All rights reserved

#### **Linie quasi TEM**

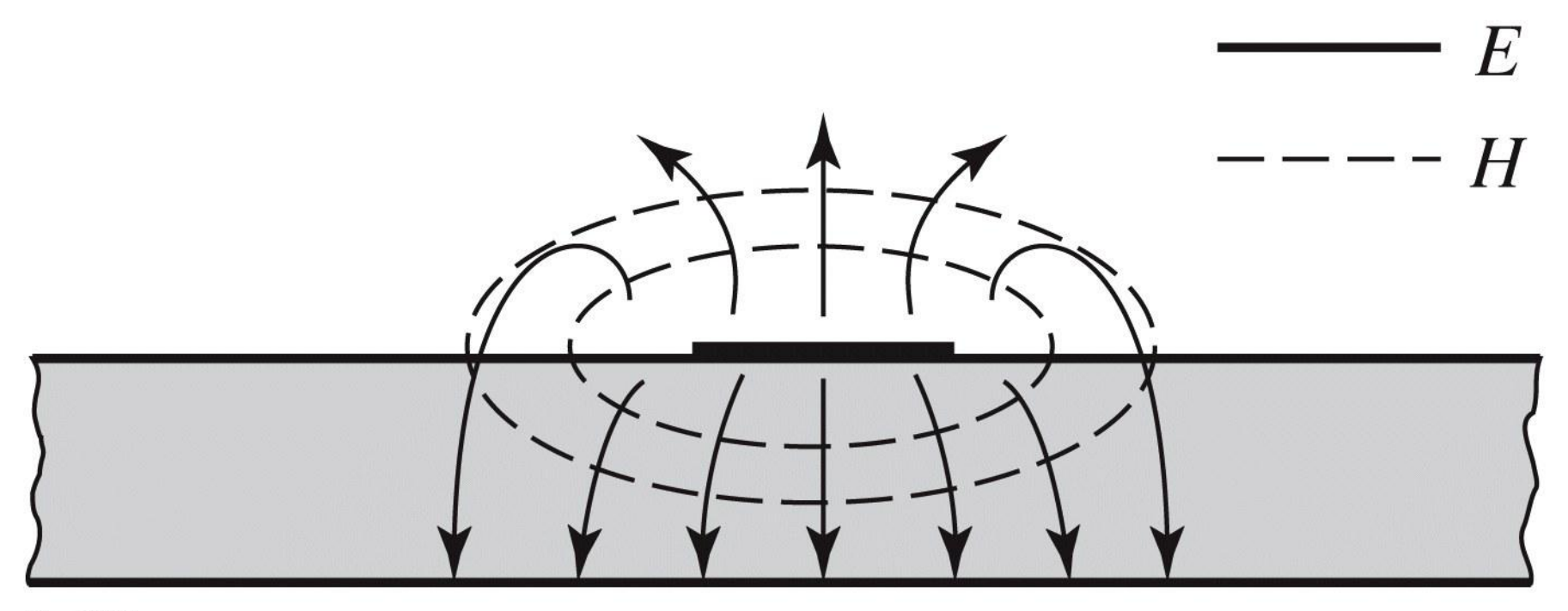

#### **Linie quasi TEM, EmPro**

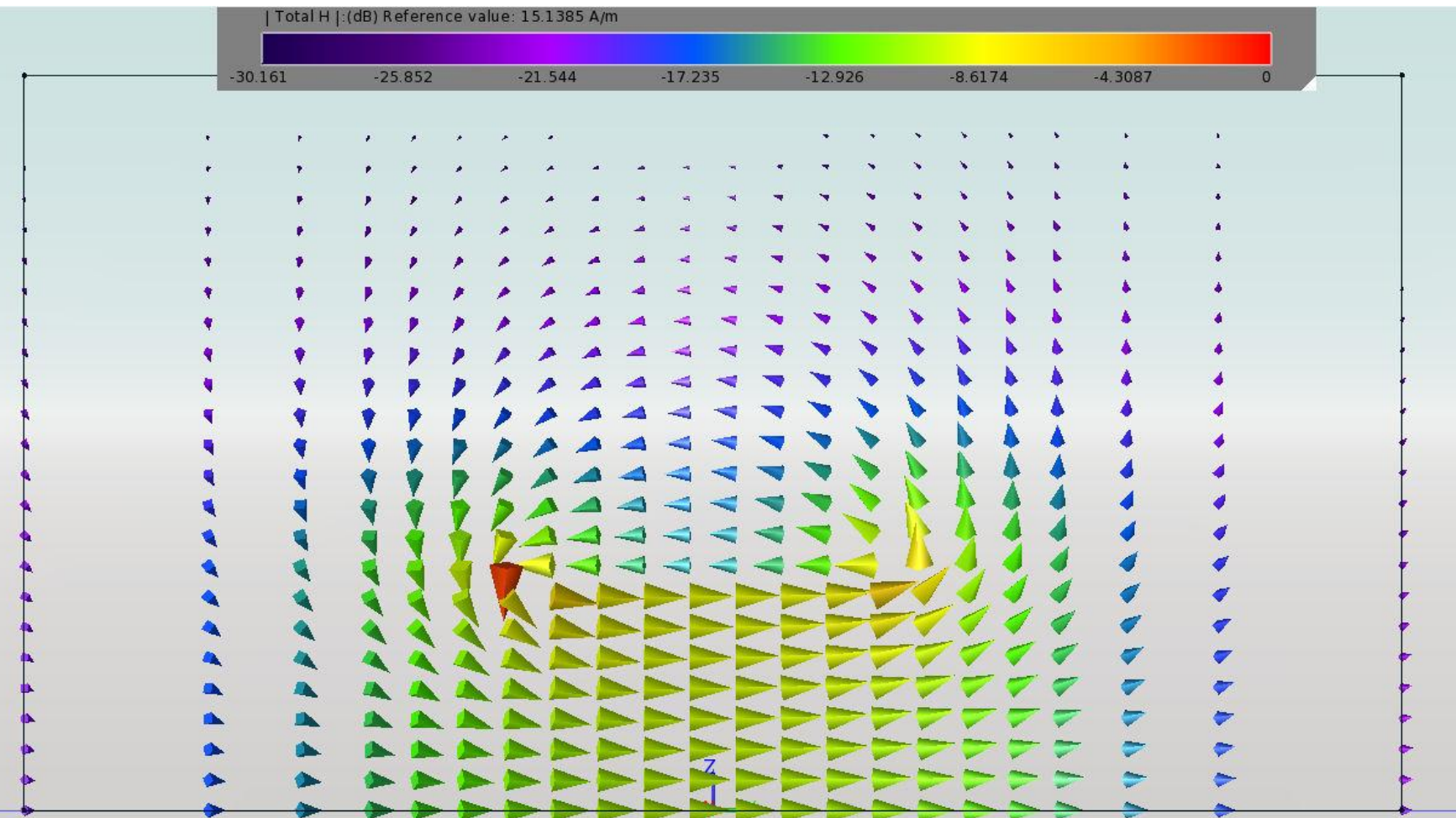

#### **Linie quasi TEM, EmPro**

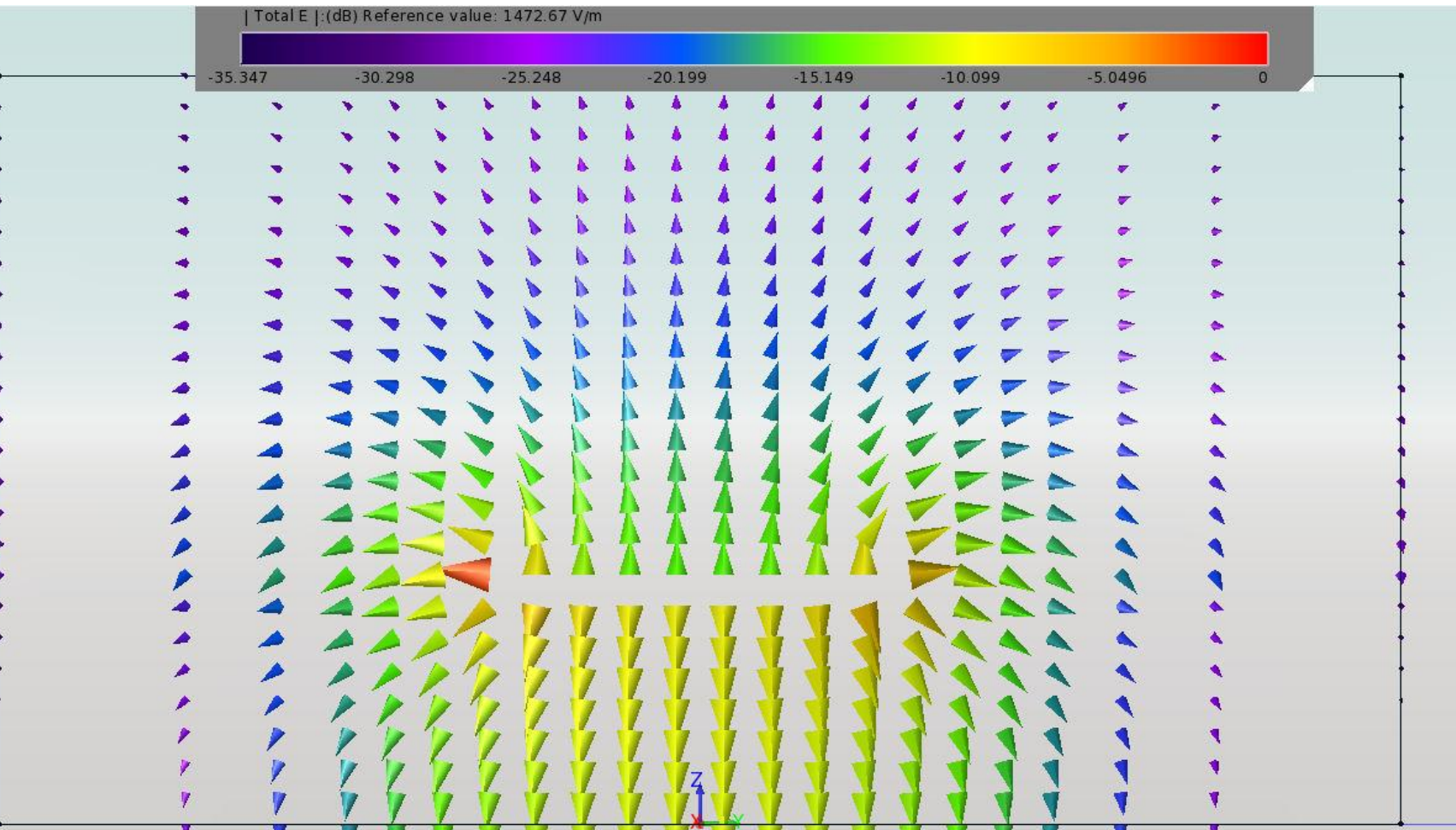

#### **Linie quasi TEM, EmPro**

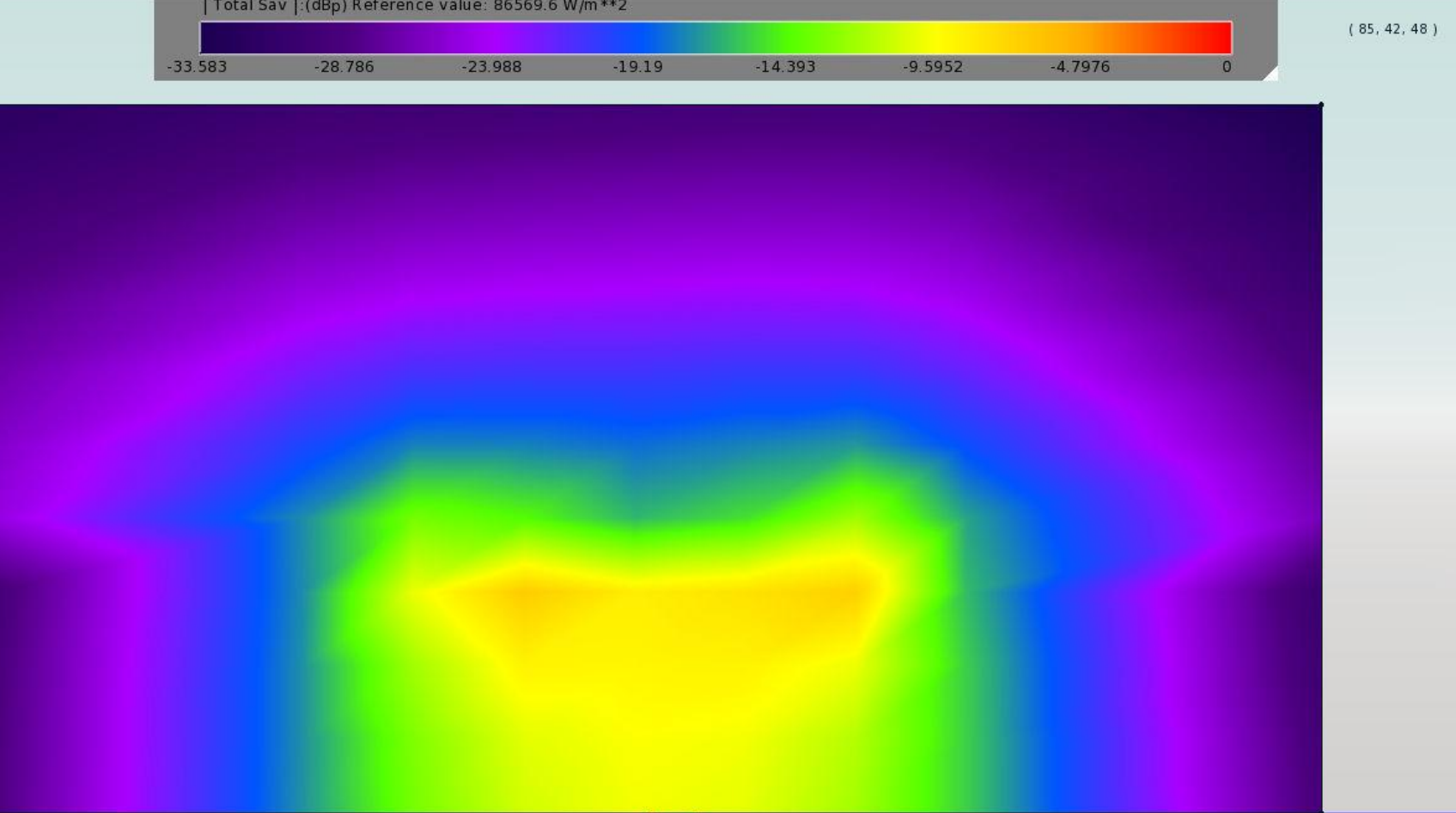

#### $\blacksquare$  ~ Aproximativ TEM

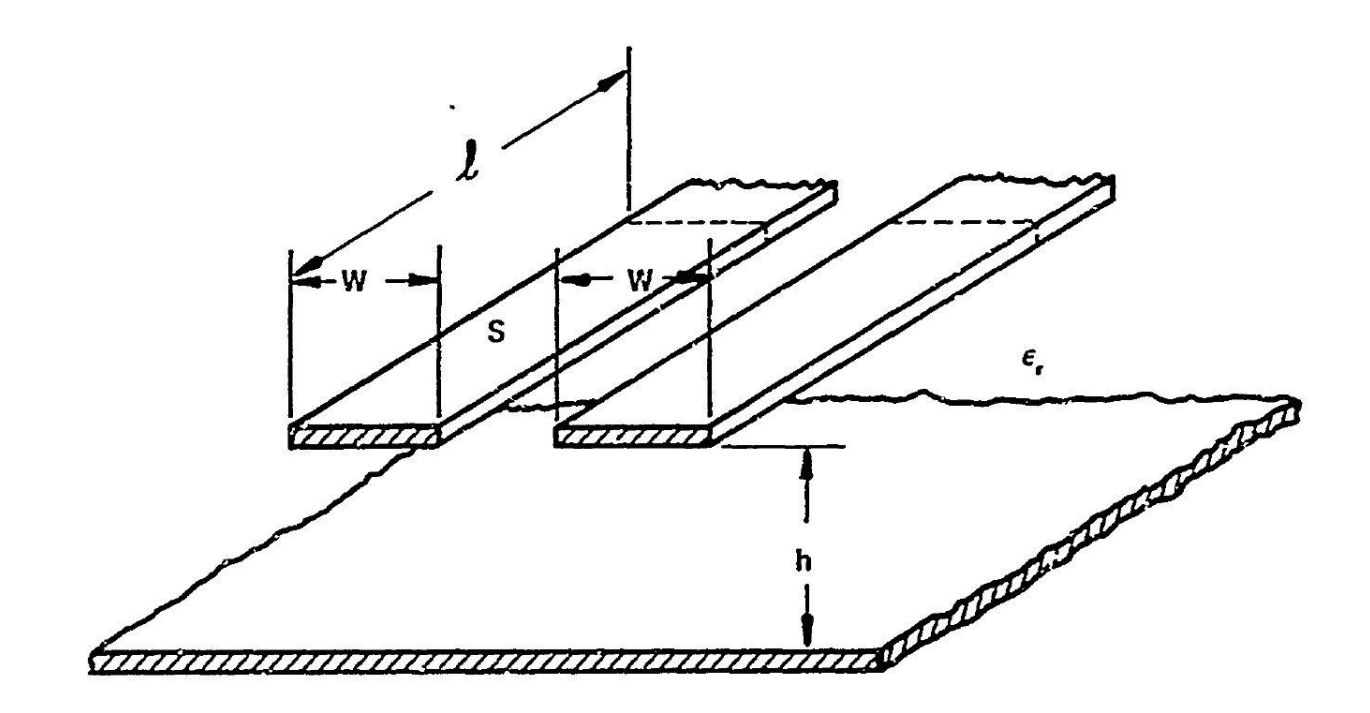

al COUPLED STRIP GEOMETRY

~ Aproximativ  $\overline{\phantom{a}}$ **TEM** muuuuuu b) EVEN MODE ELECTRIC FIELD PATTERN (SCHEMATIC) 7777777777777777777777777777777

c) ODD MODE ELECTRIC FIELD PATTERN (SCHEMATIC)

 Se echivaleaza linia cu o linie cu dielectric omogen echivalent

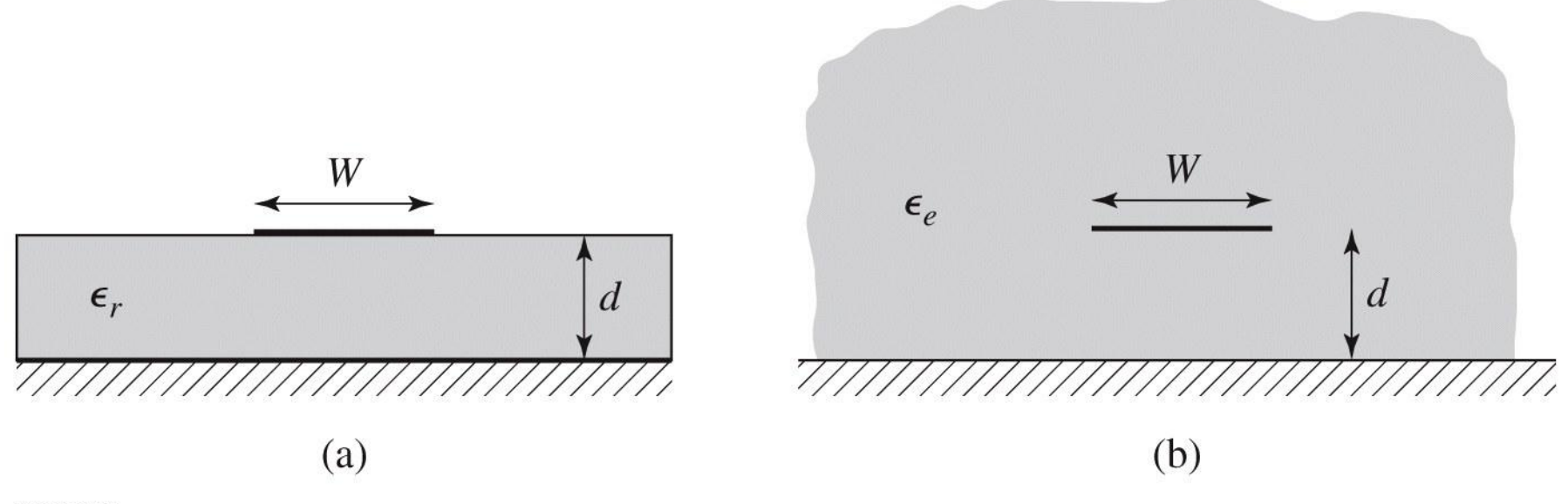

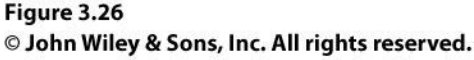

### **Calcul**

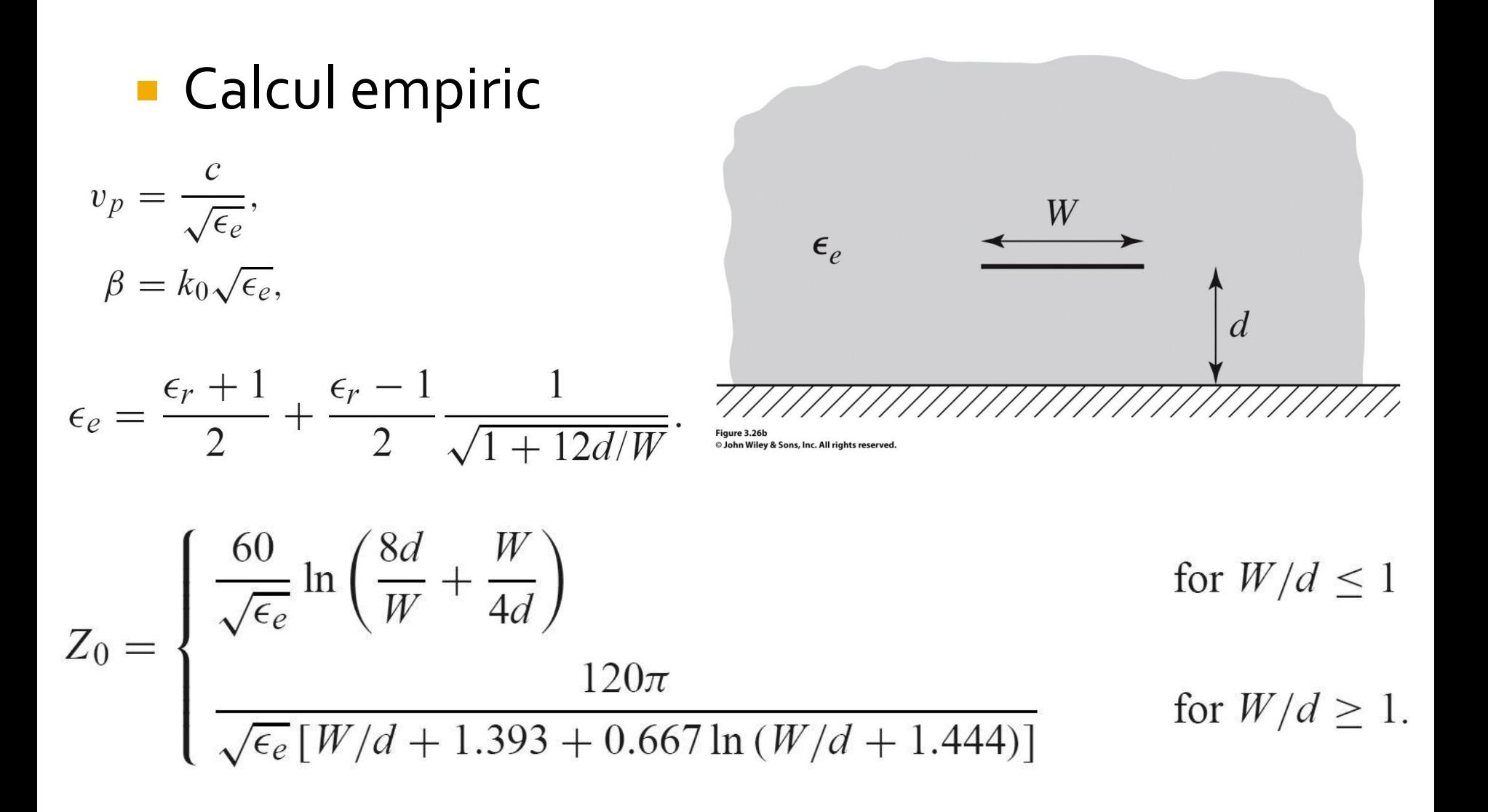

### Calcul

#### **Calcul empiric**

$$
A = \frac{Z_0}{60} \sqrt{\frac{\epsilon_r + 1}{2}} + \frac{\epsilon_r - 1}{\epsilon_r + 1} \left( 0.23 + \frac{0.11}{\epsilon_r} \right)
$$

$$
B = \frac{377\pi}{2Z_0\sqrt{\epsilon_r}}.
$$

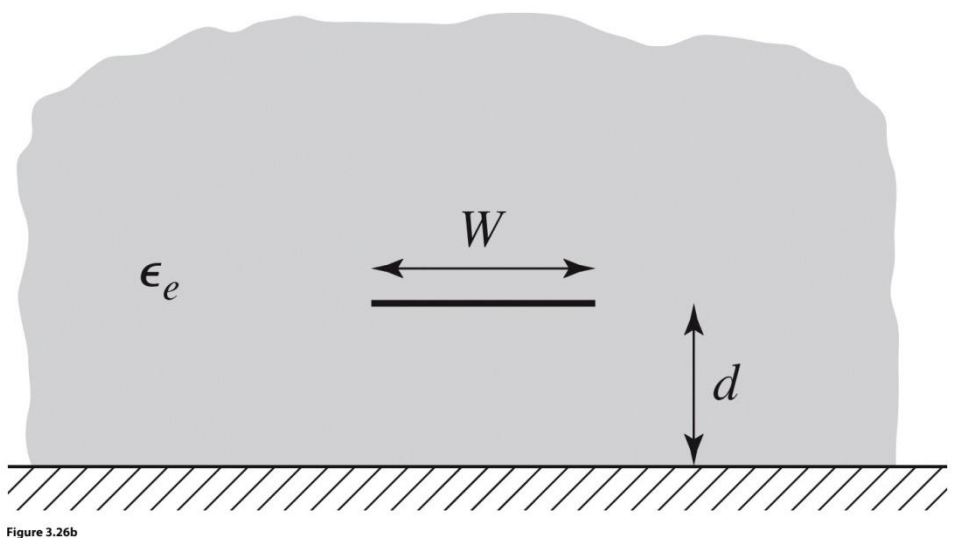

<sup>©</sup> John Wiley & Sons, Inc. All rights reserved.

$$
\frac{W}{d} = \begin{cases} \frac{8e^{A}}{e^{2A} - 2} & \text{for } W/d < 2\\ \frac{2}{\pi} \left[ B - 1 - \ln(2B - 1) + \frac{\epsilon_r - 1}{2\epsilon_r} \left\{ \ln(B - 1) + 0.39 - \frac{0.61}{\epsilon_r} \right\} \right] & \text{for } W/d > 2, \end{cases}
$$

#### Impedanta caracteristica

 Pentru **impedante mari** e nevoie de **latimi mici** ale traseelor Pentru **impedante mici** e nevoie de **latimi mari** ale traseelor

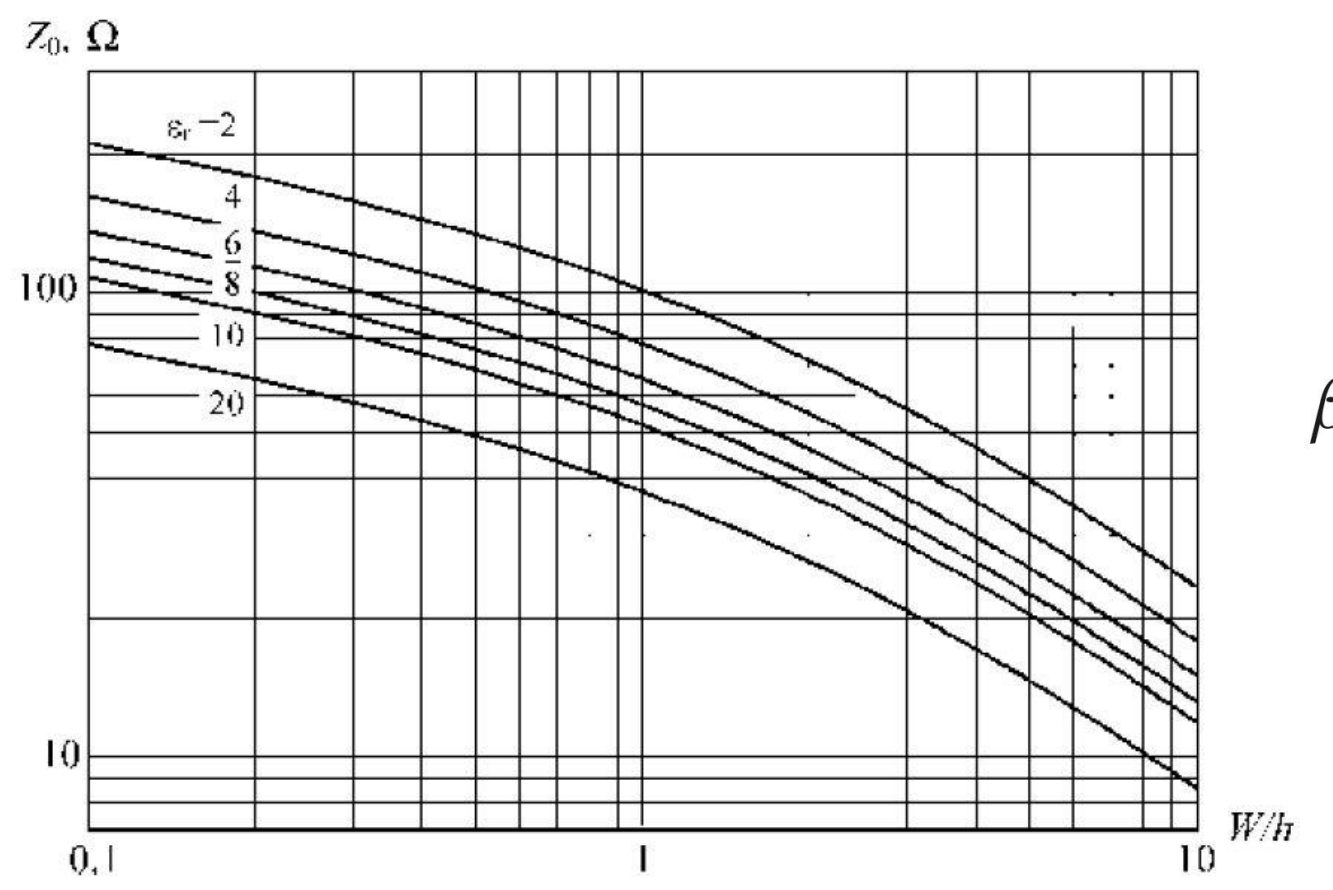

$$
k_0 = \frac{2\pi f}{c}
$$

$$
\beta \ell = \sqrt{\epsilon_e} k_0 \ell,
$$

# Microstrip standardizare

- **Standardizare** 
	- dimensiuni in **mil**
	- $\blacksquare$  1 mil = 10<sup>-3</sup> inch
	- **1** inch = 2.54 cm
- **Inaltimea conductoarelor** 
	- **in functie de greutatea** cuprului
	- uncii / picioare pătrate  $(oz/ft<sup>2</sup>)$
	- $\blacksquare$  10z=28.35g și 1ft=30.48cm

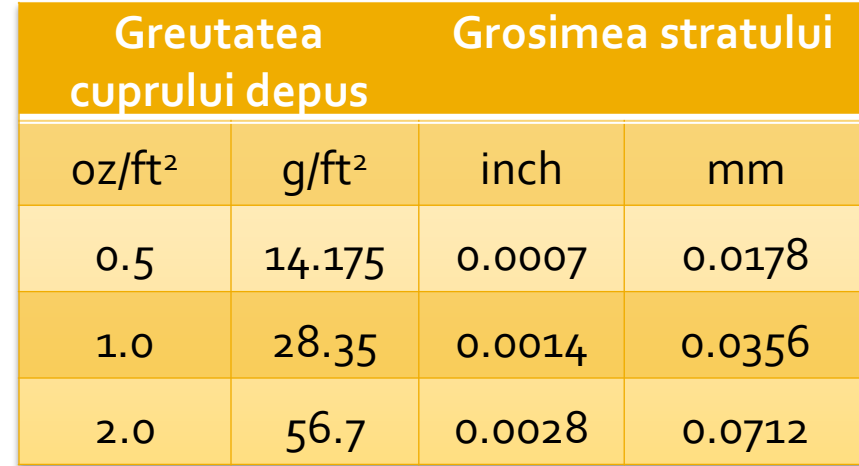
## Microstrip standardizare

• Tipic inaltimea straturilor de dielectric de asemenea standardizat in mil

**Standard Thickness** 

#### **RO4003C:**

 $0.008"$  (0.203mm), 0.012 (0.305mm), 0.016" (0.406mm),

 $0.020"$  (0.508mm)

0.032" (0.813mm), 0.060" (1.524mm)

#### **RO4350B:**

 $*0.004"$  (0.101mm), 0.0066" (0.168mm) 0.010" (0.254mm), 0.0133 (0.338mm), 0.0166 (0.422mm), 0.020" (0.508mm) 0.030" (0.762mm), 0.060" (1.524mm)

## Microstrip, materiale substrat

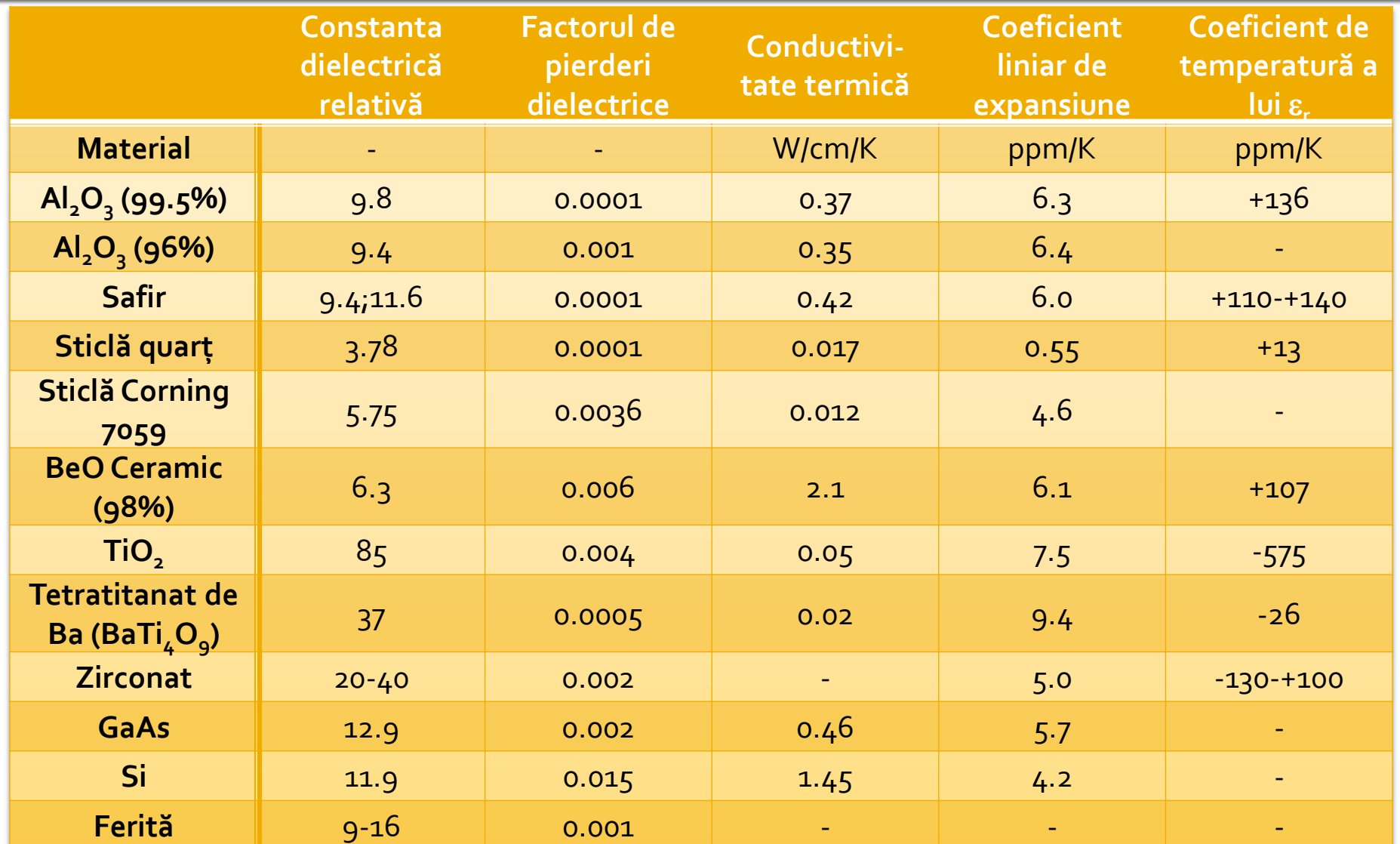

- **In scheme:** 
	- >Tools>LineCalc>Start
	- Pentru linii Microstrip >Tools>LineCalc>Send to Linecalc

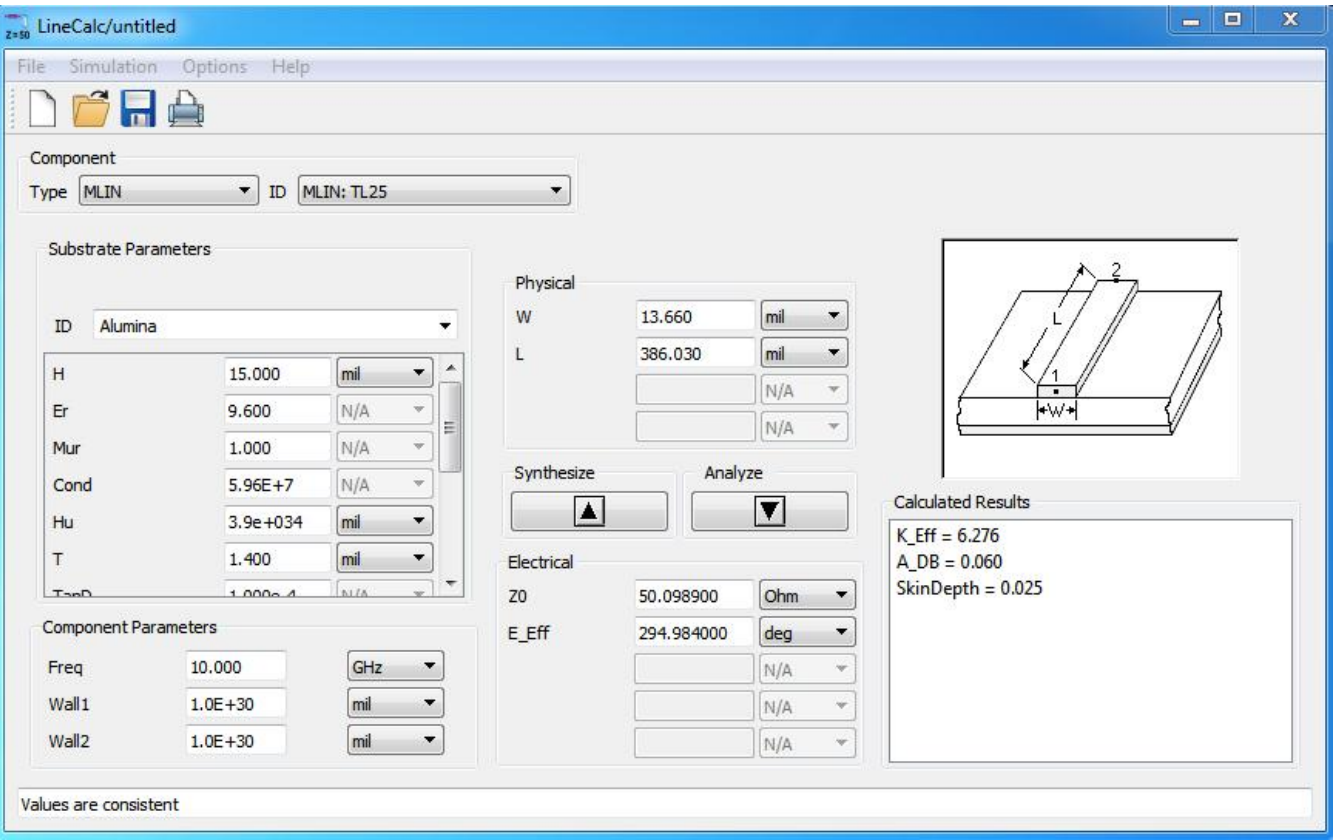

- **1. Definire (receptie din schema) substrat**
- **2. Introducere frecventa**
- 3. Introducere date de intrare
	- Analiza: W,L  $\rightarrow$  Zo,E sau Ze,Zo,E / la f [GHz]
	- Sinteza: Zo,E > W,L / la f [GHz]

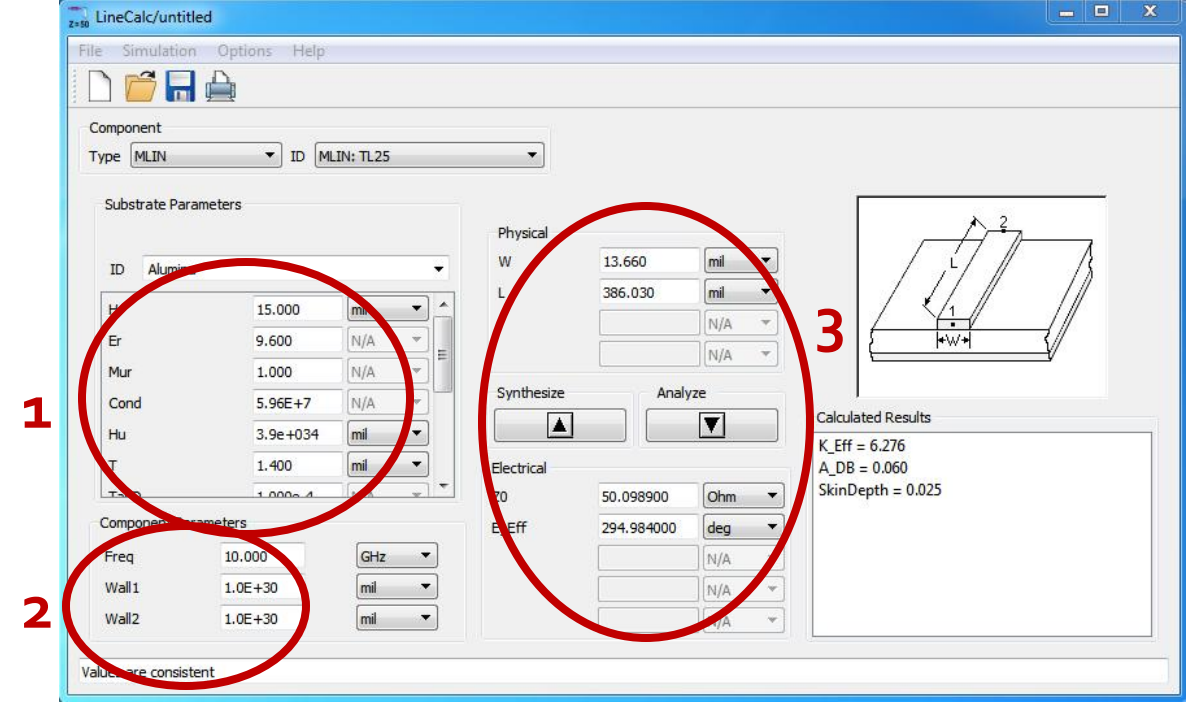

#### ■ Se poate utiliza pentru:

- linii microstrip MLIN: W, L  $\Leftrightarrow$  Zo, E
- linii cuplate microstrip MCLIN: W,L  $\Leftrightarrow$  Ze,Zo,E

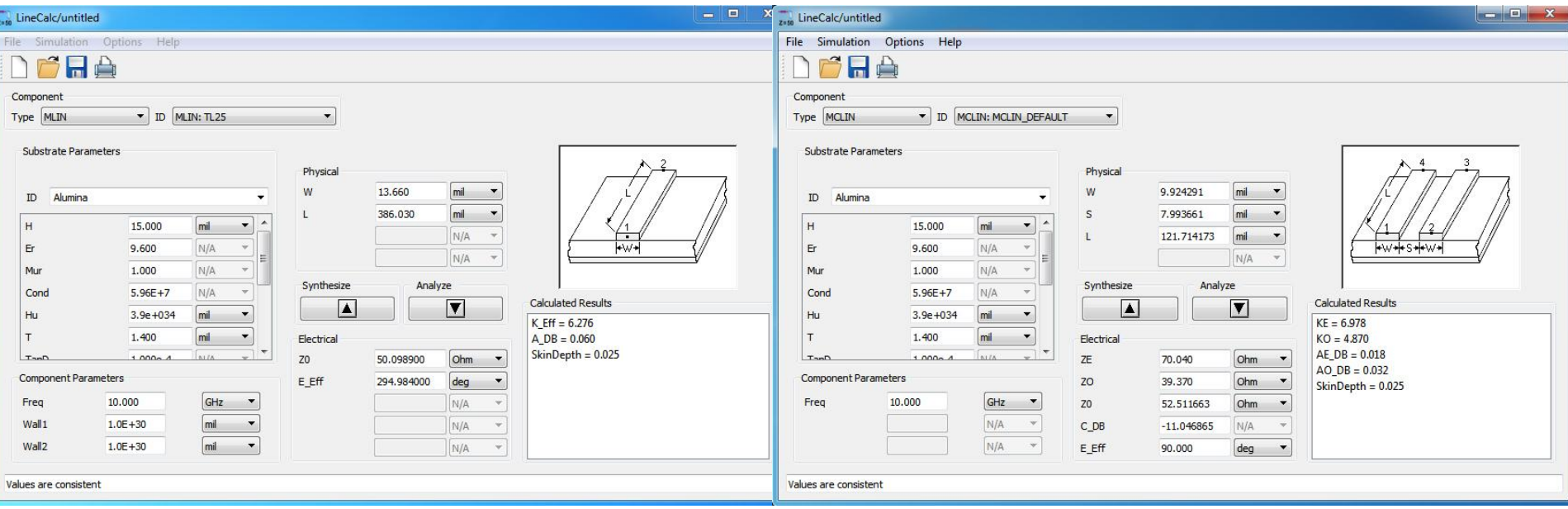

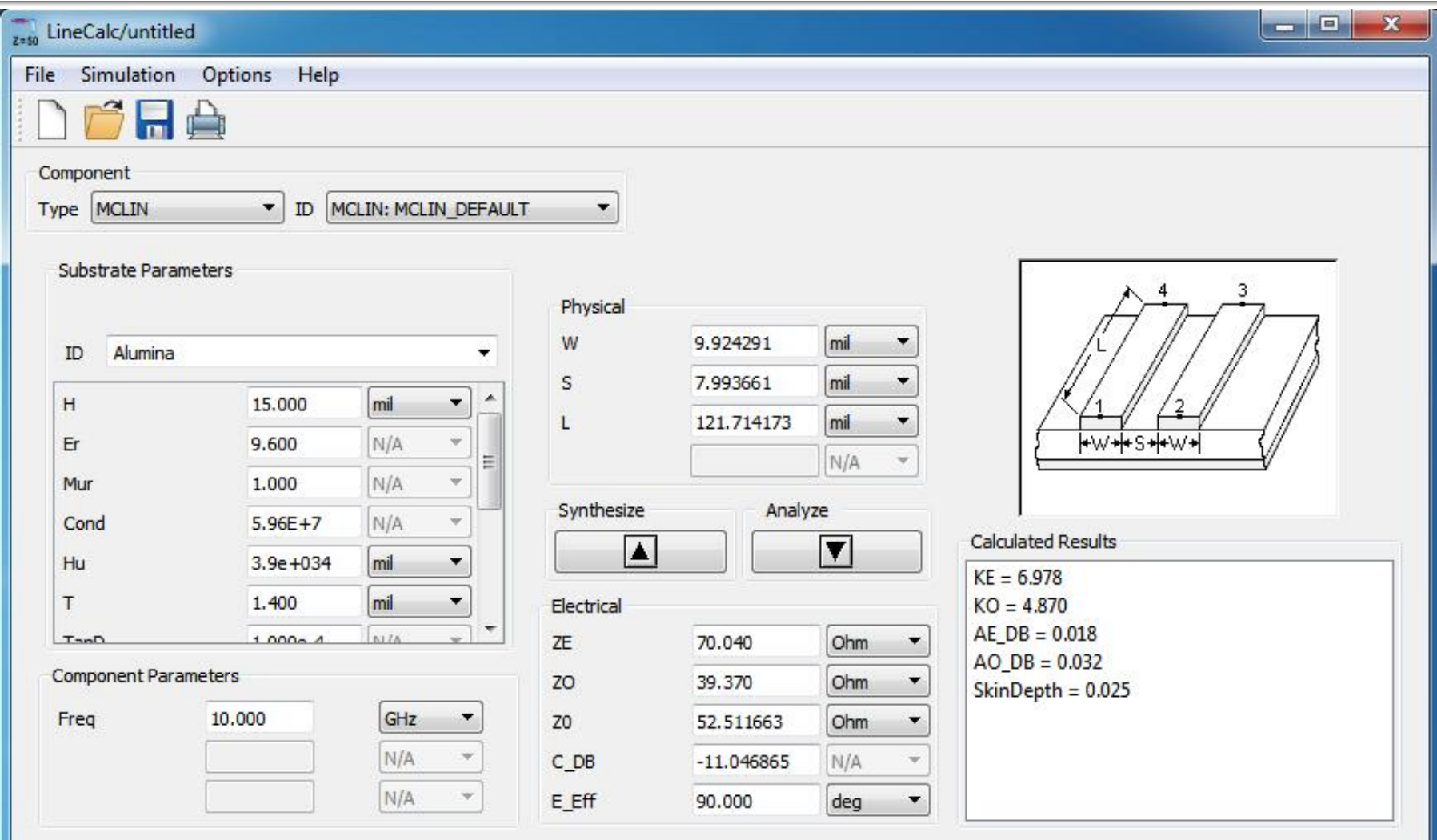

Values are consistent

## Linii de transmisie

- **http://rf-opto.etti.tuiasi.ro**
- **Inii de transmisie Rogers** 
	- relatii dependente de
		- t, inaltimea metalizarilor
		- f, frecventa
	- relatii pentru
		- **microstrip**
		- strip
		- **·** linii cuplate

## Polarizare

- **http://rf-opto.etti.tuiasi.ro**
- note de aplicatii importante Agilent
	- decuplarea circuit de semnal/circuit de polarizare
	- detalii de implementare a circuitelor de polarizare pentru tranzistoarele cu microunde
- **Appcad contine instrumente pentru calculul** schemelor de polarizare

#### Polarizare

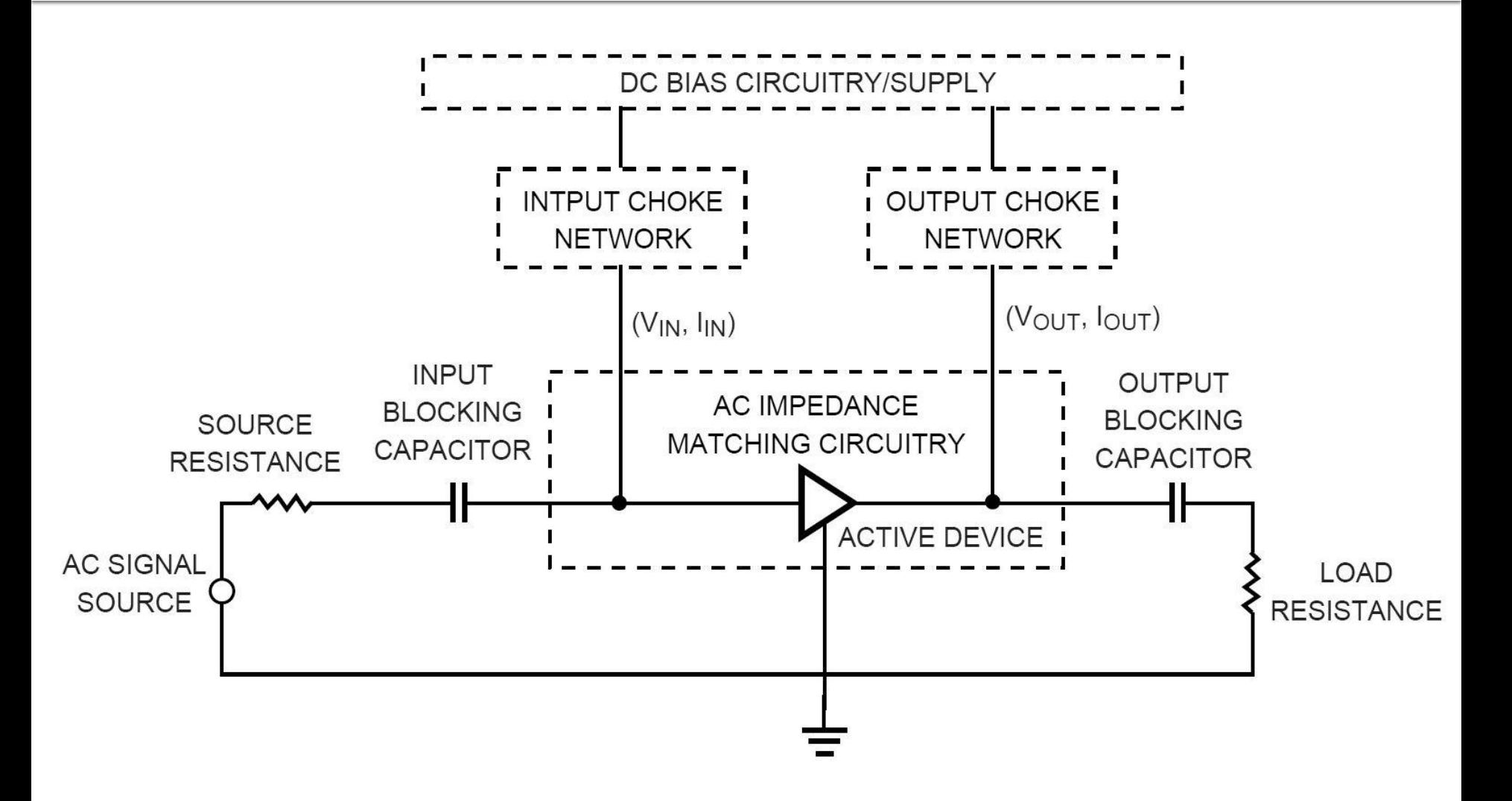

### Polarizare, soc tipic

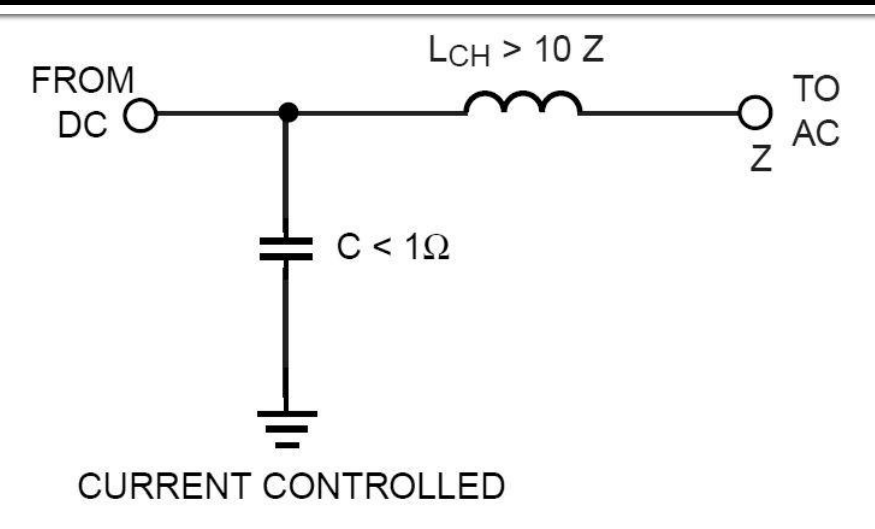

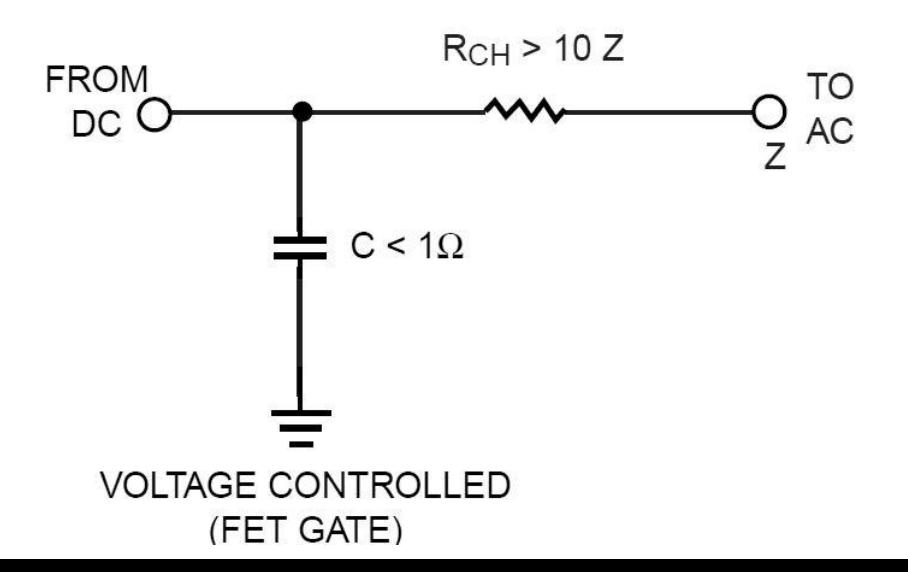

## Polarizare, scheme/valori tipice

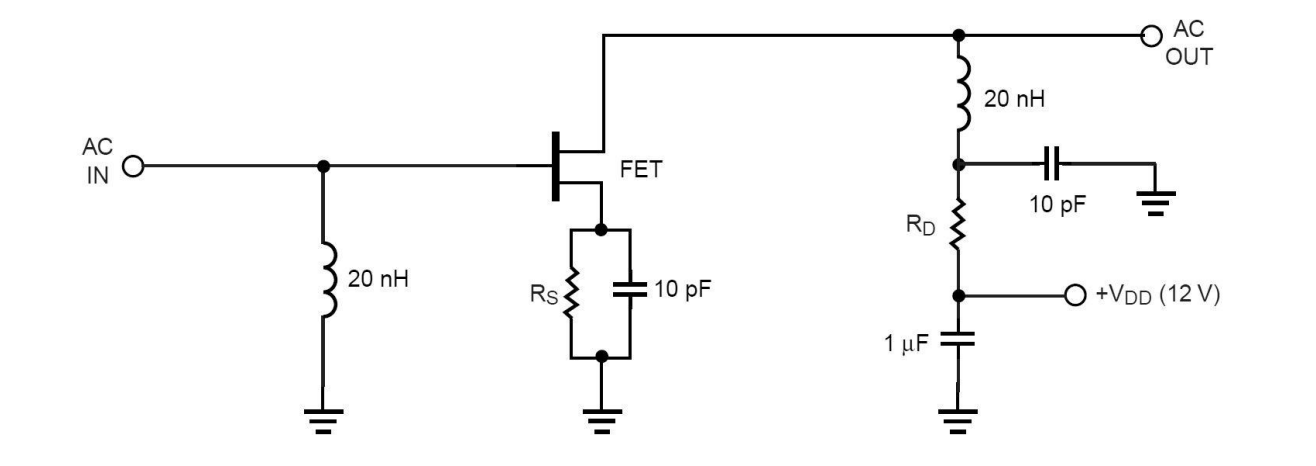

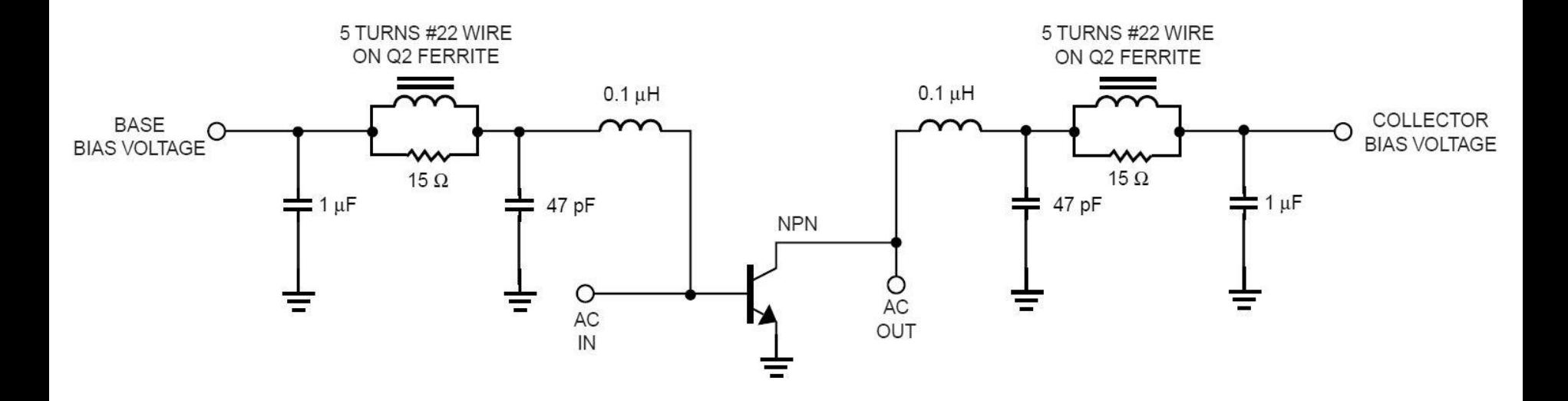

#### Polarizare, problema elementelor conectate in E/S

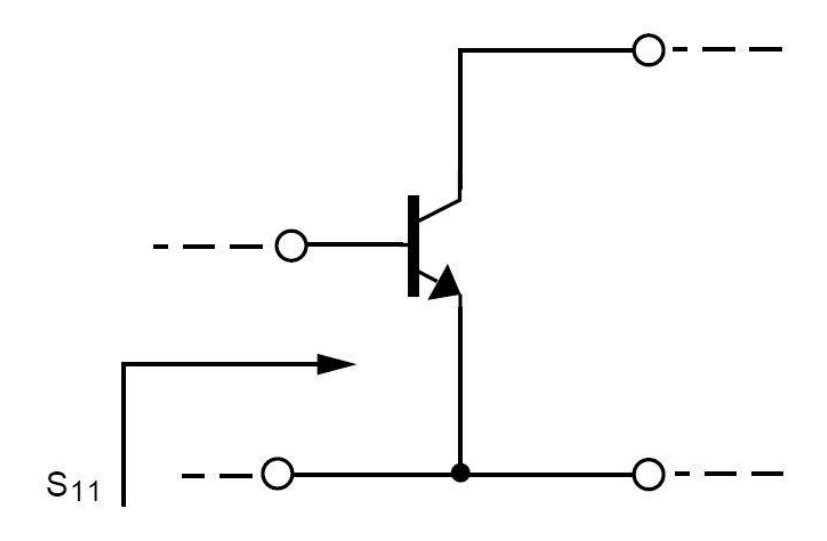

S<sub>11</sub> (AT 4 GHz) =  $0.52 \angle 154^{\circ}$ 

 $S_{11}$  (AT 0.1 GHz) = 0.901  $\angle$  -14.9°

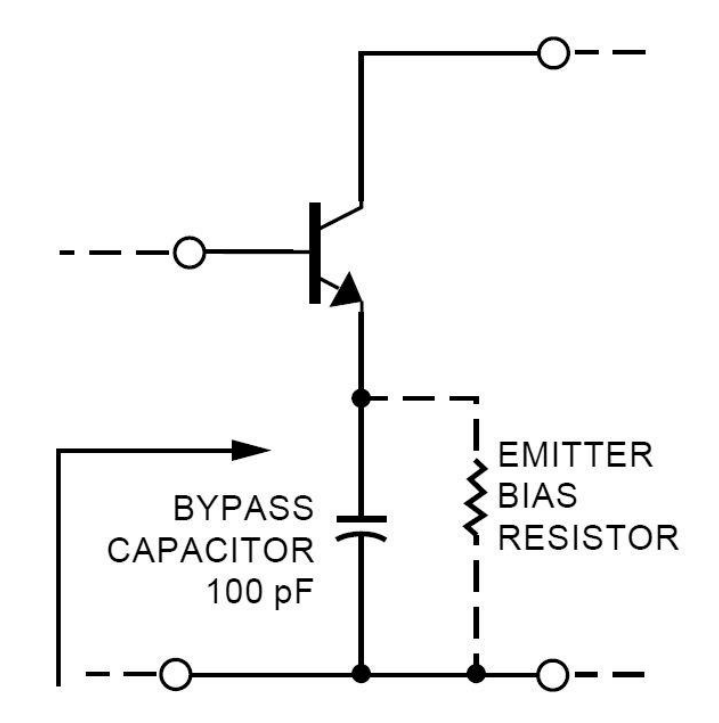

 $S'_{11}$  (AT 4 GHz) = 0.52  $\angle$  154° UNCHANGED AT 4 GHz

 $S'_{11}$  (AT 0.1 GHz) = 1.066  $\angle$  -8.5° |S<sub>11</sub>|>1 AT 0.1GHz

#### Polarizare TB scheme de polarizare

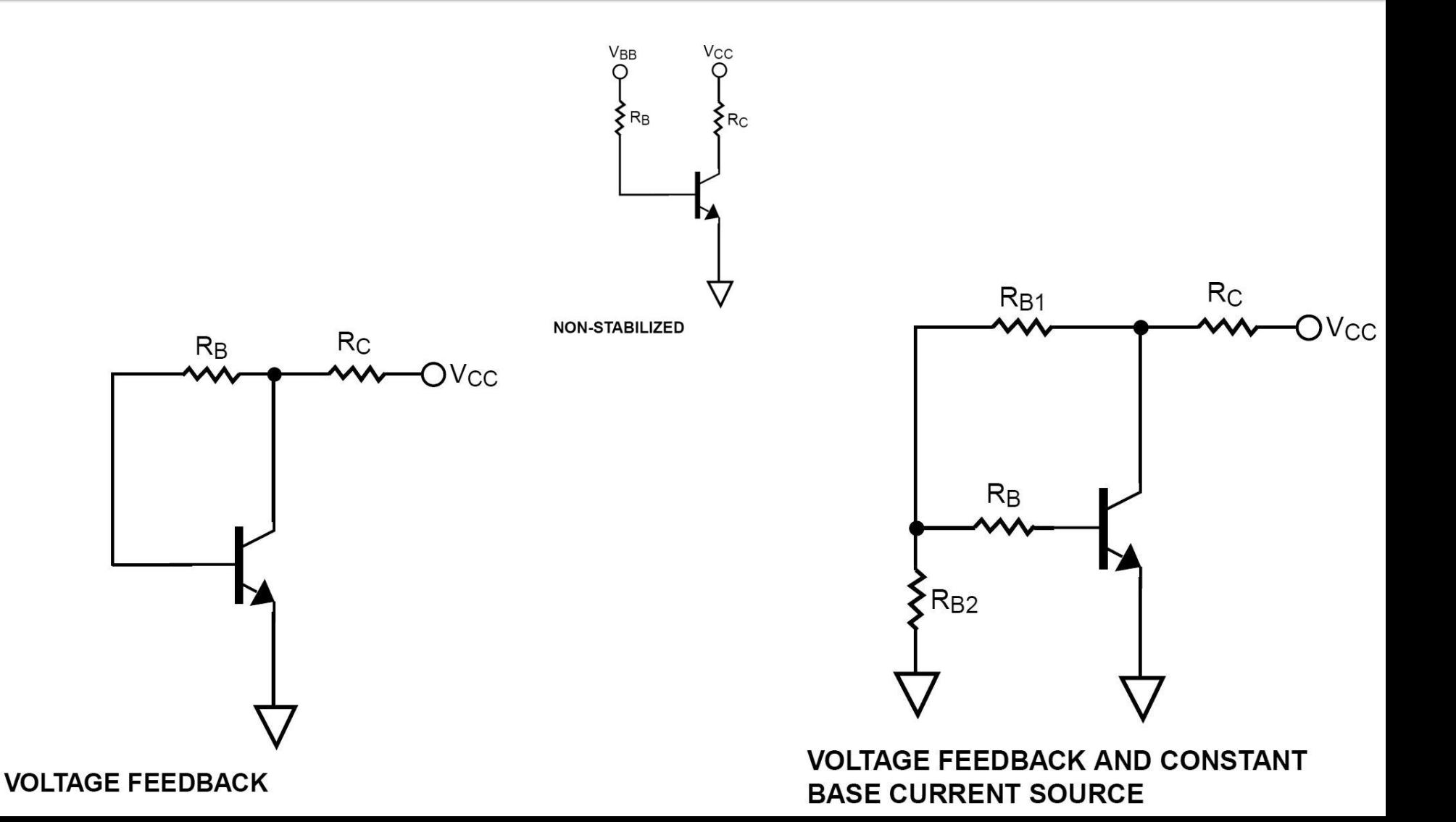

## Exemplu proiect

#### **Unirea celor doua scheme**

- C10 amplificator
- $C_{13}$  filtre

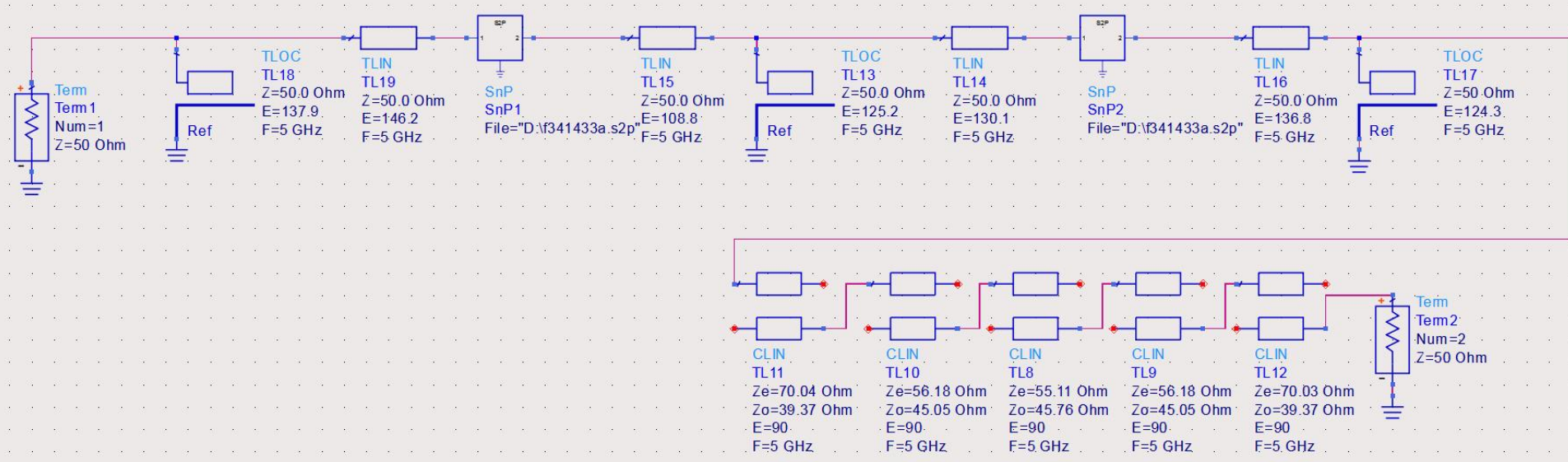

### Rezultat (dezechilibrat)

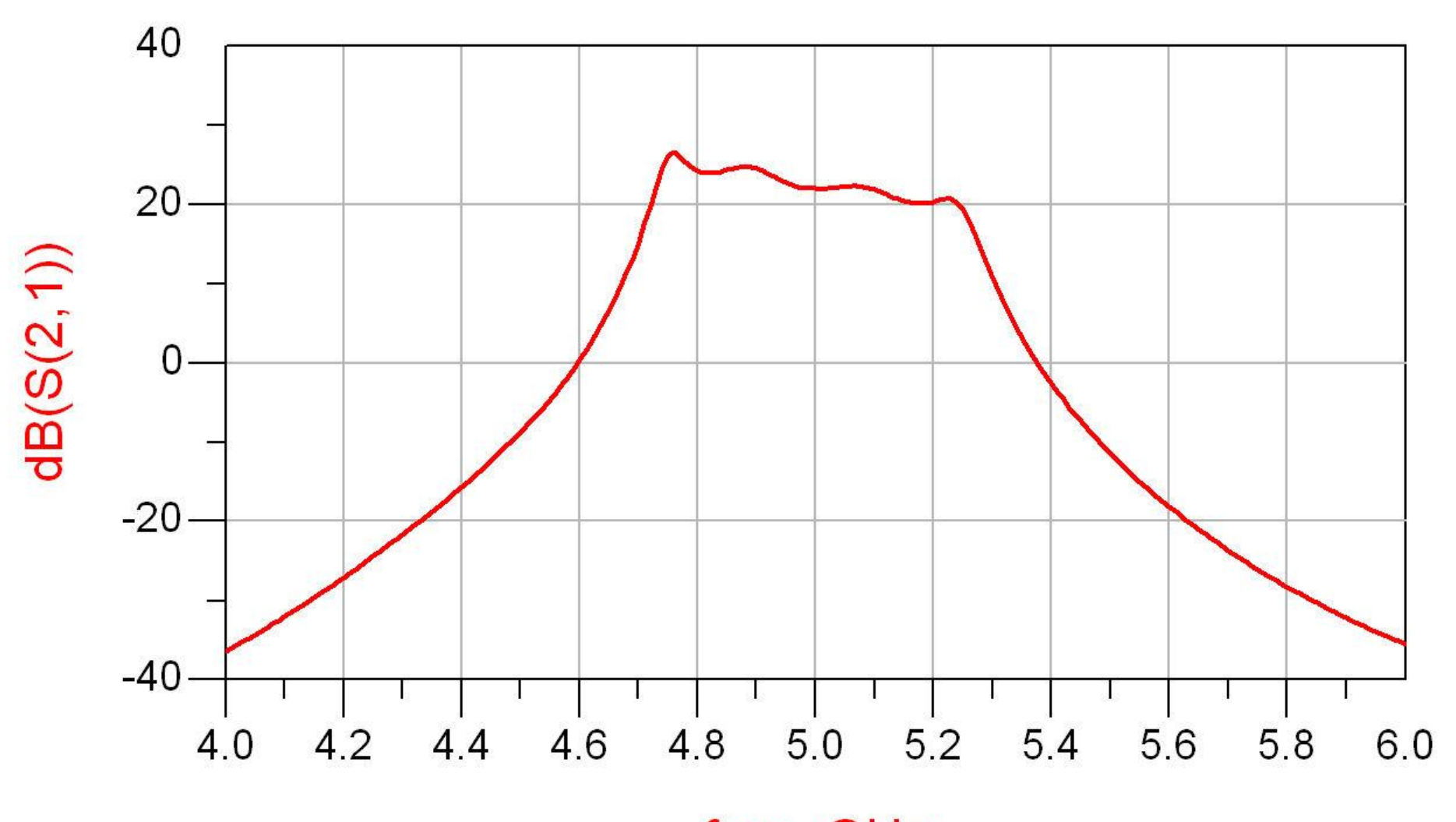

## Rezultat (dezechilibrat)

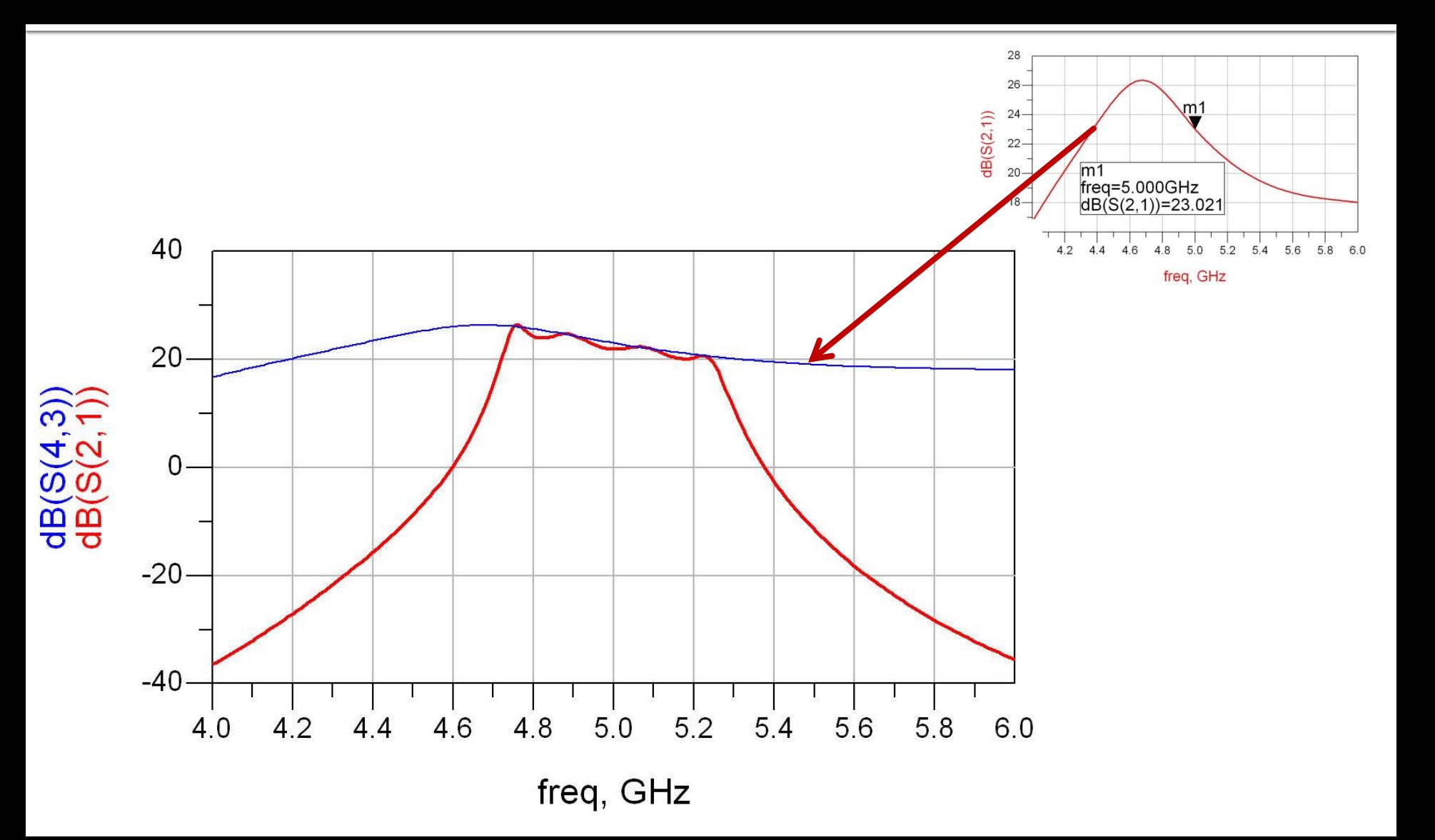

## Rezultat (periodic in frecventa)

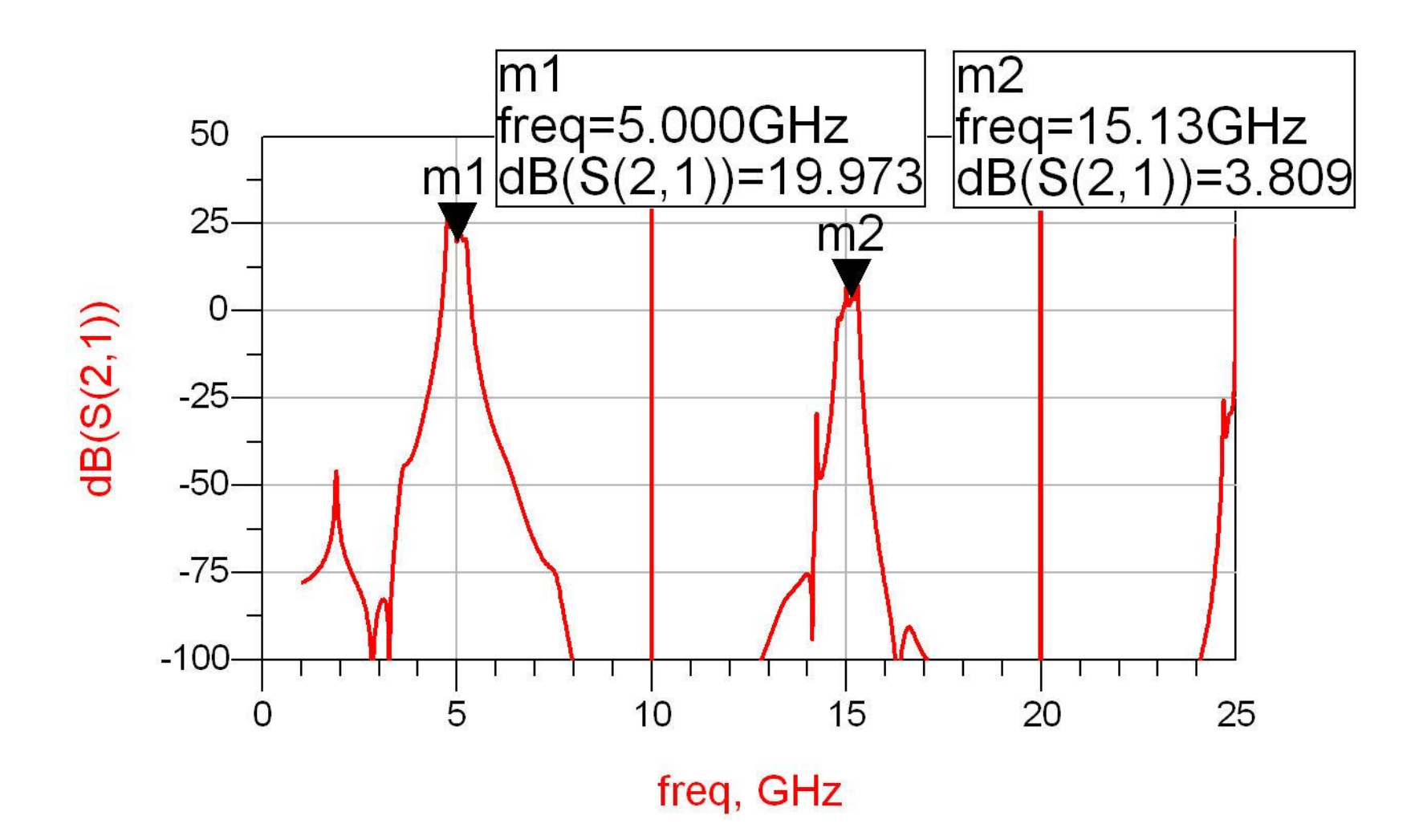

# Reglaj -> echilibrare

- scopul: echilibrarea caracteristicii amplificatorului (maxim la frecventa centrala)
	- se prefera reglarea lungimii liniilor de la iesirea amplificatorului
		- **· micsorarea afectarii zgomotului**

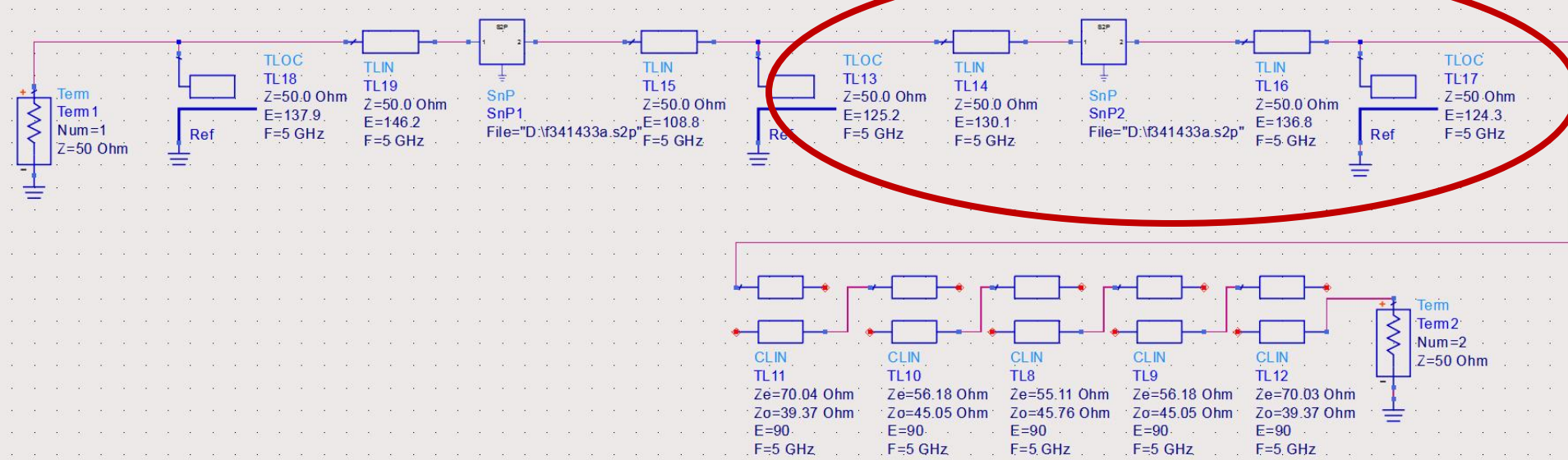

## Reglaj -> echilibrare, efect

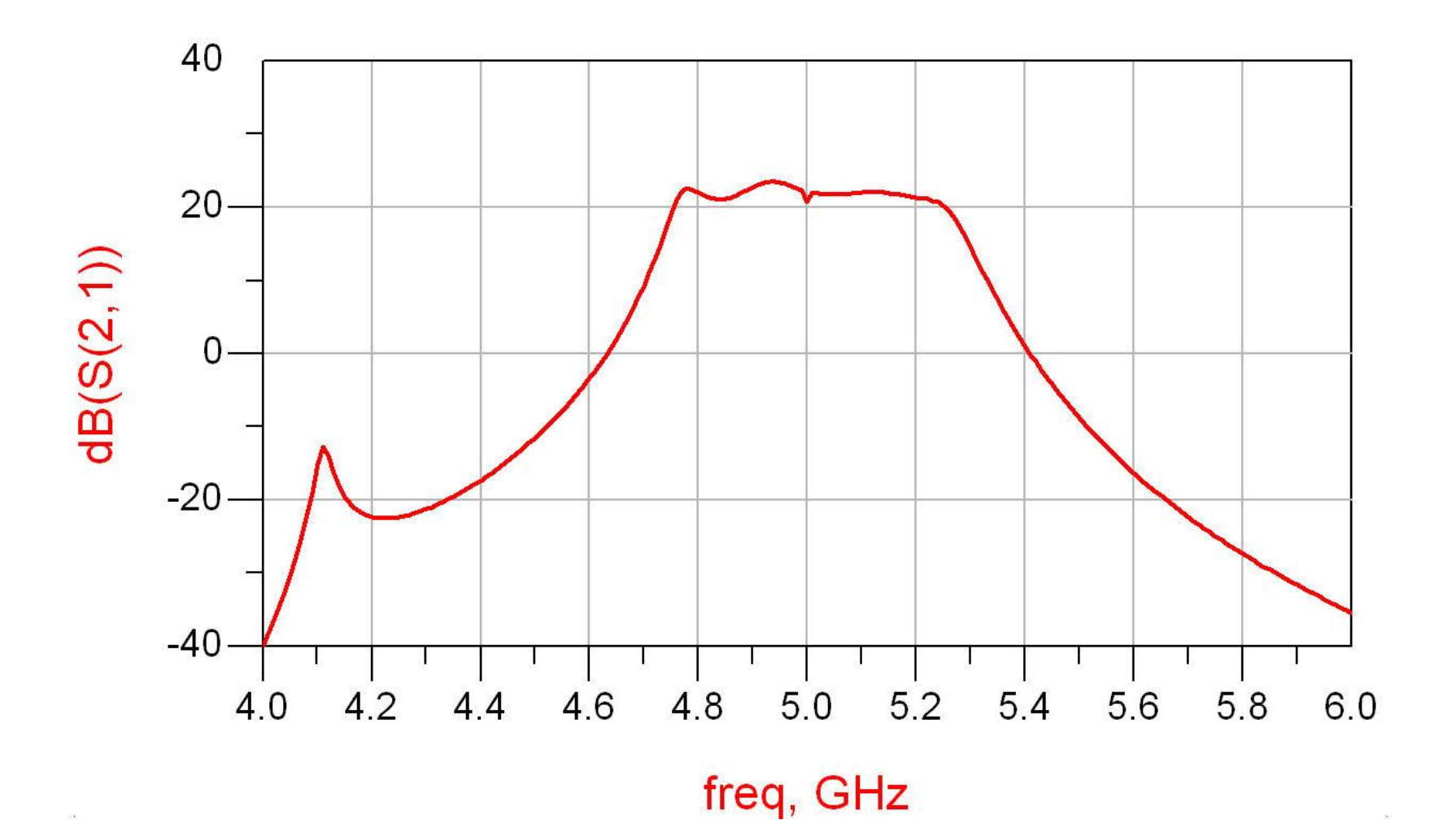

## **Amplificator, Filtru, Total**

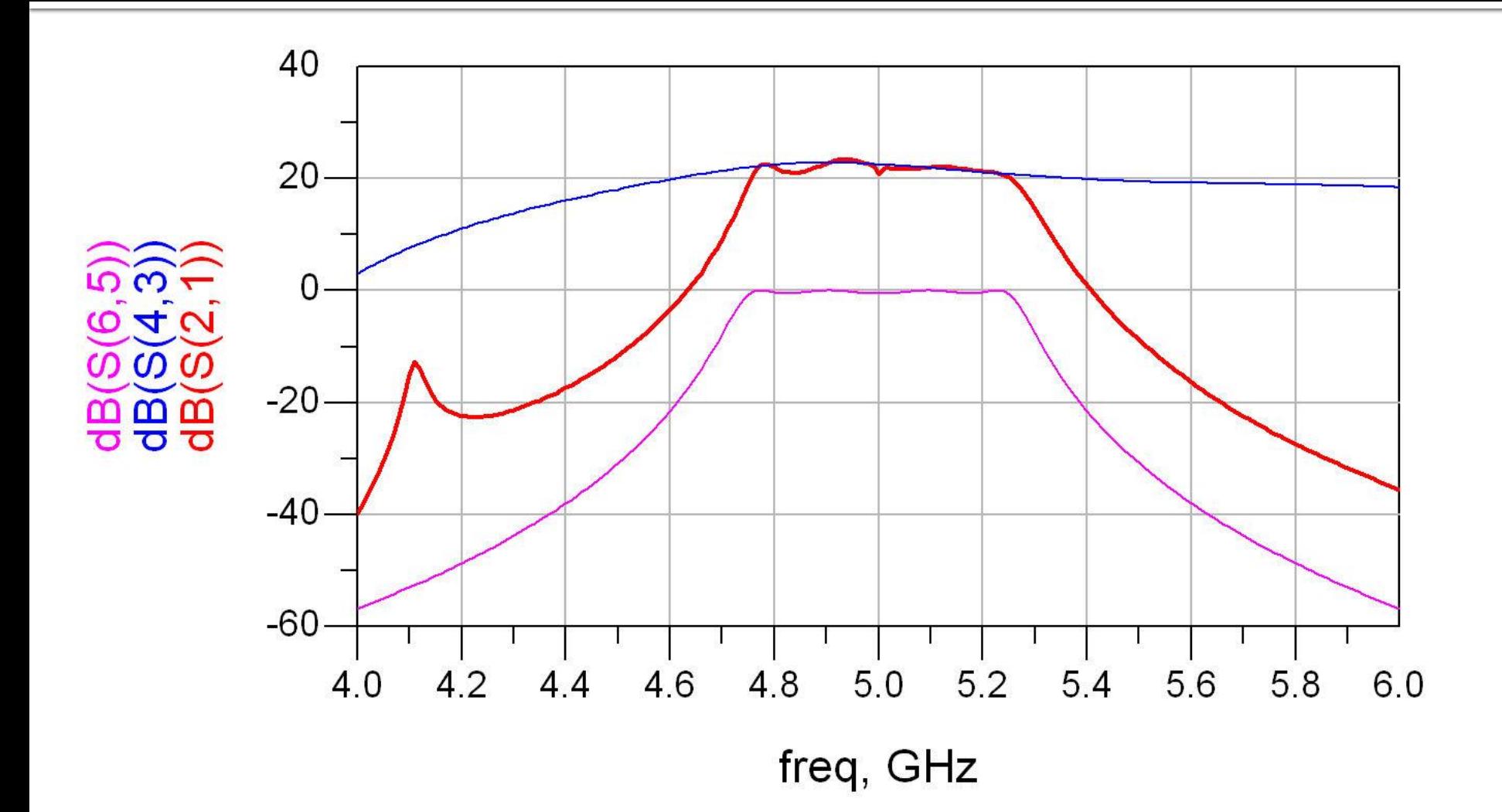

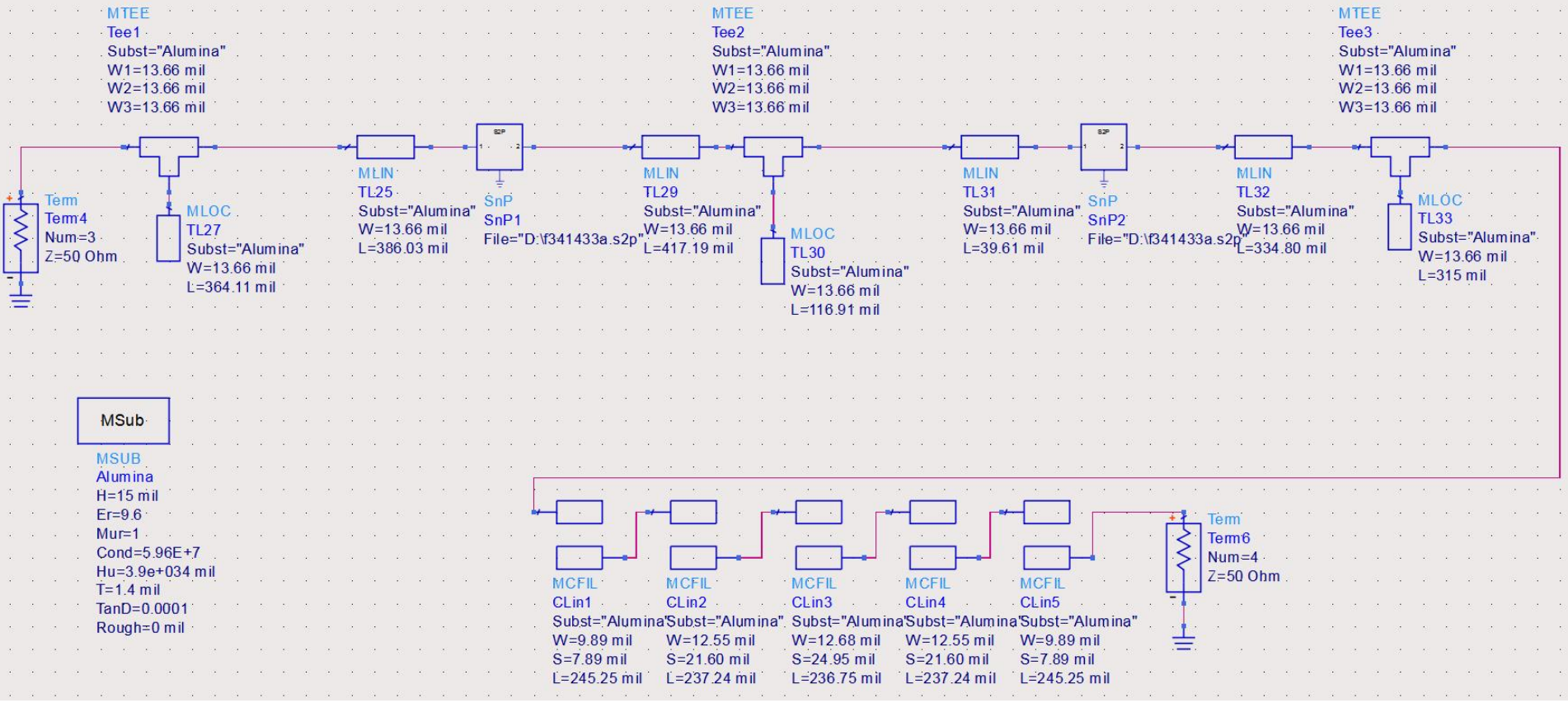

- Se introduce modelul de substrat
- **Liniile/liniile cuplate se calculeaza cu Linecalc** pentru acelasi substrat

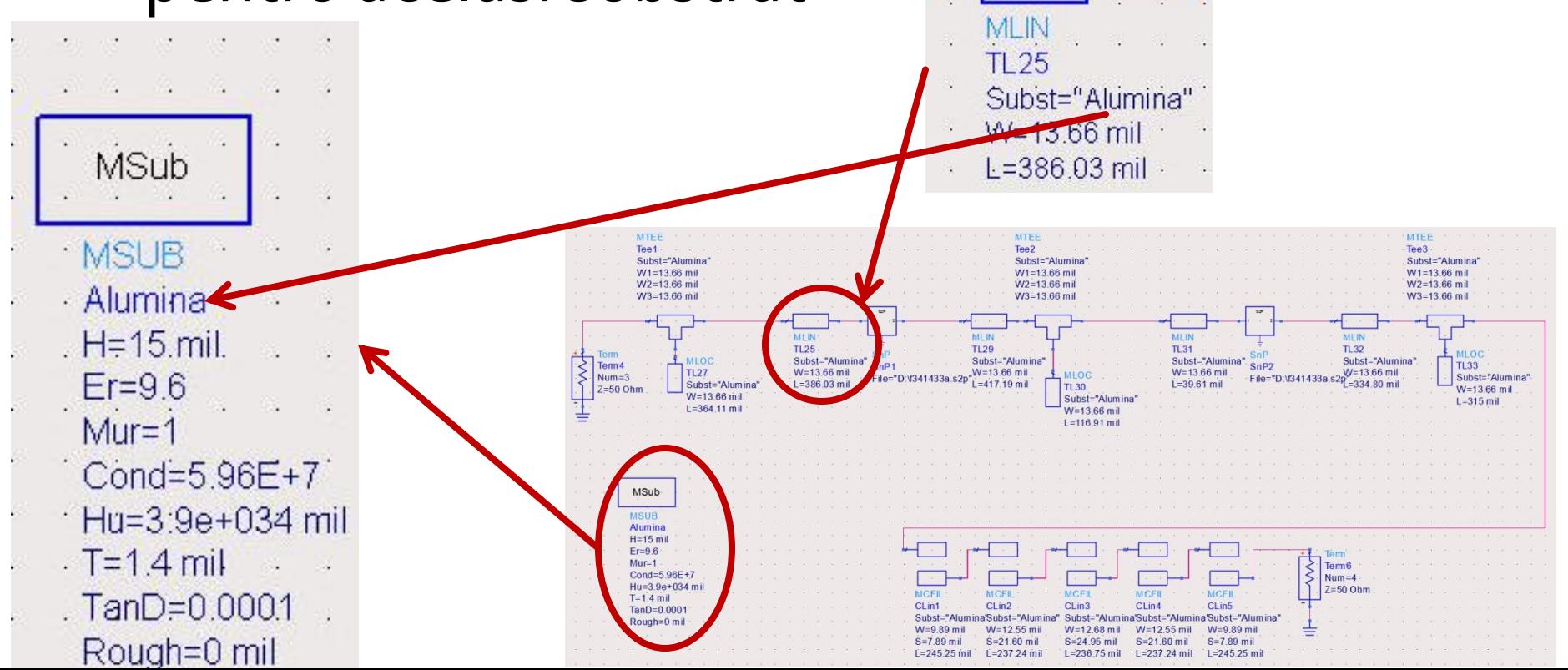

- Se folosesc componente din paleta Transmission Lines – Microstrip
	- MSUB substrat
	- MLIN linie serie
	- **MLOC** stub paralel in gol
	- MTEE modelare conexiune cu stub in paralel
	- MCFIL sectiune de filtru cu linii cuplate (alternativa mai precisa decat MCLIN – se tine cont de faptul ca doua sectiuni succesive sunt in fizic alaturate)

 E necesara atentie la completarea parametrilor pentru MTEE si MCFIL prin verificarea in schema a latimii liniilor conectate la fiecare terminal

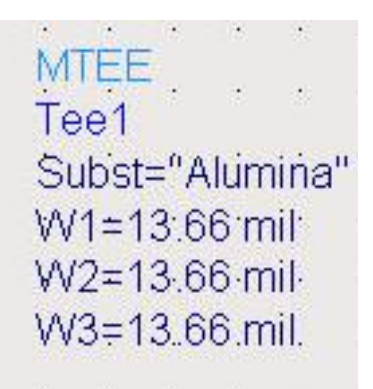

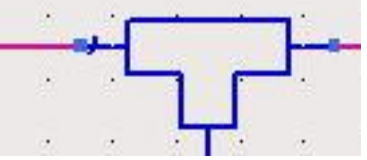

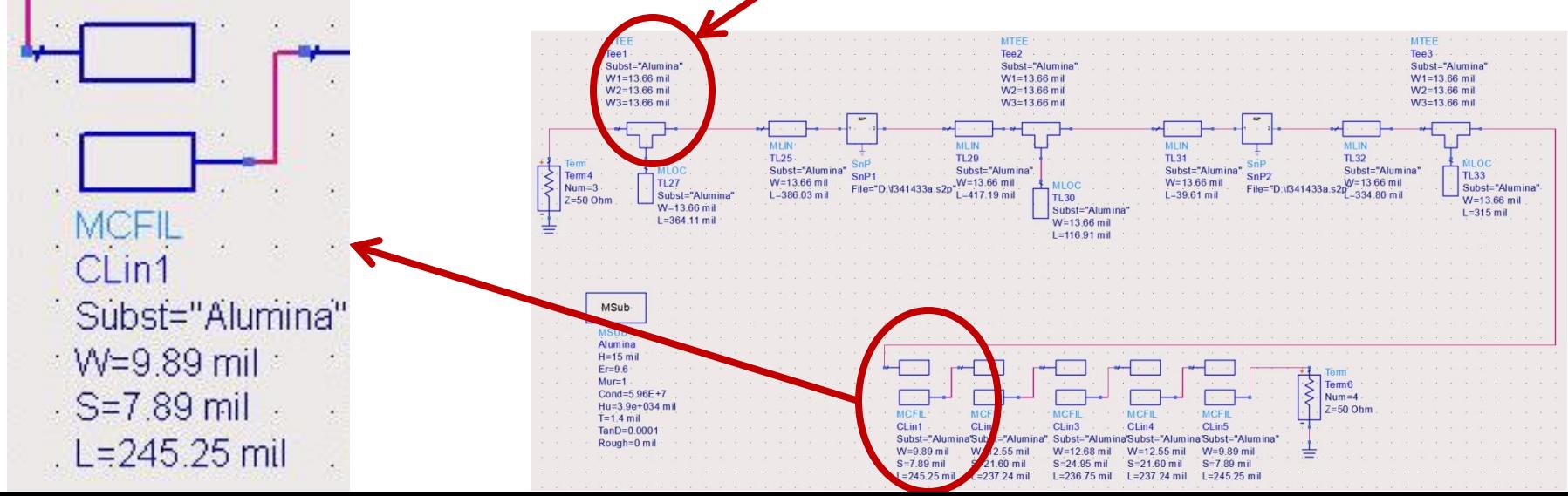

#### Implementare cu linii microstrip Rezultat

- Se constata o deplasare a benzii obtinute (albastru) spre frecvente mai mici fata de modelele ideale (rosu)
	- datorat diferentei MCFIL / MCLIN

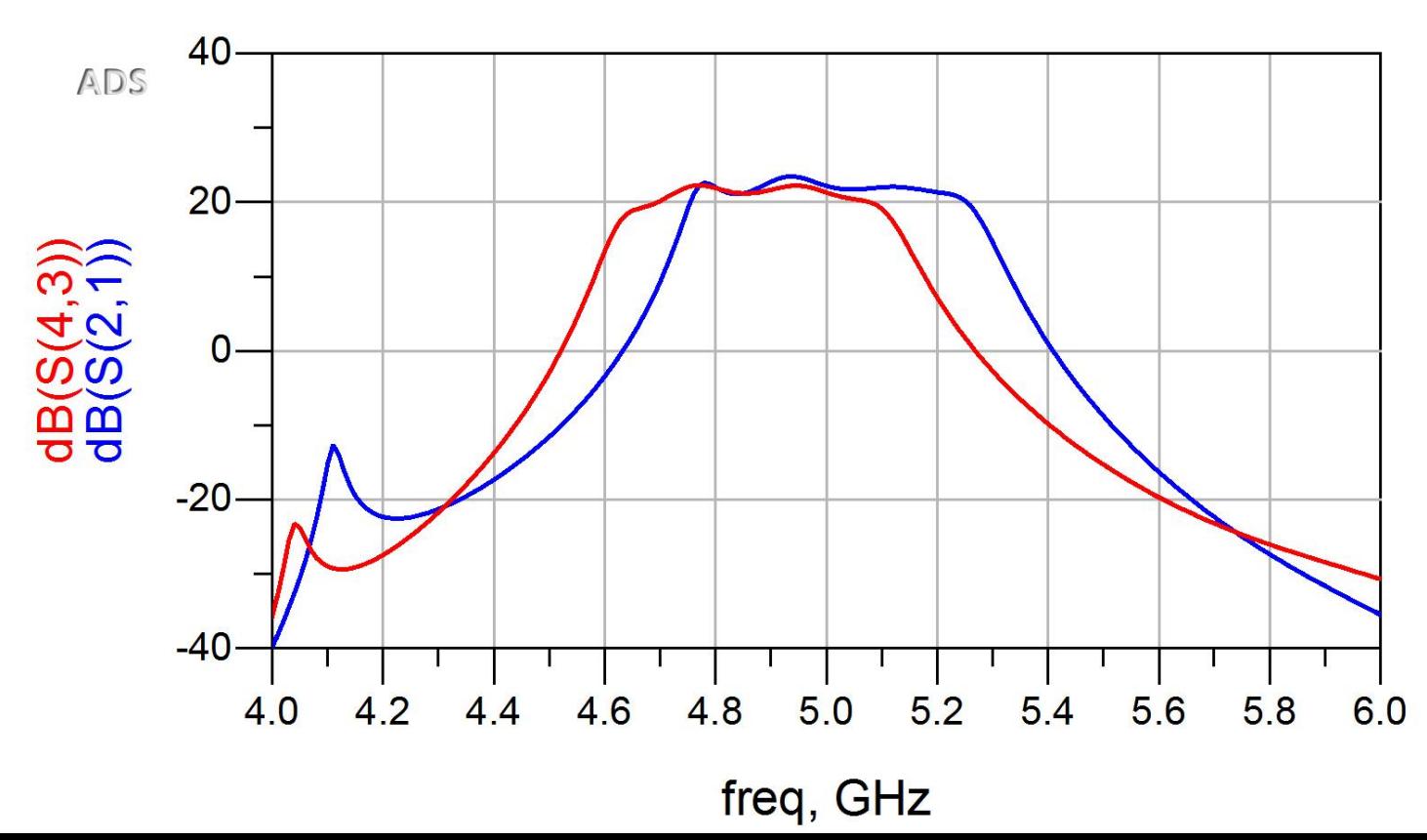

#### Introducere elemente de polarizare

 Reglaj de lungimi la elementele filtrului pentru reglarea frecventelor in jurul fo =  $5GHz$ **Introducere L (soc RF) si C (decuplare)** 

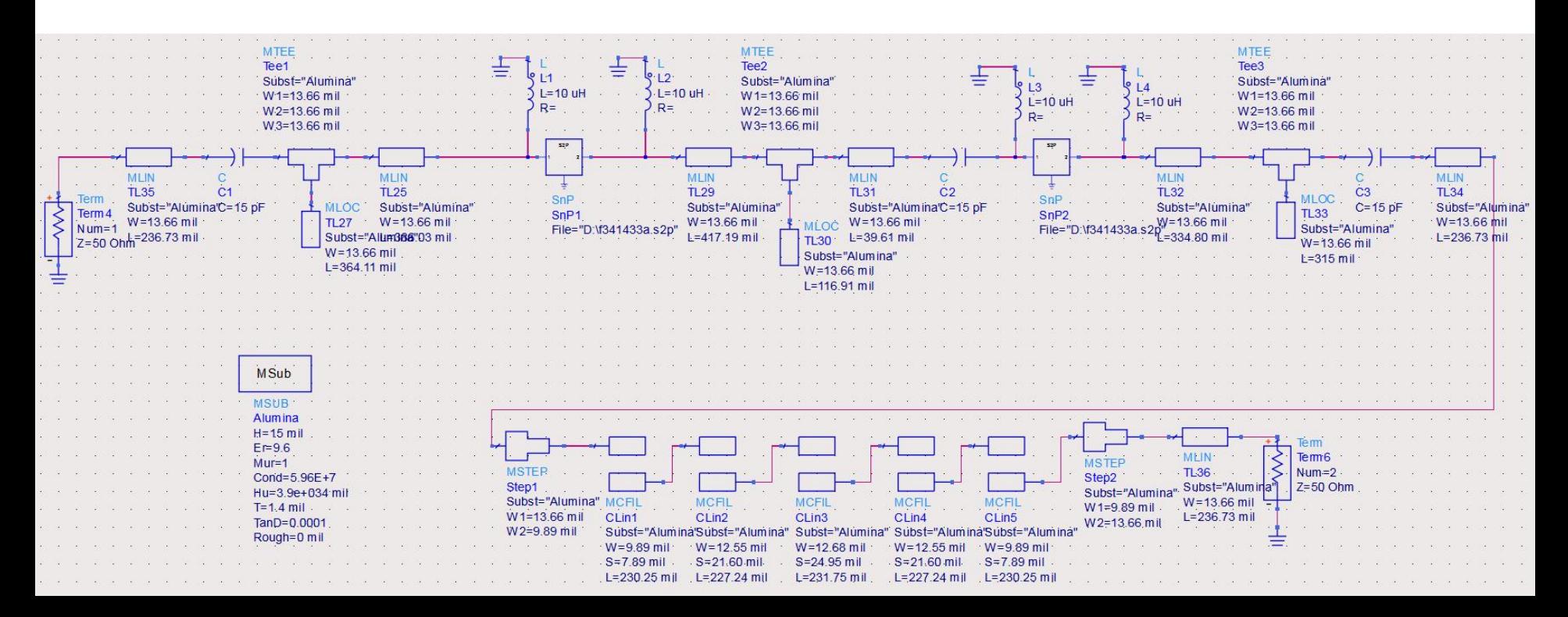

# **Castig -> Reglaj/Optimizare**

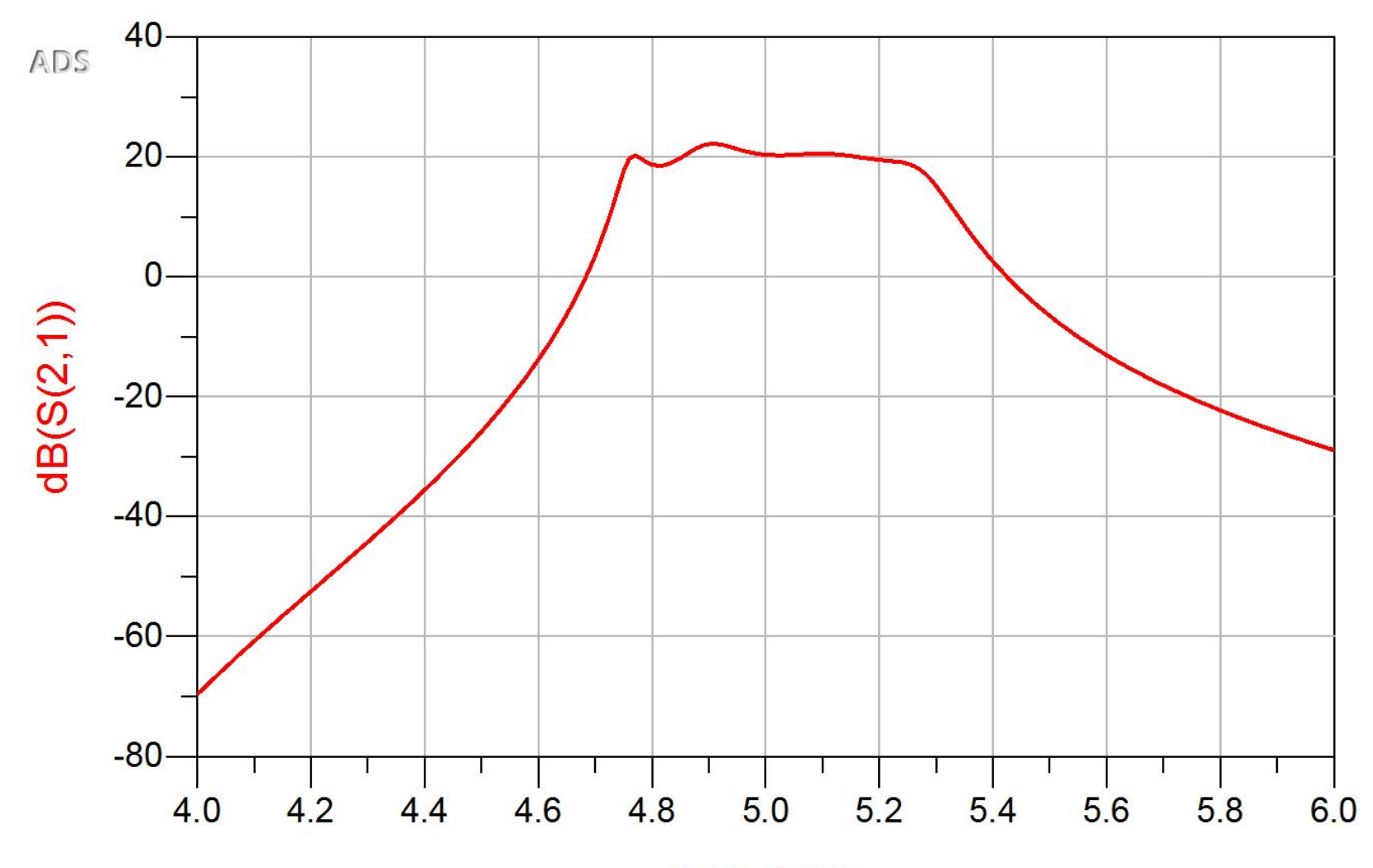

## **Rezultat final (Castig)**

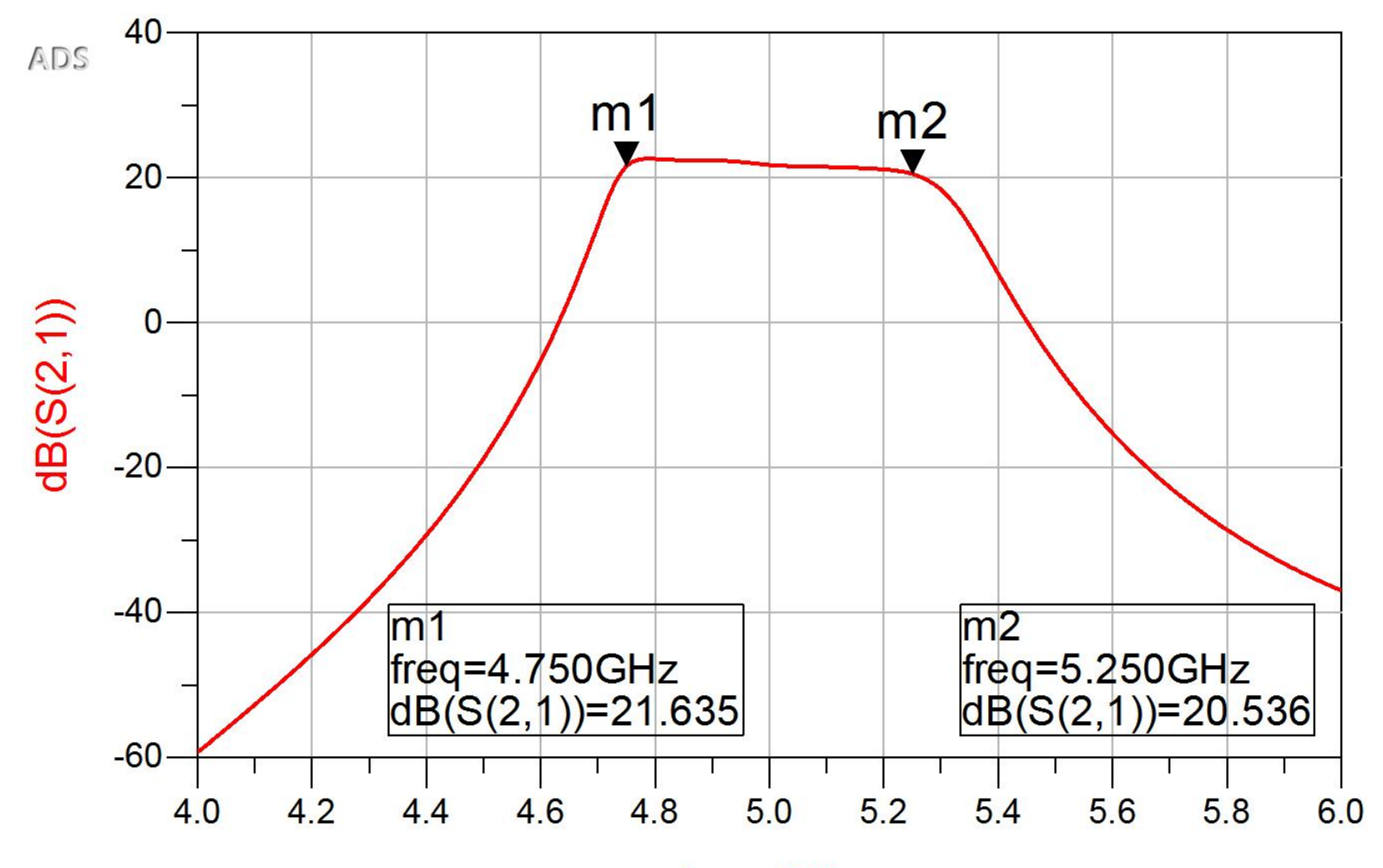

## Rezultat final (Zgomot)

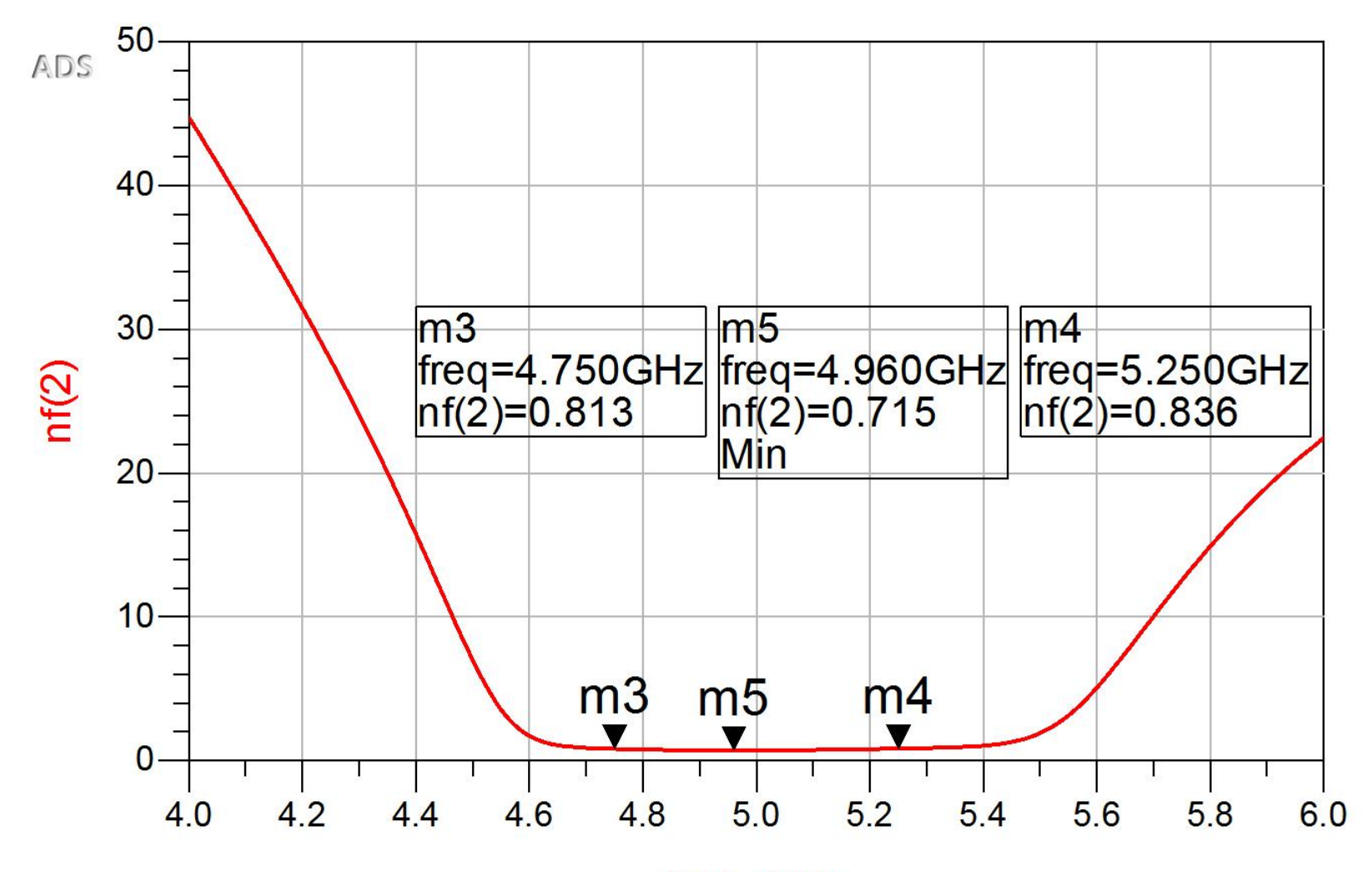

## Layout (Exemplu)

 Inlocuirea (fictiva) a tranzistoarelor si elementelor concentrate (LC) cu elemente pentru care ADS are informatii despre capsule

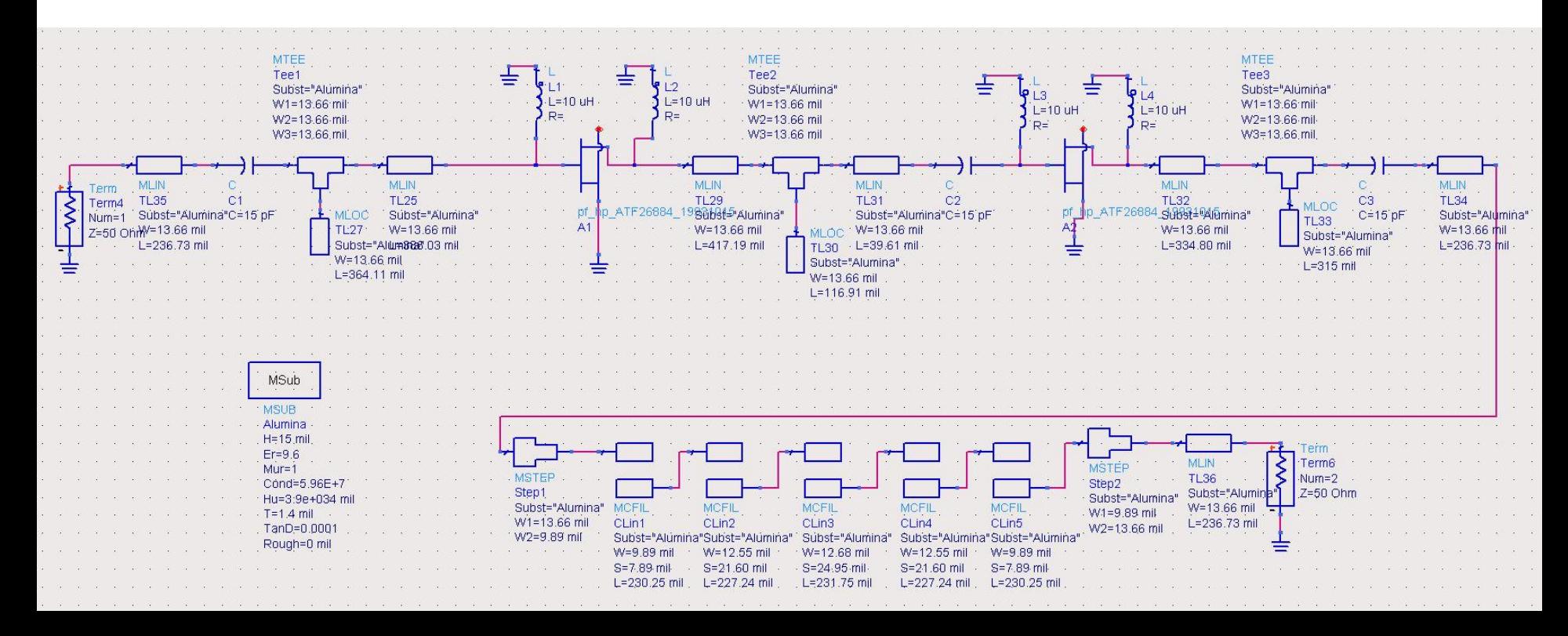

## Layout (Exemplu)

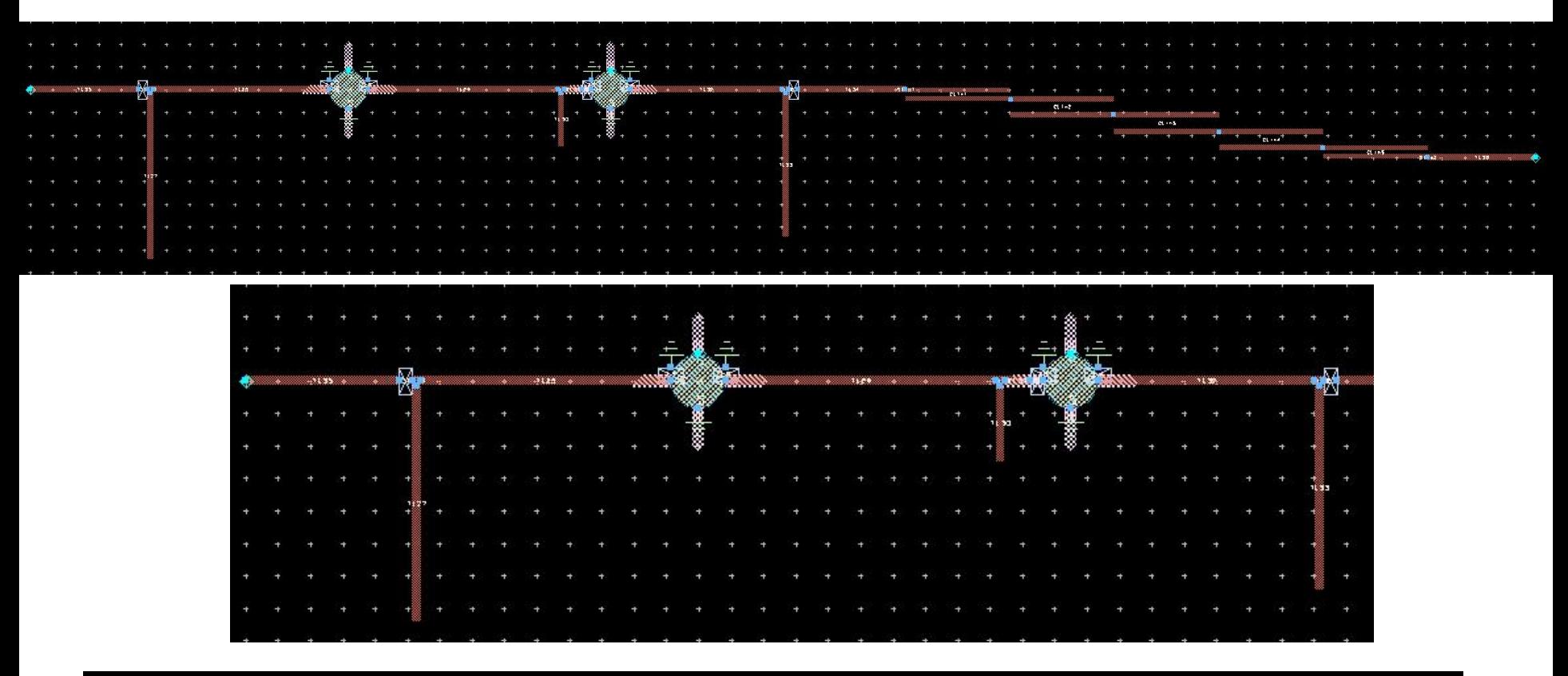

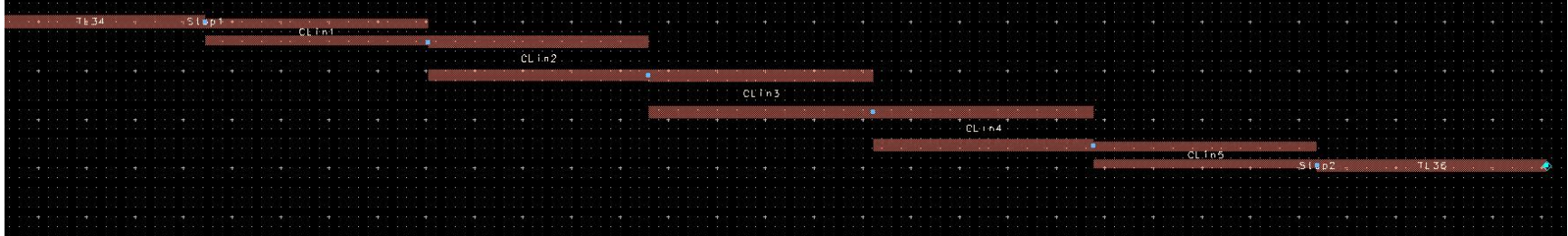

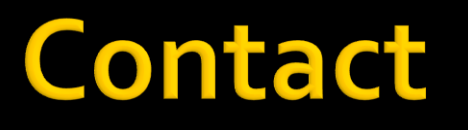

**Laboratorul de microunde si optoelectronica http://rf-opto.etti.tuiasi.ro rdamian@etti.tuiasi.ro**